# Package 'PortfolioEffectHFT'

March 24, 2017

Type Package Title High Frequency Portfolio Analytics by PortfolioEffect Version 1.8 Date 2017-03-21 URL <https://www.portfolioeffect.com/> **Depends** R ( $>= 2.13.2$ ), ggplot2 ( $>= 2.2.0$ ) Imports methods, rJava, grid, zoo Suggests testthat **SystemRequirements** Java  $(>= 1.7)$ LazyData yes ByteCompile TRUE Maintainer Andrey Kostin <andrey.kostin@portfolioeffect.com> Description R interface to PortfolioEffect cloud service for backtesting high frequency trading (HFT) strategies, intraday portfolio analysis and optimization. Includes auto-calibrating model pipeline for market microstructure noise, risk factors, price jumps/outliers, tail risk (high-order moments) and price fractality (long memory). Constructed portfolios could use client-side market data or access HF intraday price history for all major US Equities. See <https://www.portfolioeffect.com/> for more information on the PortfolioEffect high frequency portfolio

analytics platform.

License GPL-3

Copyright See file COPYRIGHTS

NeedsCompilation no

Repository CRAN

RoxygenNote 5.0.1

Author Andrey Kostin [aut, cre], Aleksey Zemnitskiy [aut], Oleg Nechaev [aut], Craig Otis and others [ctb, cph] (OpenFAST library), Daniel Lemire, Muraoka Taro and others [ctb, cph] (JavaFastPFOR library), Joe Walnes, Jorg Schaible and others [ctb, cph] (XStream library), Dain Sundstrom [ctb, cph] (Snappy library), Extreme! Lab, Indiana University [ctb, cph] (XPP3 library), The Apache Software Foundation [ctb, cph] (Apache Log4j and Commons Lang libraries), Google, Inc. [ctb, cph] (GSON library), Free Software Foundation [ctb, cph] (GNU Trove and GNU Crypto libraries)

Date/Publication 2017-03-24 19:54:25 UTC

## R topics documented:

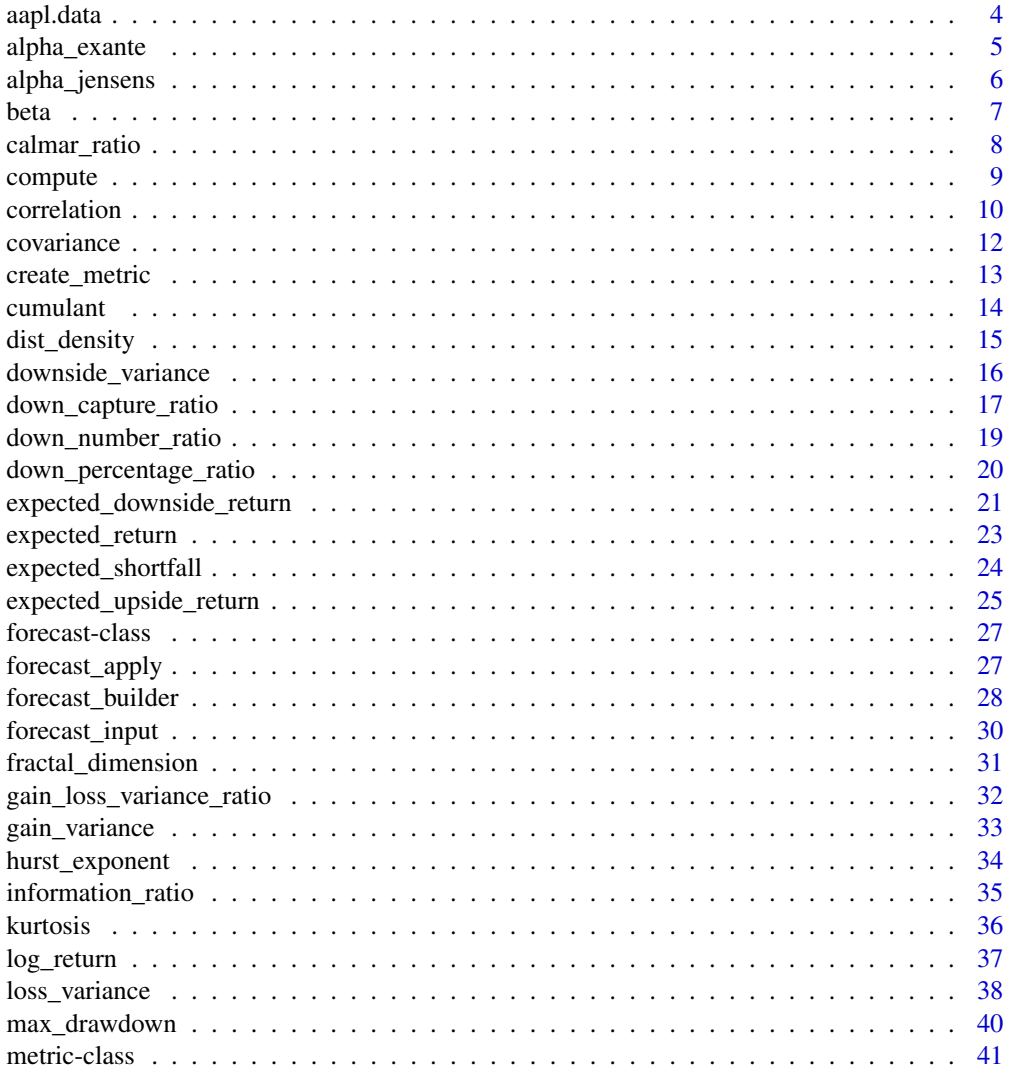

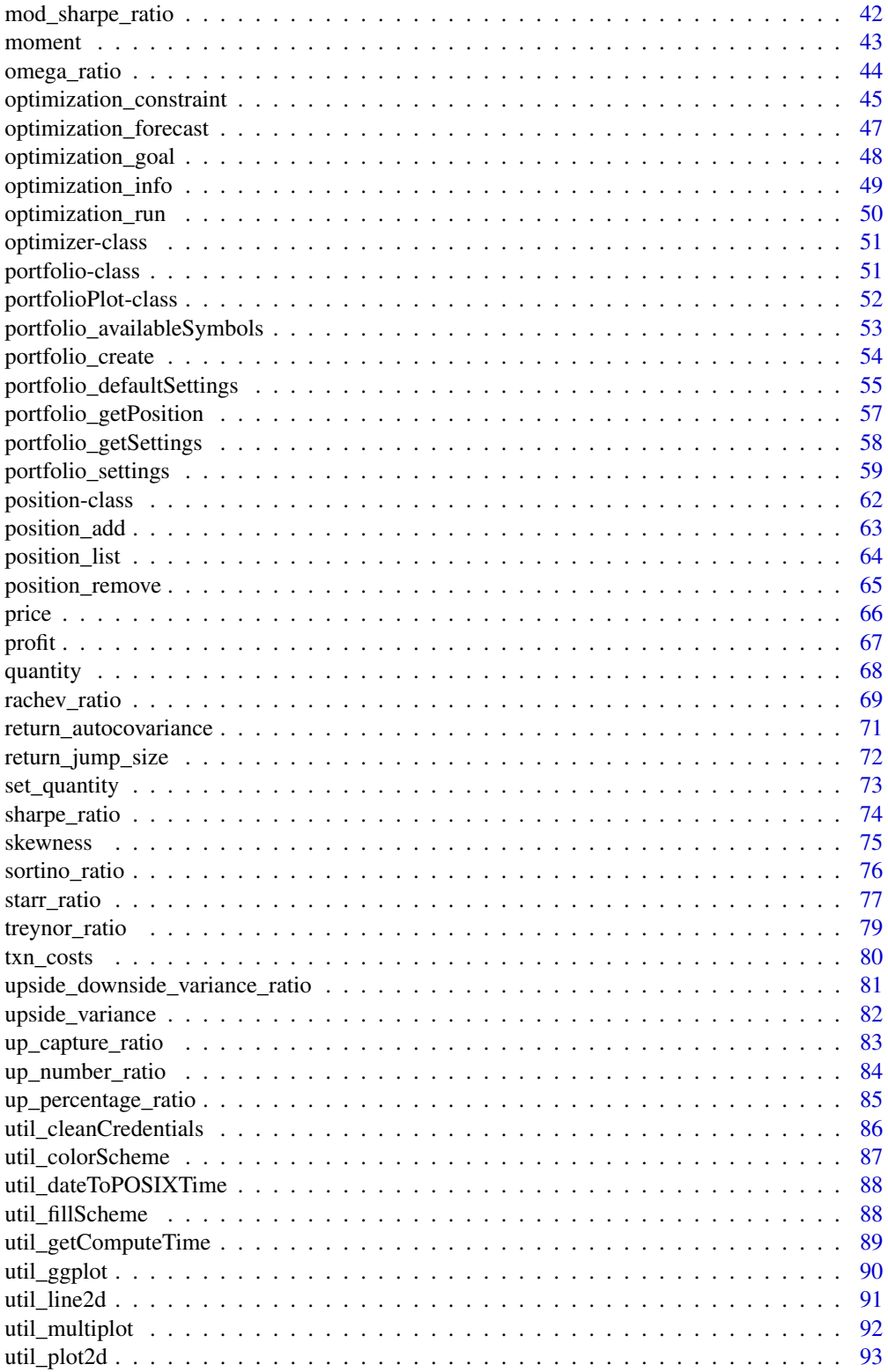

#### <span id="page-3-0"></span>4 aapl.data baxaa qaar iyo qoraa marka marka qaar iyo qoraa qaar iyo qaar iyo qaar iyo qaar iyo qaar iyo qaar i

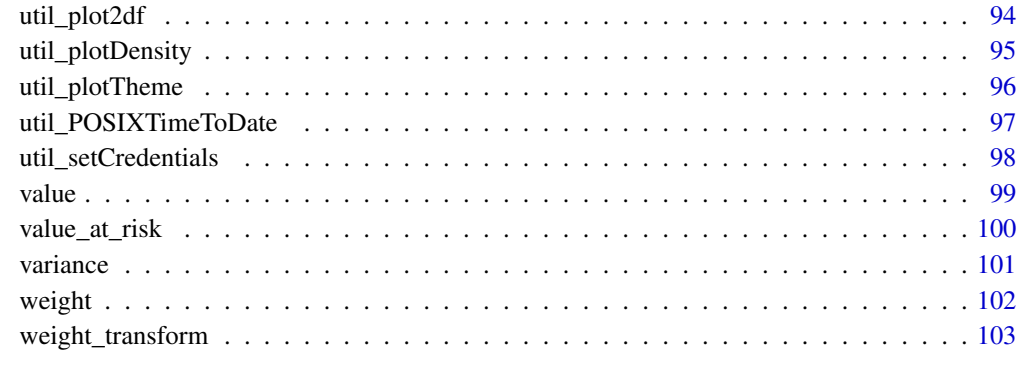

#### **Index** the contract of the contract of the contract of the contract of the contract of the contract of the contract of the contract of the contract of the contract of the contract of the contract of the contract of the co

aapl.data *Sample Price Data*

## Description

Sample historical prices of Google (goog.data), Apple (aapl.data) & S&P 500 ETF (spy.data)

## Usage

aapl.data goog.data spy.data

## Value

Void

## Author(s)

Kostin Andrey <andrey.kostin@portfolioeffect.com>

```
data(aapl.data)
data(goog.data)
data(spy.data)
plot(aapl.data[,2])
```
<span id="page-4-0"></span>alpha\_exante *Alpha*

#### Description

Computes monetary value of a portfolio or position from the beginning of the holding period.

## Usage

```
alpha_exante(asset)
```
#### Arguments

asset Portfolio or Position object created using [portfolio\\_create\( \)](#page-53-1) or [position\\_add\( \)](#page-62-1) function

## Value

Metric object

#### Author(s)

Kostin Andrey <andrey.kostin@portfolioeffect.com>

```
## Not run:
data(aapl.data)
data(goog.data)
data(spy.data)
portfolio=portfolio_create(priceDataIx=spy.data)
portfolio_settings(portfolio,windowLength = '600s',resultsSamplingInterval='60s')
positionGOOG=position_add(portfolio,'GOOG',100,priceData=goog.data)
positionAAPL=position_add(portfolio,'AAPL',300,priceData=aapl.data)
result=compute(alpha_exante(portfolio),alpha_exante(positionGOOG),alpha_exante(positionAAPL))
plot(alpha_exante(portfolio),alpha_exante(positionGOOG),alpha_exante(positionAAPL),
legend=c('Portfolio','GOOG','AAPL'),title='Alpha')
```

```
dateStart = "2014-11-17 09:30:00"
dateEnd = "2014-11-17 16:00:00"
portfolio=portfolio_create(dateStart,dateEnd)
portfolio_settings(portfolio,portfolioMetricsMode="price",windowLength = '3600s',
resultsSamplingInterval='60s')
positionAAPL=position_add(portfolio,'AAPL',100)
positionC=position_add(portfolio,'C',300)
positionGOOG=position_add(portfolio,'GOOG',150)
result=compute(alpha_exante(positionC),alpha_exante(positionGOOG),alpha_exante(positionAAPL))
plot(alpha_exante(positionC),alpha_exante(positionGOOG),alpha_exante(positionAAPL),
legend=c('C','GOOG','AAPL'),title='Alpha')
```
<span id="page-5-0"></span>## End(Not run)

alpha\_jensens *Jensen's Alpha*

#### Description

Computes portfolio Jensen's alpha (excess return) according to the Single Index Model.

#### Usage

alpha\_jensens(asset)

#### Arguments

asset Portfolio or Position object created using portfolio\_create() or position\_add() function

## Value

Metric object

#### Note

[https://www.portfolioeffect.com/docs/glossary/measures/relative-risk-adjusted-m](https://www.portfolioeffect.com/docs/glossary/measures/relative-risk-adjusted-measures/jensens-alpha)easures/ [jensens-alpha](https://www.portfolioeffect.com/docs/glossary/measures/relative-risk-adjusted-measures/jensens-alpha)

#### Author(s)

Kostin Andrey <andrey.kostin@portfolioeffect.com>

#### See Also

[beta](#page-6-1)

```
## Not run:
data(aapl.data)
data(goog.data)
data(spy.data)
portfolio=portfolio_create(spy.data)
portfolio_settings(portfolio,windowLength = '3600s',resultsSamplingInterval='60s')
positionGOOG=position_add(portfolio,'GOOG',100,priceData=goog.data)
positionAAPL=position_add(portfolio,'AAPL',300,priceData=aapl.data)
result=compute(alpha_jensens(portfolio),alpha_jensens(positionGOOG),alpha_jensens(positionAAPL))
plot(alpha_jensens(portfolio),alpha_jensens(positionGOOG),alpha_jensens(positionAAPL),
legend=c('Portfolio','GOOG','AAPL'),title="Jensen's Alpha")
```

```
dateStart = "2014-11-17 09:30:00"
dateEnd = "2014-11-17 16:00:00"
portfolio=portfolio_create(dateStart,dateEnd)
portfolio_settings(portfolio,portfolioMetricsMode="price",windowLength = '3600s',
resultsSamplingInterval='60s')
positionAAPL=position_add(portfolio,'AAPL',100)
positionC=position_add(portfolio,'C',300)
positionGOOG=position_add(portfolio,'GOOG',150)
result=compute(alpha_jensens(positionC),alpha_jensens(positionGOOG),alpha_jensens(positionAAPL))
plot(alpha_jensens(positionC),alpha_jensens(positionGOOG),alpha_jensens(positionAAPL),
legend=c('C','GOOG','AAPL'),title="Jensen's Alpha")
```
## End(Not run)

<span id="page-6-1"></span>beta *Beta*

#### Description

Computes portfolio or position beta (market sensitivity) according to the Single Index Model.

#### Usage

## S4 method for signature 'portfolio' beta(a) ## S4 method for signature 'position' beta(a)

## Arguments

a Portfolio or Position object created using [portfolio\\_create\( \)](#page-53-1) or [position\\_add\( \)](#page-62-1) function

## Value

Metric object

## Note

[https://www.portfolioeffect.com/docs/glossary/measures/relative-risk-measures/be](https://www.portfolioeffect.com/docs/glossary/measures/relative-risk-measures/beta.php)ta. [php](https://www.portfolioeffect.com/docs/glossary/measures/relative-risk-measures/beta.php)

## Author(s)

Kostin Andrey <andrey.kostin@portfolioeffect.com>

#### Examples

```
## Not run:
data(aapl.data)
data(goog.data)
data(spy.data)
portfolio=portfolio_create(priceDataIx=spy.data)
portfolio_settings(portfolio,windowLength = '3600s',resultsSamplingInterval='60s')
positionGOOG=position_add(portfolio,'GOOG',100,priceData=goog.data)
positionAAPL=position_add(portfolio,'AAPL',300,priceData=aapl.data)
result=compute(beta(portfolio),beta(positionGOOG),beta(positionAAPL))
plot(beta(portfolio),beta(positionGOOG),beta(positionAAPL),
legend=c('Portfolio','GOOG','AAPL'),title='Beta')
dateStart = "2014-11-17 09:30:00"
dateEnd = "2014-11-17 16:00:00"
portfolio=portfolio_create(dateStart,dateEnd)
portfolio_settings(portfolio,portfolioMetricsMode="price",windowLength = '3600s',
resultsSamplingInterval='60s')
positionAAPL=position_add(portfolio,'AAPL',100)
positionC=position_add(portfolio,'C',300)
positionGOOG=position_add(portfolio,'GOOG',150)
result=compute(beta(positionC),beta(positionGOOG),beta(positionAAPL))
plot(beta(positionC),beta(positionGOOG),beta(positionAAPL),
legend=c('C','GOOG','AAPL'),title='Beta')
```
## End(Not run)

calmar\_ratio *Calmar Ratio*

## Description

Computes Calmar ratio (cumulative return to maximum drawdown).

#### Usage

```
calmar_ratio(asset)
```
#### Arguments

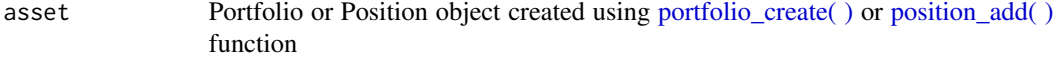

## Value

Metric object

<span id="page-7-0"></span>

#### <span id="page-8-0"></span>compute the compute  $\sim$  9

#### **Note**

[https://www.portfolioeffect.com/docs/glossary/measures/absolute-risk-adjusted-m](https://www.portfolioeffect.com/docs/glossary/measures/absolute-risk-adjusted-measures/calmar-ratio)easures/ [calmar-ratio](https://www.portfolioeffect.com/docs/glossary/measures/absolute-risk-adjusted-measures/calmar-ratio)

#### Author(s)

Kostin Andrey <andrey.kostin@portfolioeffect.com>

#### See Also

[sharpe\\_ratio](#page-73-1) [sortino\\_ratio](#page-75-1) [omega\\_ratio](#page-43-1)

## Examples

```
## Not run:
data(aapl.data)
data(goog.data)
data(spy.data)
portfolio=portfolio_create(priceDataIx=spy.data)
portfolio_settings(portfolio,windowLength = '3600s',resultsSamplingInterval='60s')
positionGOOG=position_add(portfolio,'GOOG',100,priceData=goog.data)
positionAAPL=position_add(portfolio,'AAPL',300,priceData=aapl.data)
result=compute(calmar_ratio(portfolio),calmar_ratio(positionGOOG),calmar_ratio(positionAAPL))
plot(calmar_ratio(portfolio),calmar_ratio(positionGOOG),calmar_ratio(positionAAPL),
legend=c('Portfolio','GOOG','AAPL'),title='Calmar Ratio')
dateStart = "2014-11-17 09:30:00"
dateEnd = "2014-11-19 16:00:00"
```

```
portfolio=portfolio_create(dateStart,dateEnd)
positionAAPL=position_add(portfolio,'AAPL',100)
positionC=position_add(portfolio,'C',300)
positionGOOG=position_add(portfolio,'GOOG',150)
result=compute(calmar_ratio(positionC),calmar_ratio(positionGOOG),calmar_ratio(positionAAPL))
plot(calmar_ratio(positionC),calmar_ratio(positionGOOG),calmar_ratio(positionAAPL),
legend=c('C','GOOG','AAPL'),title='Calmar Ratio')
```
## End(Not run)

compute *Compute Metrics*

#### Description

Metric object is not evaluated until compute() method is called on it. Method would display calculation progress and would use Metric object's disk cache to store any computational results obtained in the process.

#### Usage

compute(...)

#### <span id="page-9-0"></span>10 correlation control of the correlation correlation correlation correlation correlation correlation correlation correlation correlation correlation correlation correlation correlation correlation correlation correlation

#### Arguments

... One or multiple objects of class Metric.

#### Value

One or multiple objects of class Metric.

#### Author(s)

Kostin Andrey <andrey.kostin@portfolioeffect.com>

#### Examples

```
## Not run:
data(aapl.data)
data(goog.data)
data(spy.data)
portfolio=portfolio_create(priceDataIx=spy.data)
portfolio_settings(portfolio,windowLength = '3600s',resultsSamplingInterval='60s')
positionGOOG=position_add(portfolio,'GOOG',100,priceData=goog.data)
positionAAPL=position_add(portfolio,'AAPL',300,priceData=aapl.data)
result=compute(variance(portfolio),variance(positionGOOG),variance(positionAAPL))
result[[1]][1:10,]
result=compute(variance(portfolio)-variance(positionGOOG))
result[[1]][1:10,]
dateStart = "2014-11-17 09:30:00"
dateEnd = "2014-11-17 16:00:00"
portfolio=portfolio_create(dateStart,dateEnd)
portfolio_settings(portfolio,portfolioMetricsMode="price",windowLength = '3600s',
resultsSamplingInterval='60s')
positionAAPL=position_add(portfolio,'AAPL',100)
positionC=position_add(portfolio,'C',300)
positionGOOG=position_add(portfolio,'GOOG',150)
result=compute(variance(positionC),variance(positionGOOG),variance(positionAAPL))
result[[1]][1:10,]
```
## End(Not run)

correlation *Correlation*

#### Description

Computes correlation between positionA and positionB.

#### correlation 11

## Usage

```
## S4 method for signature 'portfolio,missing'
correlation(positionA)
## S4 method for signature 'position,position'
correlation(positionA,positionB)
```
## Arguments

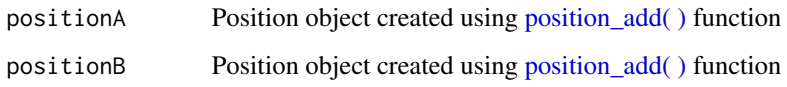

## Value

Metric object

#### Author(s)

Kostin Andrey <andrey.kostin@portfolioeffect.com>

## Examples

```
## Not run:
data(aapl.data)
data(goog.data)
data(spy.data)
portfolio=portfolio_create(priceDataIx=spy.data)
portfolio_settings(portfolio,windowLength = '3600s',resultsSamplingInterval='60s')
positionGOOG=position_add(portfolio,'GOOG',100,priceData=goog.data)
positionAAPL=position_add(portfolio,'AAPL',300,priceData=aapl.data)
result=compute(correlation(positionGOOG,positionAAPL))
plot(correlation(positionGOOG,positionAAPL),title='Correlation')
dateStart = "2014-11-17 09:30:00"dateEnd = "2014-11-17 16:00:00"
portfolio=portfolio_create(dateStart,dateEnd)
portfolio_settings(portfolio,portfolioMetricsMode="price",windowLength = '3600s',
resultsSamplingInterval='60s')
positionAAPL=position_add(portfolio,'AAPL',100)
positionC=position_add(portfolio,'C',300)
positionGOOG=position_add(portfolio,'GOOG',150)
result=compute(correlation(positionC,positionAAPL))
plot(correlation(positionC,positionAAPL),title='Correlation')
```
<span id="page-11-0"></span>

#### Description

Computes covariance between positionA and positionB.

## Usage

```
## S4 method for signature 'portfolio,missing'
covariance(positionA)
## S4 method for signature 'position,position'
covariance(positionA,positionB)
```
#### Arguments

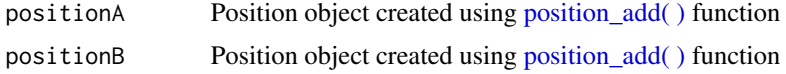

## Value

Metric object

## Author(s)

Kostin Andrey <andrey.kostin@portfolioeffect.com>

```
## Not run:
data(aapl.data)
data(goog.data)
data(spy.data)
portfolio=portfolio_create(priceDataIx=spy.data)
portfolio_settings(portfolio,windowLength = '3600s',resultsSamplingInterval='60s')
positionGOOG=position_add(portfolio,'GOOG',100,priceData=goog.data)
positionAAPL=position_add(portfolio,'AAPL',300,priceData=aapl.data)
result=compute(covariance(positionGOOG,positionAAPL))
plot(covariance(positionGOOG,positionAAPL),title='Covariance')
dateStart = "2014-11-17 09:30:00"
dateEnd = "2014-11-17 16:00:00"
portfolio=portfolio_create(dateStart,dateEnd)
portfolio_settings(portfolio,portfolioMetricsMode="price",windowLength = '3600s',
resultsSamplingInterval='60s')
positionAAPL=position_add(portfolio,'AAPL',100)
```

```
positionC=position_add(portfolio,'C',300)
```

```
positionGOOG=position_add(portfolio,'GOOG',150)
```
## <span id="page-12-0"></span>create\_metric 13

```
result=compute(covariance(positionC,positionAAPL))
plot(covariance(positionC,positionAAPL),title='Covariance')
## End(Not run)
```
create\_metric *Create metric class*

## Description

Creates metric object using data provided in matrix or xts format.

## Usage

```
## S4 method for signature 'matrix,character'
create_metric(metricData,symbol)
## S4 method for signature 'xts,character'
create_metric(metricData,symbol)
```
## Arguments

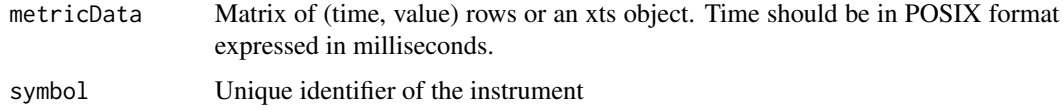

#### Value

Metric object

## Author(s)

Kostin Andrey <andrey.kostin@portfolioeffect.com>

#### Examples

```
## Not run:
data(aapl.data)
data(goog.data)
AAPL=create_metric(aapl.data,'AAPL')
GOOG=create_metric(goog.data,'GOOG')
plot(AAPL,GOOG,legend=c('AAPL','GOOG'))
```
<span id="page-13-0"></span>

#### Description

Computes N-th cumulant of portfolio return distribution.

#### Usage

```
cumulant(asset,order)
```
#### Arguments

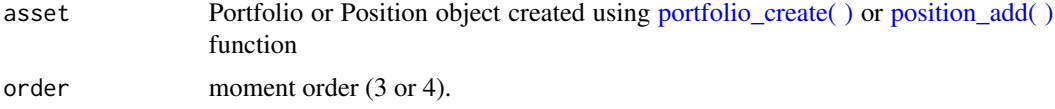

## Value

Metric object

#### Author(s)

Kostin Andrey <andrey.kostin@portfolioeffect.com>

#### See Also

#### [moment](#page-42-1)

```
## Not run:
data(aapl.data)
data(goog.data)
data(spy.data)
portfolio=portfolio_create(priceDataIx=spy.data)
portfolio_settings(portfolio,windowLength = '3600s',resultsSamplingInterval='60s')
positionGOOG=position_add(portfolio,'GOOG',100,priceData=goog.data)
positionAAPL=position_add(portfolio,'AAPL',300,priceData=aapl.data)
result=compute(cumulant(portfolio, 3),cumulant(positionGOOG, 3),cumulant(positionAAPL, 3))
plot(cumulant(portfolio, 3),cumulant(positionGOOG, 3),cumulant(positionAAPL, 3),
legend=c('Portfolio','GOOG','AAPL'),title='3-th Cumulant')
```

```
dateStart = "2014-11-17 09:30:00"
dateEnd = "2014-11-17 16:00:00"
portfolio=portfolio_create(dateStart,dateEnd)
portfolio_settings(portfolio,portfolioMetricsMode="price",windowLength = '3600s',
resultsSamplingInterval='60s')
positionAAPL=position_add(portfolio,'AAPL',100)
```
## <span id="page-14-0"></span>dist\_density 15

```
positionC=position_add(portfolio,'C',300)
positionGOOG=position_add(portfolio,'GOOG',150)
result=compute(cumulant(positionC, 4),cumulant(positionGOOG, 4),cumulant(positionAAPL, 4))
plot(cumulant(positionC, 4),cumulant(positionGOOG, 4),cumulant(positionAAPL, 4),
legend=c('C','GOOG','AAPL'),title='4-th Cumulant')
```
## End(Not run)

dist\_density *Probability Density Function of Portfolio Returns*

## Description

Computes probability density of portfolio returns for a given interval (pValueLeft, pValueRight) at nPoints of approximation. Probability density is computed based on a "densityModel" specified in [portfolio\\_settings\( \)](#page-58-1) method.

#### Usage

```
dist_density(asset,pValueLeft,pValueRight,nPoints,addNormalDensity)
```
#### Arguments

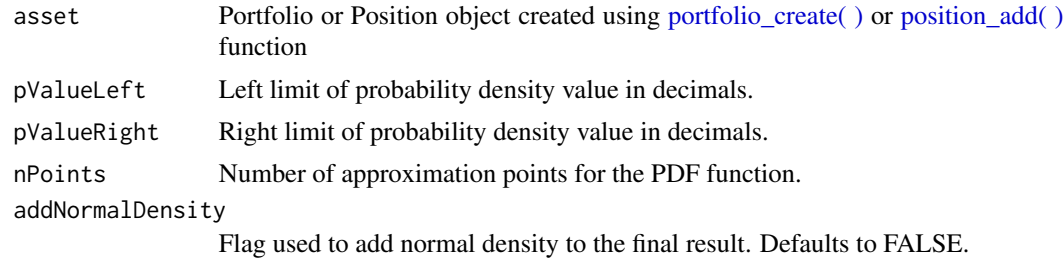

## Value

List of probability density values

## Author(s)

Kostin Andrey <andrey.kostin@portfolioeffect.com>

```
## Not run:
```

```
data(aapl.data)
data(goog.data)
data(spy.data)
portfolio=portfolio_create(priceDataIx=spy.data)
portfolio_settings(portfolio,windowLength = '3600s',resultsSamplingInterval='60s')
```

```
positionGOOG=position_add(portfolio,'GOOG',100,priceData=goog.data)
positionAAPL=position_add(portfolio,'AAPL',300,priceData=aapl.data)
util_plotDensity(dist_density(portfolio,pValueLeft=0.2,pValueRight=0.8,nPoints=100,
addNormalDensity=TRUE))
dateStart = "2014-11-17 09:30:00"
dateEnd = "2014-11-17 16:00:00"
portfolio=portfolio_create(dateStart,dateEnd)
portfolio_settings(portfolio,portfolioMetricsMode="price",windowLength = '3600s',
resultsSamplingInterval='60s')
positionAAPL=position_add(portfolio,'AAPL',100)
positionC=position_add(portfolio,'C',300)
positionGOOG=position_add(portfolio,'GOOG',150)
util_plotDensity(dist_density(portfolio,pValueLeft=0,pValueRight=1,nPoints=100,
addNormalDensity=TRUE))
```
## End(Not run)

downside\_variance *Downside Variance*

#### Description

Computes downside variance of portfolio returns.

#### Usage

downside\_variance(asset, thresholdReturn)

#### **Arguments**

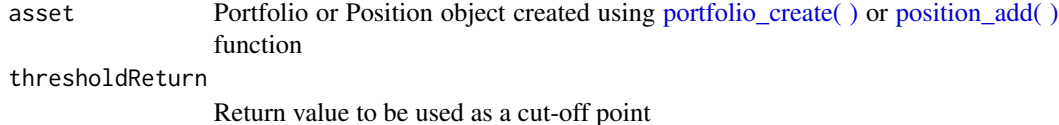

#### Value

Metric object

#### Note

<https://www.portfolioeffect.com/docs/glossary/measures/absolute-risk-measures/downside-variance>

## Author(s)

Kostin Andrey <andrey.kostin@portfolioeffect.com>

<span id="page-15-0"></span>

<span id="page-16-0"></span>down\_capture\_ratio 17

#### See Also

[upside\\_variance](#page-81-1)

#### Examples

```
## Not run:
data(aapl.data)
data(goog.data)
data(spy.data)
portfolio=portfolio_create(priceDataIx=spy.data)
portfolio_settings(portfolio,windowLength = '3600s',resultsSamplingInterval='60s')
positionGOOG=position_add(portfolio,'GOOG',100,priceData=goog.data)
positionAAPL=position_add(portfolio,'AAPL',300,priceData=aapl.data)
result=compute(downside_variance(portfolio,0.05),downside_variance(positionGOOG,0.05),
downside_variance(positionAAPL,0.05))
plot(downside_variance(portfolio,0.05),downside_variance(positionGOOG,0.05),
downside_variance(positionAAPL,0.05),legend=c('Portfolio','GOOG','AAPL'),
title='Downside Variance')
dateStart = "2014-11-17 09:30:00"
dateEnd = "2014-11-17 16:00:00"
portfolio=portfolio_create(dateStart,dateEnd)
portfolio_settings(portfolio,portfolioMetricsMode="price",windowLength = '3600s',
resultsSamplingInterval='60s')
positionAAPL=position_add(portfolio,'AAPL',100)
positionC=position_add(portfolio,'C',300)
positionGOOG=position_add(portfolio,'GOOG',150)
result=compute(downside_variance(positionC,0.05),downside_variance(positionGOOG,0.05),
downside_variance(positionAAPL,0.05))
plot(downside_variance(positionC,0.05),downside_variance(positionGOOG,0.05),
downside_variance(positionAAPL,0.05),legend=c('C','GOOG','AAPL'),
title='Downside Variance')
```
## End(Not run)

down\_capture\_ratio *Down Capture Ratio*

#### Description

Computes down capture ratio of a portfolio.

#### Usage

```
down_capture_ratio(asset)
```
#### Arguments

asset Portfolio or Position object created using portfolio\_create() or position\_add() function

## Value

Metric object

## Note

[https://www.portfolioeffect.com/docs/glossary/measures/relative-return-measures/](https://www.portfolioeffect.com/docs/glossary/measures/relative-return-measures/down-capture-ratio) [down-capture-ratio](https://www.portfolioeffect.com/docs/glossary/measures/relative-return-measures/down-capture-ratio)

## Author(s)

Kostin Andrey <andrey.kostin@portfolioeffect.com>

#### See Also

[up\\_capture\\_ratio](#page-82-1)

## Examples

```
## Not run:
data(aapl.data)
data(goog.data)
data(spy.data)
portfolio=portfolio_create(priceDataIx=spy.data)
portfolio_settings(portfolio,windowLength = '3600s',resultsSamplingInterval='60s')
positionGOOG=position_add(portfolio,'GOOG',100,priceData=goog.data)
positionAAPL=position_add(portfolio,'AAPL',300,priceData=aapl.data)
result=compute(down_capture_ratio(portfolio),down_capture_ratio(positionGOOG),
down_capture_ratio(positionAAPL))
plot(down_capture_ratio(portfolio),down_capture_ratio(positionGOOG),
down_capture_ratio(positionAAPL),legend=c('Portfolio','GOOG','AAPL'),
title='Down Capture Ratio')
dateStart = "2014-11-17 09:30:00"
dateEnd = "2014-11-17 16:00:00"
portfolio=portfolio_create(dateStart,dateEnd)
portfolio_settings(portfolio,portfolioMetricsMode="price",windowLength = '3600s',
resultsSamplingInterval='60s')
positionAAPL=position_add(portfolio,'AAPL',100)
positionC=position_add(portfolio,'C',300)
positionGOOG=position_add(portfolio,'GOOG',150)
result=compute(down_capture_ratio(positionC),down_capture_ratio(positionGOOG),
down_capture_ratio(positionAAPL))
plot(down_capture_ratio(positionC),down_capture_ratio(positionGOOG),
down_capture_ratio(positionAAPL),legend=c('C','GOOG','AAPL'),
title='Down Capture Ratio')
```
<span id="page-18-0"></span>down\_number\_ratio *Down Number Ratio*

#### Description

Computes down number ratio of a portfolio.

#### Usage

```
down_number_ratio(asset)
```
#### Arguments

asset Portfolio or Position object created using portfolio\_create() or position\_add() function

## Value

Metric object

#### Note

[https://www.portfolioeffect.com/docs/glossary/measures/relative-return-measures/](https://www.portfolioeffect.com/docs/glossary/measures/relative-return-measures/down-number-ratio) [down-number-ratio](https://www.portfolioeffect.com/docs/glossary/measures/relative-return-measures/down-number-ratio)

#### Author(s)

Kostin Andrey <andrey.kostin@portfolioeffect.com>

## See Also

[up\\_number\\_ratio](#page-83-1)

## Examples

```
## Not run:
data(aapl.data)
data(goog.data)
data(spy.data)
portfolio=portfolio_create(priceDataIx=spy.data)
portfolio_settings(portfolio,windowLength = '3600s',resultsSamplingInterval='60s')
positionGOOG=position_add(portfolio,'GOOG',100,priceData=goog.data)
positionAAPL=position_add(portfolio,'AAPL',300,priceData=aapl.data)
result=compute(down_number_ratio(portfolio),down_number_ratio(positionGOOG),
down_number_ratio(positionAAPL))
plot(down_number_ratio(portfolio),down_number_ratio(positionGOOG),down_number_ratio(positionAAPL),
legend=c('Portfolio','GOOG','AAPL'),title='Down Number Ratio')
```
dateStart = "2014-11-17 09:30:00"

```
dateEnd = "2014-11-17 16:00:00"
portfolio=portfolio_create(dateStart,dateEnd)
portfolio_settings(portfolio,portfolioMetricsMode="price",windowLength = '3600s',
resultsSamplingInterval='60s')
positionAAPL=position_add(portfolio,'AAPL',100)
positionC=position_add(portfolio,'C',300)
positionGOOG=position_add(portfolio,'GOOG',150)
result=compute(down_number_ratio(positionC),down_number_ratio(positionGOOG),
down_number_ratio(positionAAPL))
plot(down_number_ratio(positionC),down_number_ratio(positionGOOG),down_number_ratio(positionAAPL),
legend=c('C','GOOG','AAPL'),title='Down Number Ratio')
```
## End(Not run)

down\_percentage\_ratio *Down Percentage Ratio*

#### Description

Computes down percentage ratio of portfolio returns.

#### Usage

```
down_percentage_ratio(asset)
```
#### Arguments

asset Portfolio or Position object created using [portfolio\\_create\( \)](#page-53-1) or [position\\_add\( \)](#page-62-1) function

## Value

Metric object

## Note

```
https://www.portfolioeffect.com/docs/glossary/measures/relative-return-measures/
down-percentage-ratio
```
#### Author(s)

Kostin Andrey <andrey.kostin@portfolioeffect.com>

## See Also

[up\\_percentage\\_ratio](#page-84-1)

<span id="page-19-0"></span>

#### <span id="page-20-0"></span>Examples

```
## Not run:
data(aapl.data)
data(goog.data)
data(spy.data)
portfolio=portfolio_create(priceDataIx=spy.data)
portfolio_settings(portfolio,windowLength = '3600s',resultsSamplingInterval='60s')
positionGOOG=position_add(portfolio,'GOOG',100,priceData=goog.data)
positionAAPL=position_add(portfolio,'AAPL',300,priceData=aapl.data)
result=compute(down_percentage_ratio(portfolio),down_percentage_ratio(positionGOOG),
down_percentage_ratio(positionAAPL))
plot(down_percentage_ratio(portfolio),down_percentage_ratio(positionGOOG),
down_percentage_ratio(positionAAPL),legend=c('Portfolio','GOOG','AAPL'),
title='Down Percentage Ratio')
dateStart = "2014-11-17 09:30:00"
dateEnd = "2014-11-17 16:00:00"
portfolio=portfolio_create(dateStart,dateEnd)
portfolio_settings(portfolio,portfolioMetricsMode="price",windowLength = '3600s',
resultsSamplingInterval='60s')
positionAAPL=position_add(portfolio,'AAPL',100)
positionC=position_add(portfolio,'C',300)
positionGOOG=position_add(portfolio,'GOOG',150)
result=compute(down_percentage_ratio(positionC),down_percentage_ratio(positionGOOG),
down_percentage_ratio(positionAAPL))
plot(down_percentage_ratio(positionC),down_percentage_ratio(positionGOOG),
down_percentage_ratio(positionAAPL),legend=c('C','GOOG','AAPL'),
title='Down Percentage Ratio')
```
## End(Not run)

<span id="page-20-1"></span>expected\_downside\_return

*Expected Downside Return*

#### Description

Computes portfolio cumulative expected return below a certain threshold.

#### Usage

```
expected_downside_return(asset, thresholdReturn)
```
#### Arguments

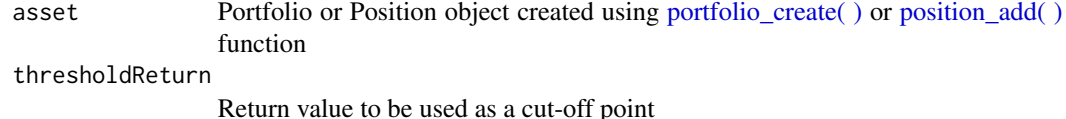

## Value

Metric object

## Note

[https://www.portfolioeffect.com/docs/glossary/measures/absolute-return-measures/](https://www.portfolioeffect.com/docs/glossary/measures/absolute-return-measures/expected-downside-return) [expected-downside-return](https://www.portfolioeffect.com/docs/glossary/measures/absolute-return-measures/expected-downside-return)

## Author(s)

Kostin Andrey <andrey.kostin@portfolioeffect.com>

#### See Also

[expected\\_upside\\_return](#page-24-1)

## Examples

```
## Not run:
data(aapl.data)
data(goog.data)
data(spy.data)
portfolio=portfolio_create(priceDataIx=spy.data)
portfolio_settings(portfolio,windowLength = '3600s',resultsSamplingInterval='60s')
positionGOOG=position_add(portfolio,'GOOG',100,priceData=goog.data)
positionAAPL=position_add(portfolio,'AAPL',300,priceData=aapl.data)
result=compute(expected_downside_return(portfolio,0.05),
expected_downside_return(positionGOOG,0.05),expected_downside_return(positionAAPL,0.05))
plot(expected_downside_return(portfolio,0.05),expected_downside_return(positionGOOG,0.05),
expected_downside_return(positionAAPL,0.05),legend=c('Portfolio','GOOG','AAPL'),
title='Expected Downside Return')
dateStart = "2014-11-17 09:30:00"
dateEnd = "2014-11-17 16:00:00"
portfolio=portfolio_create(dateStart,dateEnd)
portfolio_settings(portfolio,portfolioMetricsMode="price",windowLength = '3600s',
resultsSamplingInterval='60s')
positionAAPL=position_add(portfolio,'AAPL',100)
positionC=position_add(portfolio,'C',300)
positionGOOG=position_add(portfolio,'GOOG',150)
result=compute(expected_downside_return(positionC,0.05),
expected_downside_return(positionGOOG,0.05),expected_downside_return(positionAAPL,0.05))
plot(expected_downside_return(positionC,0.05),expected_downside_return(positionGOOG,0.05),
expected_downside_return(positionAAPL,0.05),legend=c('C','GOOG','AAPL'),
title='Expected Downside Return')
```
<span id="page-22-0"></span>expected\_return *Expected Return*

#### **Description**

Computes portfolio cumulative expected return.

#### Usage

```
expected_return(asset)
```
#### Arguments

asset Portfolio or Position object created using portfolio\_create() or position\_add() function

## Value

Metric object

## Note

[https://www.portfolioeffect.com/docs/glossary/measures/absolute-return-measures/](https://www.portfolioeffect.com/docs/glossary/measures/absolute-return-measures/expected-return) [expected-return](https://www.portfolioeffect.com/docs/glossary/measures/absolute-return-measures/expected-return)

#### Author(s)

Kostin Andrey <andrey.kostin@portfolioeffect.com>

```
## Not run:
data(aapl.data)
data(goog.data)
data(spy.data)
portfolio=portfolio_create(priceDataIx=spy.data)
portfolio_settings(portfolio,windowLength = '3600s',resultsSamplingInterval='60s')
positionGOOG=position_add(portfolio,'GOOG',100,priceData=goog.data)
positionAAPL=position_add(portfolio,'AAPL',300,priceData=aapl.data)
result=compute(expected_return(portfolio),expected_return(positionGOOG),
expected_return(positionAAPL))
plot(expected_return(portfolio),expected_return(positionGOOG),expected_return(positionAAPL),
legend=c('Portfolio','GOOG','AAPL'),title='Expected Return')
dateStart = "2014-11-17 09:30:00"
dateEnd = "2014-11-17 16:00:00"
portfolio=portfolio_create(dateStart,dateEnd)
```

```
positionAAPL=position_add(portfolio,'AAPL',100)
positionC=position_add(portfolio,'C',300)
positionGOOG=position_add(portfolio,'GOOG',150)
result=compute(expected_return(positionC),expected_return(positionGOOG),
expected_return(positionAAPL))
plot(expected_return(positionC),expected_return(positionGOOG),expected_return(positionAAPL),
legend=c('C','GOOG','AAPL'),title='Expected Return')
```
## End(Not run)

expected\_shortfall *Expected Shortfall*

#### Description

Computes portfolio conditional Value-at-Risk (Expected Tail Loss) at a given confidence interval. Computation employs distribution's skewness and kurtosis to account for non-normality.

#### Usage

```
expected_shortfall(asset, confidenceInterval)
```
#### Arguments

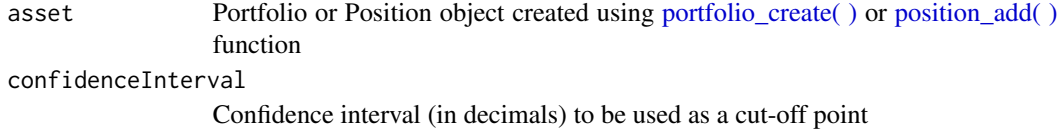

#### Value

Metric object

## Note

<https://www.portfolioeffect.com/docs/glossary/measures/tail-risk-measures/cvar>

## Author(s)

Kostin Andrey <andrey.kostin@portfolioeffect.com>

## See Also

value at risk

<span id="page-23-0"></span>

#### <span id="page-24-0"></span>Examples

```
## Not run:
data(aapl.data)
data(goog.data)
data(spy.data)
portfolio=portfolio_create(priceDataIx=spy.data)
portfolio_settings(portfolio,windowLength = '3600s',resultsSamplingInterval='60s')
positionGOOG=position_add(portfolio,'GOOG',100,priceData=goog.data)
positionAAPL=position_add(portfolio,'AAPL',300,priceData=aapl.data)
result=compute(expected_shortfall(portfolio,0.95),expected_shortfall(positionGOOG,0.95),
expected_shortfall(positionAAPL,0.95))
plot(expected_shortfall(portfolio,0.95),expected_shortfall(positionGOOG,0.95),
expected_shortfall(positionAAPL,0.95),legend=c('Portfolio','GOOG','AAPL'),
title='Expected Shortfall')
dateStart = "2014-11-17 09:30:00"
dateEnd = "2014-11-17 16:00:00"
portfolio=portfolio_create(dateStart,dateEnd)
portfolio_settings(portfolio,portfolioMetricsMode="price",windowLength = '3600s',
resultsSamplingInterval='60s')
positionAAPL=position_add(portfolio,'AAPL',100)
positionC=position_add(portfolio,'C',300)
positionGOOG=position_add(portfolio,'GOOG',150)
result=compute(expected_shortfall(positionC,0.95),expected_shortfall(positionGOOG,0.95),
expected_shortfall(positionAAPL,0.95))
plot(expected_shortfall(positionC,0.95),expected_shortfall(positionGOOG,0.95),
expected_shortfall(positionAAPL,0.95),legend=c('C','GOOG','AAPL'),
title='Expected Shortfall')
```
## End(Not run)

<span id="page-24-1"></span>expected\_upside\_return

*Expected Upside Return*

#### Description

Computes portfolio cumulative expected return above a certain threshold.

#### Usage

```
expected_upside_return(asset, thresholdReturn)
```
#### Arguments

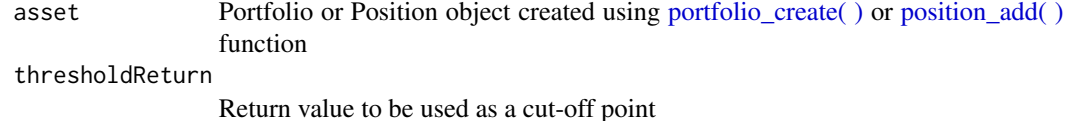

## Value

Metric object

## Note

[https://www.portfolioeffect.com/docs/glossary/measures/absolute-return-measures/](https://www.portfolioeffect.com/docs/glossary/measures/absolute-return-measures/expected-upside-return) [expected-upside-return](https://www.portfolioeffect.com/docs/glossary/measures/absolute-return-measures/expected-upside-return)

## Author(s)

Kostin Andrey <andrey.kostin@portfolioeffect.com>

#### See Also

[expected\\_downside\\_return](#page-20-1)

## Examples

```
## Not run:
data(aapl.data)
data(goog.data)
data(spy.data)
portfolio=portfolio_create(priceDataIx=spy.data)
portfolio_settings(portfolio,windowLength = '3600s',resultsSamplingInterval='60s')
positionGOOG=position_add(portfolio,'GOOG',100,priceData=goog.data)
positionAAPL=position_add(portfolio,'AAPL',300,priceData=aapl.data)
result=compute(expected_upside_return(portfolio,0.05),
expected_upside_return(positionGOOG,0.05),expected_upside_return(positionAAPL,0.05))
plot(expected_upside_return(portfolio,0.05),expected_upside_return(positionGOOG,0.05),
expected_upside_return(positionAAPL,0.05),legend=c('Portfolio','GOOG','AAPL'),
title='Expected Upside Return')
dateStart = "2014-11-17 09:30:00"
dateEnd = "2014-11-17 16:00:00"
portfolio=portfolio_create(dateStart,dateEnd)
portfolio_settings(portfolio,portfolioMetricsMode="price",windowLength = '3600s',
resultsSamplingInterval='60s')
positionAAPL=position_add(portfolio,'AAPL',100)
positionC=position_add(portfolio,'C',300)
positionGOOG=position_add(portfolio,'GOOG',150)
result=compute(expected_upside_return(positionC,0.05),
expected_upside_return(positionGOOG,0.05),expected_upside_return(positionAAPL,0.05))
plot(expected_upside_return(positionC,0.05),expected_upside_return(positionGOOG,0.05),
expected_upside_return(positionAAPL,0.05),legend=c('C','GOOG','AAPL'),
title='Expected Upside Return')
```
<span id="page-26-1"></span><span id="page-26-0"></span>forecast-class *Class* "forecast"

#### Description

Container class for storing forecast model and it's parameters

## Slots

java: Object of class "jobjRef" ~~

## Author(s)

Kostin Andrey <andrey.kostin@portfolioeffect.com>

## Examples

showClass("forecast")

forecast\_apply *Forecast Apply*

## Description

Runs forecasting algorithm on a configured forecast object.

## Usage

```
forecast_apply(forecast)
```
## Arguments

forecast Object of type forecast created using [forecast\\_builder\( \)](#page-27-1) method

## Value

```
Forecast object
```
## Author(s)

Kostin Andrey <andrey.kostin@portfolioeffect.com>

## Examples

```
## Not run:
dateStart = "2014-11-17 09:30:00"
dateEnd = "2014-11-17 16:00:00"
portfolio=portfolio_create(dateStart,dateEnd)
portfolio_settings(portfolio,portfolioMetricsMode="price",windowLength = '360s',
                   resultsSamplingInterval='60s')
positionAAPL=position_add(portfolio,'AAPL',100)
positionC=position_add(portfolio,'C',300)
positionGOOG=position_add(portfolio,'GOOG',150)
forecastVariance_1=forecast_builder(variance(positionAAPL))
# plot(forecast_apply(forecastVariance),variance(positionAAPL),legend=c('Forecast','Simple'))
forecastVariance_2=forecast_builder(variance(positionAAPL),window="1d")
plot(forecast_apply(forecastVariance_1),forecast_apply(forecastVariance_2),
    variance(positionAAPL),legend=c('Forecast,window=20d','Forecast,window=1d','Simple'))
```
## End(Not run)

<span id="page-27-1"></span>forecast\_builder *Forecast builder*

## Description

Create object of class [forecast](#page-26-1)

## Usage

```
forecast_builder(asset,model=c("EWMA", "HAR"), window="20d",
step = "1d", transform = c("log", "none"),
seasonalityInterval="none",updateInterval="1m",valueType="forecast")
```
## Arguments

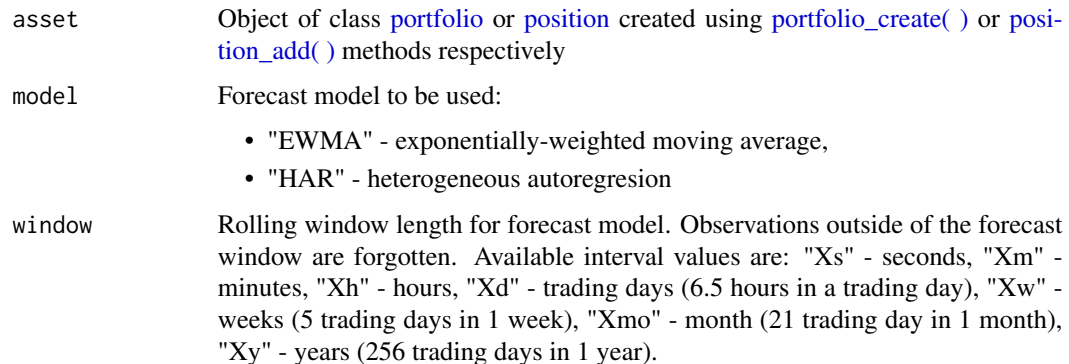

<span id="page-27-0"></span>

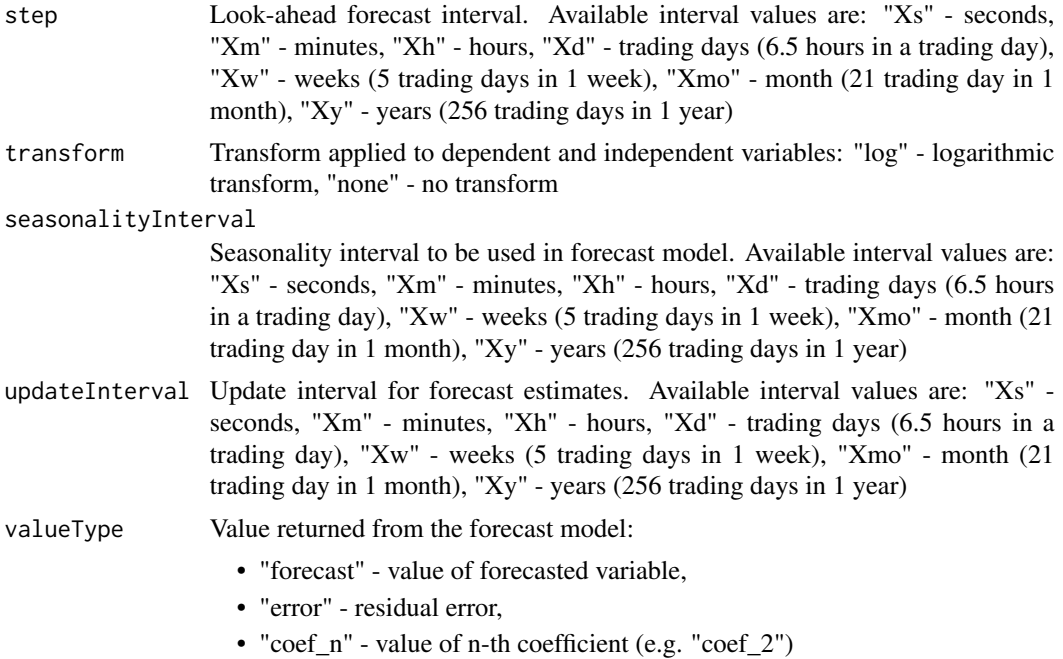

## Value

Object of class [forecast](#page-26-1)

## Author(s)

Kostin Andrey <andrey.kostin@portfolioeffect.com>

## Examples

```
## Not run:
dateStart = "2014-11-17 09:30:00"
dateEnd = "2014-11-17 16:00:00"
portfolio=portfolio_create(dateStart,dateEnd)
portfolio_settings(portfolio,portfolioMetricsMode="price",windowLength = '360s',
                  resultsSamplingInterval='60s')
positionAAPL=position_add(portfolio,'AAPL',100)
positionC=position_add(portfolio,'C',300)
positionGOOG=position_add(portfolio,'GOOG',150)
forecastVariance_1=forecast_builder(variance(positionAAPL))
# plot(forecast_apply(forecastVariance),variance(positionAAPL),legend=c('Forecast','Simple'))
forecastVariance_2=forecast_builder(variance(positionAAPL),window="1d")
plot(forecast_apply(forecastVariance_1),forecast_apply(forecastVariance_2),
    variance(positionAAPL),legend=c('Forecast,window=20d','Forecast,window=1d','Simple'))
```
<span id="page-29-0"></span>forecast\_input *Forecast Input*

#### Description

Adds given metric as an explanatory variable to forecast model

#### Usage

```
forecast_input(forecast,metric)
```
## Arguments

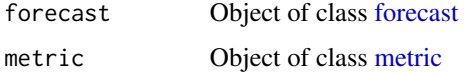

## Value

Object of class [forecast](#page-26-1)

#### Author(s)

Kostin Andrey <andrey.kostin@portfolioeffect.com>

#### Examples

```
## Not run:
dateStart = "2014-11-17 09:30:00"
dateEnd = "2014-11-17 16:00:00"
portfolio=portfolio_create(dateStart,dateEnd)
portfolio_settings(portfolio,portfolioMetricsMode="price",windowLength = '360s',
                   resultsSamplingInterval='60s')
positionAAPL=position_add(portfolio,'AAPL',100)
positionC=position_add(portfolio,'C',300)
positionGOOG=position_add(portfolio,'GOOG',150)
```

```
forecastVariance_1=forecast_builder(variance(positionAAPL),window="1d")
# plot(forecast_apply(forecastVariance),variance(positionAAPL),legend=c('Forecast','Simple'))
```

```
forecastVariance_2=forecast_builder(variance(positionAAPL),window="1d")
forecastVariance_2=forecast_input(forecastVariance_2,beta(positionAAPL))
plot(forecast_apply(forecastVariance_1),forecast_apply(forecastVariance_2),
    variance(positionAAPL),legend=c('Forecast,without input','Forecast,with input','Simple'))
```
#### <span id="page-30-0"></span>**Description**

Computes portfolio fractal dimension as a weighted sum of fractal dimensions of its position returns.

#### Usage

```
fractal_dimension(asset)
```
#### Arguments

asset Portfolio or Position object created using portfolio\_create() or position\_add() function

#### Value

Metric object

## Author(s)

Kostin Andrey <andrey.kostin@portfolioeffect.com>

```
## Not run:
data(aapl.data)
data(goog.data)
data(spy.data)
portfolio=portfolio_create(priceDataIx=spy.data)
portfolio_settings(portfolio,windowLength = '3600s',resultsSamplingInterval='60s')
positionGOOG=position_add(portfolio,'GOOG',100,priceData=goog.data)
positionAAPL=position_add(portfolio,'AAPL',300,priceData=aapl.data)
result=compute(fractal_dimension(portfolio),fractal_dimension(positionGOOG),
fractal_dimension(positionAAPL))
plot(fractal_dimension(portfolio),fractal_dimension(positionGOOG),
fractal_dimension(positionAAPL),legend=c('Portfolio','GOOG','AAPL'),title='Fractal Dimension')
dateStart = "2014-11-17 09:30:00"
dateEnd = "2014-11-17 16:00:00"
portfolio=portfolio_create(dateStart,dateEnd)
portfolio_settings(portfolio,portfolioMetricsMode="price",windowLength = '3600s',
resultsSamplingInterval='60s')
positionAAPL=position_add(portfolio,'AAPL',100)
positionC=position_add(portfolio,'C',300)
positionGOOG=position_add(portfolio,'GOOG',150)
result=compute(fractal_dimension(positionC),fractal_dimension(positionGOOG),
fractal_dimension(positionAAPL))
plot(fractal_dimension(positionC),fractal_dimension(positionGOOG),
```
fractal\_dimension(positionAAPL),legend=c('C','GOOG','AAPL'),title='Fractal Dimension') ## End(Not run)

gain\_loss\_variance\_ratio

*Gain Loss Variance Ratio*

#### Description

Computes gain to loss variance ratio of portfolio returns.

### Usage

```
gain_loss_variance_ratio(asset)
```
#### Arguments

asset Portfolio or Position object created using portfolio\_create() or position\_add() function

#### Value

Metric object

## Note

<https://www.portfolioeffect.com/docs/glossary/measures/absolute-risk-measures/gain-loss-variance-ratio>

## Author(s)

Kostin Andrey <andrey.kostin@portfolioeffect.com>

#### See Also

[loss\\_variance](#page-37-1) [gain\\_variance](#page-32-1)

```
## Not run:
data(aapl.data)
data(goog.data)
data(spy.data)
portfolio=portfolio_create(priceDataIx=spy.data)
portfolio_settings(portfolio,windowLength = '3600s',resultsSamplingInterval='60s')
positionGOOG=position_add(portfolio,'GOOG',100,priceData=goog.data)
positionAAPL=position_add(portfolio,'AAPL',300,priceData=aapl.data)
result=compute(gain_loss_variance_ratio(portfolio),gain_loss_variance_ratio(positionGOOG),
gain_loss_variance_ratio(positionAAPL))
```
<span id="page-31-0"></span>

## <span id="page-32-0"></span>gain\_variance 33

```
plot(gain_loss_variance_ratio(portfolio),gain_loss_variance_ratio(positionGOOG),
gain_loss_variance_ratio(positionAAPL),legend=c('Portfolio','GOOG','AAPL'),
title='Gain Loss Variance Ratio')
dateStart = "2014-11-17 09:30:00"
dateEnd = "2014-11-17 16:00:00"
portfolio=portfolio_create(dateStart,dateEnd)
portfolio_settings(portfolio,portfolioMetricsMode="price",windowLength = '3600s',
resultsSamplingInterval='60s')
positionAAPL=position_add(portfolio,'AAPL',100)
positionC=position_add(portfolio,'C',300)
positionGOOG=position_add(portfolio,'GOOG',150)
result=compute(gain_loss_variance_ratio(positionC),gain_loss_variance_ratio(positionGOOG),
gain_loss_variance_ratio(positionAAPL))
plot(gain_loss_variance_ratio(positionC),gain_loss_variance_ratio(positionGOOG),
gain_loss_variance_ratio(positionAAPL),legend=c('C','GOOG','AAPL'),
title='Gain Loss Variance Ratio')
```
## End(Not run)

<span id="page-32-1"></span>gain\_variance *Gain Variance*

## Description

Computes gain variance of portfolio returns.

#### Usage

```
gain_variance(asset)
```
#### Arguments

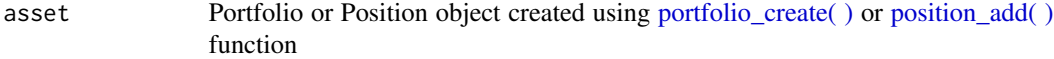

#### Value

Metric object

#### Note

<https://www.portfolioeffect.com/docs/glossary/measures/absolute-risk-measures/gain-variance>

## Author(s)

Kostin Andrey <andrey.kostin@portfolioeffect.com>

## <span id="page-33-0"></span>See Also

[loss\\_variance](#page-37-1)

## Examples

```
## Not run:
data(aapl.data)
data(goog.data)
data(spy.data)
portfolio=portfolio_create(priceDataIx=spy.data)
portfolio_settings(portfolio,windowLength = '3600s',resultsSamplingInterval='60s')
positionGOOG=position_add(portfolio,'GOOG',100,priceData=goog.data)
positionAAPL=position_add(portfolio,'AAPL',300,priceData=aapl.data)
result=compute(gain_variance(portfolio),gain_variance(positionGOOG),gain_variance(positionAAPL))
plot(gain_variance(portfolio),gain_variance(positionGOOG),gain_variance(positionAAPL),
legend=c('Portfolio','GOOG','AAPL'),title='Gain Variance')
dateStart = "2014-11-17 09:30:00"
dateEnd = "2014-11-17 16:00:00"
portfolio=portfolio_create(dateStart,dateEnd)
portfolio_settings(portfolio,portfolioMetricsMode="price",windowLength = '3600s',
resultsSamplingInterval='60s')
positionAAPL=position_add(portfolio,'AAPL',100)
positionC=position_add(portfolio,'C',300)
positionGOOG=position_add(portfolio,'GOOG',150)
result=compute(gain_variance(positionC),gain_variance(positionGOOG),gain_variance(positionAAPL))
plot(gain_variance(positionC),gain_variance(positionGOOG),gain_variance(positionAAPL),
legend=c('C','GOOG','AAPL'),title='Gain Variance')
```
## End(Not run)

hurst\_exponent *Hurst Exponent*

#### Description

Computes portfolio Hurst exponent as a weighted sum of the Hurst exponents of its position returns.

#### Usage

```
hurst_exponent(asset)
```
#### Arguments

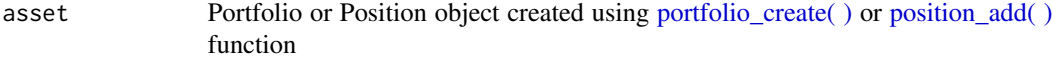

## Value

Metric object

```
information_ratio 35
```
#### Author(s)

Kostin Andrey <andrey.kostin@portfolioeffect.com>

#### Examples

```
## Not run:
data(aapl.data)
data(goog.data)
data(spy.data)
portfolio=portfolio_create(priceDataIx=spy.data)
portfolio_settings(portfolio,windowLength = '3600s',resultsSamplingInterval='60s')
positionGOOG=position_add(portfolio,'GOOG',100,priceData=goog.data)
positionAAPL=position_add(portfolio,'AAPL',300,priceData=aapl.data)
result=compute(hurst_exponent(portfolio),hurst_exponent(positionGOOG),hurst_exponent(positionAAPL))
plot(hurst_exponent(portfolio),hurst_exponent(positionGOOG),hurst_exponent(positionAAPL),
legend=c('Portfolio','GOOG','AAPL'),title='Hurst Exponent')
dateStart = "2014-11-17 09:30:00"
dateEnd = "2014-11-17 16:00:00"
portfolio=portfolio_create(dateStart,dateEnd)
portfolio_settings(portfolio,portfolioMetricsMode="price",windowLength = '3600s',
resultsSamplingInterval='60s')
positionAAPL=position_add(portfolio,'AAPL',100)
positionC=position_add(portfolio,'C',300)
positionGOOG=position_add(portfolio,'GOOG',150)
result=compute(hurst_exponent(positionC),hurst_exponent(positionGOOG),hurst_exponent(positionAAPL))
plot(hurst_exponent(positionC),hurst_exponent(positionGOOG),hurst_exponent(positionAAPL),
legend=c('C','GOOG','AAPL'),title='Hurst Exponent')
```
## End(Not run)

information\_ratio *Information Ratio*

## Description

Computes information ratio of a portfolio.

#### Usage

```
information_ratio(asset)
```
#### Arguments

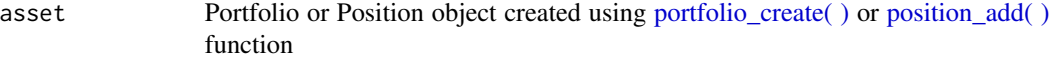

## Value

Metric object

<span id="page-35-0"></span>36 kurtosis

## Note

[https://www.portfolioeffect.com/docs/glossary/measures/relative-risk-adjusted-m](https://www.portfolioeffect.com/docs/glossary/measures/relative-risk-adjusted-measures/information-ratio)easures/ [information-ratio](https://www.portfolioeffect.com/docs/glossary/measures/relative-risk-adjusted-measures/information-ratio)

## Author(s)

Kostin Andrey <andrey.kostin@portfolioeffect.com>

#### Examples

```
## Not run:
dateStart = "2014-11-17 09:30:00"
dateEnd = "2014-11-17 16:00:00"
portfolio=portfolio_create(dateStart,dateEnd)
portfolio_settings(portfolio,portfolioMetricsMode="price",windowLength = '3600s',
resultsSamplingInterval='60s')
positionAAPL=position_add(portfolio,'AAPL',100)
positionC=position_add(portfolio,'C',300)
positionGOOG=position_add(portfolio,'GOOG',150)
result=compute(information_ratio(positionC),information_ratio(positionGOOG),
information_ratio(positionAAPL))
plot(information_ratio(positionC),information_ratio(positionGOOG),
information_ratio(positionAAPL),legend=c('C','GOOG','AAPL'),title='Information Ratio')
```
## End(Not run)

kurtosis *Kurtosis*

#### Description

Computes kurtosis of portfolio returns.

#### Usage

```
kurtosis(asset)
```
## Arguments

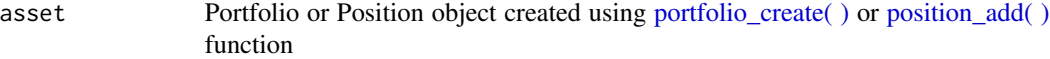

## Value

Metric object

#### Note

<https://www.portfolioeffect.com/docs/glossary/measures/absolute-risk-measures/kurtosis>
#### log\_return 37

### Author(s)

Kostin Andrey <andrey.kostin@portfolioeffect.com>

#### See Also

[skewness](#page-74-0)

### Examples

```
## Not run:
data(aapl.data)
data(goog.data)
data(spy.data)
portfolio=portfolio_create(priceDataIx=spy.data)
portfolio_settings(portfolio,windowLength = '3600s',resultsSamplingInterval='60s')
positionGOOG=position_add(portfolio,'GOOG',100,priceData=goog.data)
positionAAPL=position_add(portfolio,'AAPL',300,priceData=aapl.data)
result=compute(kurtosis(portfolio),kurtosis(positionGOOG),kurtosis(positionAAPL))
plot(kurtosis(portfolio),kurtosis(positionGOOG),kurtosis(positionAAPL),
legend=c('Portfolio','GOOG','AAPL'),title='Kurtosis')
dateStart = "2014-11-17 09:30:00"
dateEnd = "2014-11-17 16:00:00"
portfolio=portfolio_create(dateStart,dateEnd)
portfolio_settings(portfolio,portfolioMetricsMode="price",windowLength = '3600s',
resultsSamplingInterval='60s')
positionAAPL=position_add(portfolio,'AAPL',100)
positionC=position_add(portfolio,'C',300)
```

```
positionGOOG=position_add(portfolio,'GOOG',150)
result=compute(kurtosis(positionC),kurtosis(positionGOOG),kurtosis(positionAAPL))
plot(kurtosis(positionC),kurtosis(positionGOOG),kurtosis(positionAAPL),
legend=c('C','GOOG','AAPL'),title='Kurtosis')
```
## End(Not run)

log\_return *Returns*

#### Description

Computes portfolio log\_return from the beginning of the holding period.

#### Usage

```
log_return(asset)
```
#### Arguments

asset Portfolio or Position object created using portfolio\_create() or position\_add() function

#### Value

Metric object

#### Note

[https://www.portfolioeffect.com/docs/glossary/measures/absolute-return-measures/](https://www.portfolioeffect.com/docs/glossary/measures/absolute-return-measures/return) [return](https://www.portfolioeffect.com/docs/glossary/measures/absolute-return-measures/return)

# Author(s)

Kostin Andrey <andrey.kostin@portfolioeffect.com>

# Examples

```
## Not run:
data(aapl.data)
data(goog.data)
data(spy.data)
portfolio=portfolio_create(priceDataIx=spy.data)
portfolio_settings(portfolio,windowLength = '3600s',resultsSamplingInterval='60s')
positionGOOG=position_add(portfolio,'GOOG',100,priceData=goog.data)
positionAAPL=position_add(portfolio,'AAPL',300,priceData=aapl.data)
result=compute(log_return(portfolio),log_return(positionGOOG),log_return(positionAAPL))
plot(log_return(portfolio),log_return(positionGOOG),log_return(positionAAPL),
legend=c('Portfolio','GOOG','AAPL'),title='Returns')
dateStart = "2014-11-17 09:30:00"
dateEnd = "2014-11-17 16:00:00"
portfolio=portfolio_create(dateStart,dateEnd)
```

```
portfolio_settings(portfolio,portfolioMetricsMode="price",windowLength = '3600s',
resultsSamplingInterval='60s')
positionAAPL=position_add(portfolio,'AAPL',100)
positionC=position_add(portfolio,'C',300)
positionGOOG=position_add(portfolio,'GOOG',150)
result=compute(log_return(positionC),log_return(positionGOOG),log_return(positionAAPL))
plot(log_return(positionC),log_return(positionGOOG),log_return(positionAAPL),
legend=c('C','GOOG','AAPL'),title='Returns')
```
## End(Not run)

loss\_variance *Loss Variance*

### **Description**

Computes loss variance of portfolio returns.

#### Usage

loss\_variance(asset)

# loss\_variance 39

#### **Arguments**

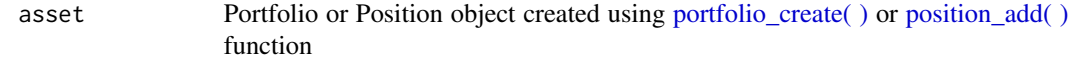

#### Value

Metric object

### Note

<https://www.portfolioeffect.com/docs/glossary/measures/absolute-risk-measures/loss-variance>

### Author(s)

Kostin Andrey <andrey.kostin@portfolioeffect.com>

### See Also

# [gain\\_variance](#page-32-0)

#### Examples

```
## Not run:
data(aapl.data)
data(goog.data)
data(spy.data)
portfolio=portfolio_create(priceDataIx=spy.data)
portfolio_settings(portfolio,windowLength = '3600s',resultsSamplingInterval='60s')
positionGOOG=position_add(portfolio,'GOOG',100,priceData=goog.data)
positionAAPL=position_add(portfolio,'AAPL',300,priceData=aapl.data)
result=compute(loss_variance(portfolio),loss_variance(positionGOOG),loss_variance(positionAAPL))
plot(loss_variance(portfolio),loss_variance(positionGOOG),loss_variance(positionAAPL),
legend=c('Portfolio','GOOG','AAPL'),title='Loss Variance')
dateStart = "2014-11-17 09:30:00"
dateEnd = "2014-11-17 16:00:00"
```

```
portfolio=portfolio_create(dateStart,dateEnd)
portfolio_settings(portfolio,portfolioMetricsMode="price",windowLength = '3600s',
resultsSamplingInterval='60s')
positionAAPL=position_add(portfolio,'AAPL',100)
positionC=position_add(portfolio,'C',300)
positionGOOG=position_add(portfolio,'GOOG',150)
result=compute(loss_variance(positionC),loss_variance(positionGOOG),loss_variance(positionAAPL))
plot(loss_variance(positionC),loss_variance(positionGOOG),loss_variance(positionAAPL),
legend=c('C','GOOG','AAPL'),title='Loss Variance')
```
max\_drawdown *Max Drawdown*

#### Description

Computes maximum drawdown of portfolio returns.

### Usage

```
max_drawdown(asset)
```
#### **Arguments**

asset Portfolio or Position object created using portfolio\_create() or position\_add() function

#### Value

Metric object

### Note

<https://www.portfolioeffect.com/docs/glossary/measures/absolute-risk-measures/max-drawdown>

### Author(s)

Kostin Andrey <andrey.kostin@portfolioeffect.com>

### Examples

```
## Not run:
data(aapl.data)
data(goog.data)
data(spy.data)
portfolio=portfolio_create(priceDataIx=spy.data)
portfolio_settings(portfolio,windowLength = '3600s',resultsSamplingInterval='60s')
positionGOOG=position_add(portfolio,'GOOG',100,priceData=goog.data)
positionAAPL=position_add(portfolio,'AAPL',300,priceData=aapl.data)
result=compute(max_drawdown(portfolio),max_drawdown(positionGOOG),max_drawdown(positionAAPL))
plot(max_drawdown(portfolio),max_drawdown(positionGOOG),max_drawdown(positionAAPL),
legend=c('Portfolio','GOOG','AAPL'),title='Max Drawdown')
dateStart = "2014-11-17 09:30:00"
dateEnd = "2014-11-17 16:00:00"
portfolio=portfolio_create(dateStart,dateEnd)
positionAAPL=position_add(portfolio,'AAPL',100)
```

```
positionC=position_add(portfolio,'C',300)
positionGOOG=position_add(portfolio,'GOOG',150)
```
result=compute(max\_drawdown(positionC),max\_drawdown(positionGOOG),max\_drawdown(positionAAPL))

#### metric-class 41

plot(max\_drawdown(positionC),max\_drawdown(positionGOOG),max\_drawdown(positionAAPL), legend=c('C','GOOG','AAPL'),title='Max Drawdown') ## End(Not run)

<span id="page-40-0"></span>metric-class *Class* "metric"

# Description

Class that incorporates the notion of "lazy" portfolio or position metric.

### **Slots**

java: Object of class "jobjRef" ~~

# Methods

plot signature( $x = "metric", y = "missing")$ : Displays summary plot of a metric plot signature( $x =$  "metric",  $y =$  "ANY"): Displays summary plot of a metric show signature(object = "metric"): Displays summary plot of a metric

- + signature("metric","numeric"): Adds number to all metric elements
- + signature("metric","metric"): Adds one metric to another element-by-element
- signature("metric","numeric"): Subtracts number from all metric elements
- signature("metric","metric"): Subtracts one metric from another element-by-element
- \* signature("metric","numeric"): Multiplies all metric elements by a number
- \* signature("metric","metric"): Multiplies one metric by another element-by-element
- / signature("metric","numeric"): Divides all metric elements by a number

/ signature("metric","metric"): Divides one metric by another element-by-element

# Author(s)

Kostin Andrey <andrey.kostin@portfolioeffect.com>

### Examples

showClass("metric")

mod\_sharpe\_ratio *Modified Sharpe Ratio*

#### Description

Computes Modified Sharpe Ratio of a portfolio at a given confidence interval. Computation employs distribution's skewness and kurtosis to account for non-normality.

#### Usage

```
mod_sharpe_ratio(asset, confidenceInterval)
```
### Arguments

asset Portfolio or Position object created using portfolio\_create() or position\_add() function confidenceInterval Confidence interval (in decimals) to be used as a cut-off point

### Value

Metric object

## Note

[https://www.portfolioeffect.com/docs/glossary/measures/tail-risk-measures/modifi](https://www.portfolioeffect.com/docs/glossary/measures/tail-risk-measures/modified-sharpe-ratio.php)ed-sharpe-ratio. [php](https://www.portfolioeffect.com/docs/glossary/measures/tail-risk-measures/modified-sharpe-ratio.php)

### Author(s)

Kostin Andrey <andrey.kostin@portfolioeffect.com>

#### See Also

[sharpe\\_ratio](#page-73-0)

```
## Not run:
data(aapl.data)
data(goog.data)
data(spy.data)
portfolio=portfolio_create(priceDataIx=spy.data)
portfolio_settings(portfolio,windowLength = '3600s',resultsSamplingInterval='60s')
positionGOOG=position_add(portfolio,'GOOG',100,priceData=goog.data)
positionAAPL=position_add(portfolio,'AAPL',300,priceData=aapl.data)
result=compute(mod_sharpe_ratio(portfolio,0.95),mod_sharpe_ratio(positionGOOG,0.95),
mod_sharpe_ratio(positionAAPL,0.95))
plot(mod_sharpe_ratio(portfolio,0.95),mod_sharpe_ratio(positionGOOG,0.95),
```
#### moment and the set of the set of the set of the set of the set of the set of the set of the set of the set of the set of the set of the set of the set of the set of the set of the set of the set of the set of the set of th

```
mod_sharpe_ratio(positionAAPL,0.95),legend=c('Portfolio','GOOG','AAPL'),
title='Modified Sharpe Ratio')
dateStart = "2014-11-17 09:30:00"
dateEnd = "2014-11-17 16:00:00"
portfolio=portfolio_create(dateStart,dateEnd)
portfolio_settings(portfolio,portfolioMetricsMode="price",windowLength = '3600s',
resultsSamplingInterval='60s')
positionAAPL=position_add(portfolio,'AAPL',100)
positionC=position_add(portfolio,'C',300)
positionGOOG=position_add(portfolio,'GOOG',150)
result=compute(mod_sharpe_ratio(positionC,0.95),mod_sharpe_ratio(positionGOOG,0.95),
mod_sharpe_ratio(positionAAPL,0.95))
plot(mod_sharpe_ratio(positionC,0.95),mod_sharpe_ratio(positionGOOG,0.95),
mod_sharpe_ratio(positionAAPL,0.95),legend=c('C','GOOG','AAPL'),
title='Modified Sharpe Ratio')
```
## End(Not run)

moment *N-th Order Central Moment*

### Description

Computes N-th order central moment of portfolio return distribution.

#### Usage

```
moment(asset, order)
```
#### **Arguments**

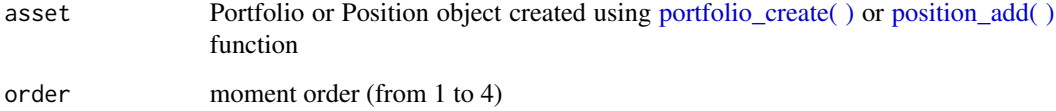

## Value

Metric object

# Author(s)

Kostin Andrey <andrey.kostin@portfolioeffect.com>

### Examples

```
## Not run:
data(aapl.data)
data(goog.data)
data(spy.data)
portfolio=portfolio_create(priceDataIx=spy.data)
portfolio_settings(portfolio,windowLength = '3600s',resultsSamplingInterval='60s')
positionGOOG=position_add(portfolio,'GOOG',100,priceData=goog.data)
positionAAPL=position_add(portfolio,'AAPL',300,priceData=aapl.data)
result=compute(moment(portfolio, 3),moment(positionGOOG, 3),moment(positionAAPL, 3))
plot(moment(portfolio, 3),moment(positionGOOG, 3),moment(positionAAPL, 3),
legend=c('Portfolio','GOOG','AAPL'),title='3-th Order Central Moment')
dateStart = "2014-11-17 09:30:00"
dateEnd = "2014-11-17 16:00:00"
portfolio=portfolio_create(dateStart,dateEnd)
portfolio_settings(portfolio,portfolioMetricsMode="price",windowLength = '3600s',
resultsSamplingInterval='60s')
positionAAPL=position_add(portfolio,'AAPL',100)
positionC=position_add(portfolio,'C',300)
positionGOOG=position_add(portfolio,'GOOG',150)
result=compute(moment(positionC,4),moment(positionGOOG,4),moment(positionAAPL,4))
plot(moment(positionC,4),moment(positionGOOG,4),moment(positionAAPL,4),
legend=c('C','GOOG','AAPL'),title='4-th Order Central Moment')
```
## End(Not run)

omega\_ratio *Omega Ratio*

# Description

Computes Omega Ratio of a portfolio. Computation employs distribution's skewness and kurtosis to account for non-normality.

#### Usage

omega\_ratio(asset, thresholdReturn)

#### Arguments

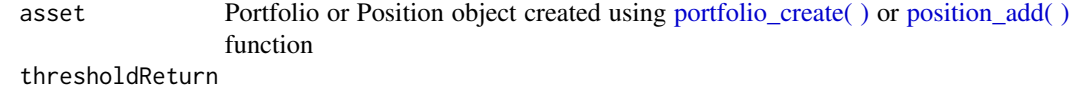

Return value to be used as a cut-off point

# Value

Metric object

## **Note**

[https://www.portfolioeffect.com/docs/glossary/measures/absolute-risk-adjusted-m](https://www.portfolioeffect.com/docs/glossary/measures/absolute-risk-adjusted-measures/omega-ratio)easures/ [omega-ratio](https://www.portfolioeffect.com/docs/glossary/measures/absolute-risk-adjusted-measures/omega-ratio)

#### Author(s)

Kostin Andrey <andrey.kostin@portfolioeffect.com>

### See Also

[sharpe\\_ratio](#page-73-0) [sortino\\_ratio](#page-75-0) [calmar\\_ratio](#page-7-0)

#### Examples

```
## Not run:
data(aapl.data)
data(goog.data)
data(spy.data)
portfolio=portfolio_create(priceDataIx=spy.data)
portfolio_settings(portfolio,windowLength = '3600s',resultsSamplingInterval='60s')
positionGOOG=position_add(portfolio,'GOOG',100,priceData=goog.data)
positionAAPL=position_add(portfolio,'AAPL',300,priceData=aapl.data)
result=compute(omega_ratio(portfolio,0.05),omega_ratio(positionGOOG,0.05),
omega_ratio(positionAAPL,0.05))
plot(omega_ratio(portfolio,0.05),omega_ratio(positionGOOG,0.05),
omega_ratio(positionAAPL,0.05),legend=c('Portfolio','GOOG','AAPL'),title='Omega Ratio')
dateStart = "2014-11-17 09:30:00"
dateEnd = "2014-11-17 16:00:00"
portfolio=portfolio_create(dateStart,dateEnd)
portfolio_settings(portfolio,portfolioMetricsMode="price",windowLength = '3600s',
resultsSamplingInterval='60s')
positionAAPL=position_add(portfolio,'AAPL',100)
positionC=position_add(portfolio,'C',300)
positionGOOG=position_add(portfolio,'GOOG',150)
result=compute(omega_ratio(positionC,0.05),omega_ratio(positionGOOG,0.05),
omega_ratio(positionAAPL,0.05))
plot(omega_ratio(positionC,0.05),omega_ratio(positionGOOG,0.05),
omega_ratio(positionAAPL,0.05),legend=c('C','GOOG','AAPL'),title='Omega Ratio')
```
## End(Not run)

optimization\_constraint

*Portfolio Optimization Constraint*

#### Description

Adds portfolio optimization constraint restricting optimal portfolio's beta to a certain range.

# Usage

```
optimization_constraint(optimizer,
        constraintMertic,
constraintType,
constraintValue)
```
# Arguments

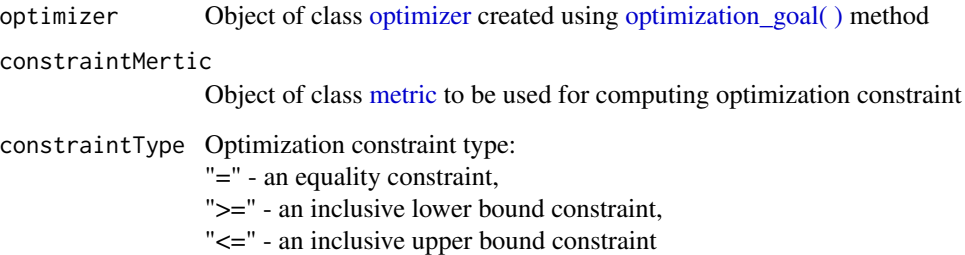

#### constraintValue

Value to be used as a constraint boundary

#### Value

Object of class [optimizer](#page-50-0)

# Author(s)

Kostin Andrey <andrey.kostin@portfolioeffect.com>

# Examples

```
## Not run:
dateStart = "2014-11-17 09:30:00"
dateEnd = "2014-11-17 16:00:00"
portfolio=portfolio_create(dateStart,dateEnd)
portfolio_settings(portfolio,portfolioMetricsMode="price",windowLength = '3600s',
resultsSamplingInterval='60s')
positionAAPL=position_add(portfolio,'AAPL',100)
positionC=position_add(portfolio,'C',300)
optimizer=optimization_goal(log_return(portfolio),"max")
optimizer=optimization_constraint(optimizer,beta(portfolio),"<=",0.5)
optimalPortfolio=optimization_run(optimizer)
print(optimalPortfolio)
```
optimization\_forecast *Porfolio Optimization - Set Optimization Forecast*

### Description

Sets user-defined forecasted values for a given metric and returns modified optimizer object. By default value of the metric at time "t" is used as a forecast for "t+1".

# Usage

```
optimization_forecast(optimizer,
     metricType,
   forecast)
```
### Arguments

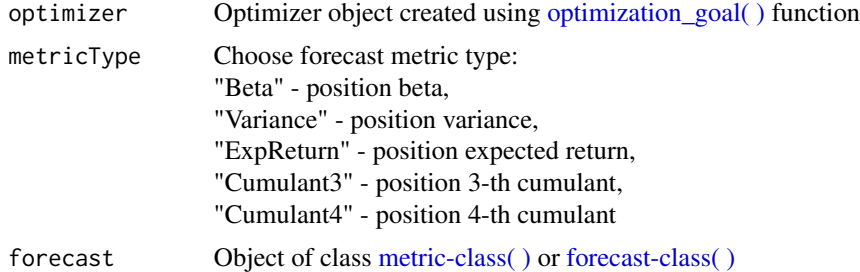

#### Value

Optimizer object

### Author(s)

Kostin Andrey <andrey.kostin@portfolioeffect.com>

```
## Not run:
dateStart = "2014-11-17 09:30:00"
dateEnd = "2014-12-17 16:00:00"
portfolio=portfolio_create(dateStart,dateEnd)
```

```
# Add position AAPL and GOOG to portfolio
positionAAPL=position_add(portfolio,"AAPL",100)
positionGOOG=position_add(portfolio,"GOOG",200)
portfolio_settings(portfolio,inputSamplingInterval='30m',resultsSamplingInterval='1d')
```

```
forecastVarianceAAPL=forecast_builder(variance(positionAAPL),model="HAR",step ='1d')
forecastVarianceGOOG=forecast_builder(variance(positionGOOG),model="HAR",step ='1d')
```

```
optimizer=optimization_goal(variance(portfolio),"min")
optimizer=optimization_constraint(optimizer,log_return(portfolio),">=",0)
optimizer=optimization_forecast(optimizer, "Variance", forecastVarianceAAPL)
optimizer=optimization_forecast(optimizer, "Variance", forecastVarianceGOOG)
optimalPortfolioWithHAR=optimization_run(optimizer)
optimizer=optimization_goal(variance(portfolio),"min")
optimizer=optimization_constraint(optimizer,log_return(portfolio),">=",0)
optimalPortfolioWithoutHAR=optimization_run(optimizer)
plot(variance(optimalPortfolioWithHAR), variance(optimalPortfolioWithoutHAR), title="Variance",
legend=c("With HAR Forecast","Without HAR Forecast"))
## End(Not run)
```
<span id="page-47-0"></span>optimization\_goal *Porfolio Optimization - Set Optimization Goal*

#### Description

Initializes portfolio optimization goals and returns newly constructed optimizer object.

### Usage

```
optimization_goal(goal,
direction=c("min","max"),
approxError=1e-12,
optimumProbability=0.99)
```
#### Arguments

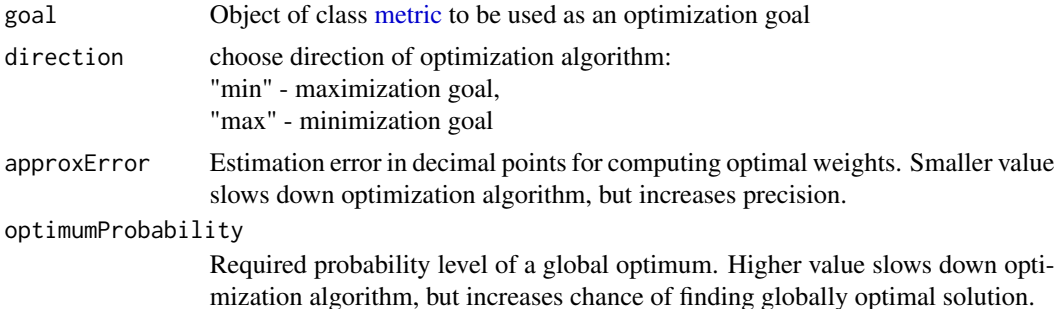

### Value

Optimizer object.

#### Author(s)

Kostin Andrey <andrey.kostin@portfolioeffect.com>

# optimization\_info 49

### Examples

```
## Not run:
dateStart = "2014-11-17 09:30:00"
dateEnd = "2014-11-17 16:00:00"
portfolio=portfolio_create(dateStart,dateEnd)
portfolio_settings(portfolio,portfolioMetricsMode="price",windowLength = '3600s',
resultsSamplingInterval='60s')
positionAAPL=position_add(portfolio,'AAPL',100)
positionC=position_add(portfolio,'C',300)
optimizer=optimization_goal(log_return(portfolio),"max")
optimizer=optimization_constraint(optimizer,beta(portfolio),"<=",0.5)
optimalPortfolio=optimization_run(optimizer)
print(optimalPortfolio)
## End(Not run)
```
optimization\_info *Porfolio Optimization - Print Optimization Details*

### Description

Prints optimization details (constraint violations, local optima and etc.) for an optimal portfolio.

#### Usage

```
optimization_info(portfolio)
```
#### Arguments

portfolio Portfolio object returned by [optimization\\_run\( \)](#page-49-0) function

# Value

Prints summary table.

### Author(s)

Kostin Andrey <andrey.kostin@portfolioeffect.com>

```
## Not run:
dateStart = "2014-11-17 09:30:00"
dateEnd = "2014-11-17 16:00:00"
portfolio=portfolio_create(dateStart,dateEnd)
portfolio_settings(portfolio,portfolioMetricsMode="price",windowLength = '3600s',
resultsSamplingInterval='60s')
positionAAPL=position_add(portfolio,'AAPL',100)
positionC=position_add(portfolio,'C',300)
```
50 optimization\_run

```
optimizer=optimization_goal(log_return(portfolio),"max")
optimizer=optimization_constraint(optimizer,beta(portfolio),"<=",0.5)
optimalPortfolio=optimization_run(optimizer)
optimization_info(optimalPortfolio)
```
## End(Not run)

<span id="page-49-0"></span>optimization\_run *Portfolio Optimization - Runs Optimization Algorithm*

#### **Description**

Runs portfolio optimization procedure and returns corresponding optimal portfolio.

#### Usage

```
optimization_run(optimizer)
```
### Arguments

optimizer Optimizer object created using [optimization\\_goal\( \)](#page-47-0) function

### Value

Optimal portfolio object

### Author(s)

Kostin Andrey <andrey.kostin@portfolioeffect.com>

#### Examples

```
## Not run:
dateStart = "2014-11-17 09:30:00"
dateEnd = "2014-11-17 16:00:00"
portfolio=portfolio_create(dateStart,dateEnd)
portfolio_settings(portfolio,portfolioMetricsMode="price",windowLength = '3600s',
resultsSamplingInterval='60s')
positionAAPL=position_add(portfolio,'AAPL',100)
positionC=position_add(portfolio,'C',300)
optimizer=optimization_goal(log_return(portfolio),"max")
optimizer=optimization_constraint(optimizer,beta(portfolio),"<=",0.5)
optimization_run(optimizer)
```
<span id="page-50-0"></span>optimizer-class *Class* "optimizer"

# Description

Class for storing optimization goals and constraints.

# Slots

```
java: Object of class "jobjRef" ~~
portfolio: Object of class "jobjRef" ~~
```
# Author(s)

Kostin Andrey <andrey.kostin@portfolioeffect.com>

# Examples

showClass("optimizer")

<span id="page-50-1"></span>portfolio-class *Class* "portfolio"

# **Description**

Container class for storing portfolio parameters

# Slots

java: Object of class "jobjRef" ~~ optimization\_info: Object of class "ANY" ~~

# Methods

...

plot signature( $x = "portfolio", y = "missing": ...$ 

plot signature( $x = "portfolio", y = "ANY");$  arguments:

- "font\_size" Baseline font size.
- "line\_size" -Line thickness.
- "bw" -Black and white color scheme flag.
- "axis.text.size" -Axis font size.
- "title.size" -Title font size.

 $position\_add$  signature(portfolio = "portfolio", symbol = "character", quantity = "ANY", time = "ANY

```
position_add signature(portfolio = "portfolio", symbol = "character", quantity = "ANY", time = "ANY
    ...
position\_add signature(portfolio = "portfolio", symbol = "character", quantity = "ANY", time = "mis
    ...
position\_add signature(portfolio = "portfolio", symbol = "character", quantity = "ANY", time = "mis
    ...
show signature(object = "portfolio"): ...
expected_return signature("portfolio"): ...
```
#### Author(s)

Kostin Andrey <andrey.kostin@portfolioeffect.com>

### Examples

```
showClass("portfolio")
## Not run:
portfolio=portfolio_create(fromTime="2014-10-02 09:30:00", toTime="2014-10-02 16:00:00")
portfolio_settings(portfolio,resultsSamplingInterval='60s')
positionSPY=position_add(portfolio,'SPY',500)
positionC=position_add(portfolio,'C',600)
plot(portfolio,font_size=7,bw=T)
```
## End(Not run)

portfolioPlot-class *Class* "portfolioPlot"

### Description

Class for storing chart settings for portfolio metrics.

### Objects from the Class

Objects can be created by calls of the form new("portfolioPlot", ...).

#### Slots

data: Object of class "data.frame" ~~ start.data: Object of class "data.frame" ~~ option: Object of class "list" ~~ bw: Object of class "logical" ~~ breaks: Object of class "numeric" ~~ labels: Object of class "character" ~~

# Methods

```
+ signature(e1 = "portfolioPlot", e2 = "portfolioPlot"): ...
plot signature(x = "portfolioPlot", y = "missing": ...show signature(object = "portfolioPlot"): ...
```
### Author(s)

Kostin Andrey <andrey.kostin@portfolioeffect.com>

### Examples

showClass("portfolioPlot")

portfolio\_availableSymbols *Get All Symbol List*

### Description

Returns a list of symbols .

### Usage

```
portfolio_availableSymbols()
```
# Value

List of symbols, exchanges and descriptions

### Author(s)

Kostin Andrey <andrey.kostin@portfolioeffect.com>

# Examples

```
## Not run:
portfolio=portfolio_create(fromTime="2014-10-02 09:30:00", toTime="2014-10-02 16:00:00")
positionSPY=position_add(portfolio,'SPY',500)
positionC=position_add(portfolio,'C',600)
list=portfolio_availableSymbols()
list[1:10,]
```
<span id="page-53-0"></span>portfolio\_create *Creates new portfolio*

# Description

Creates new empty portfolio. To add positions use [position\\_add\( \).](#page-62-0) To remove positions use position\_remove().

#### Usage

portfolio\_create(index, fromTime, toTime, priceDataIx)

### Arguments

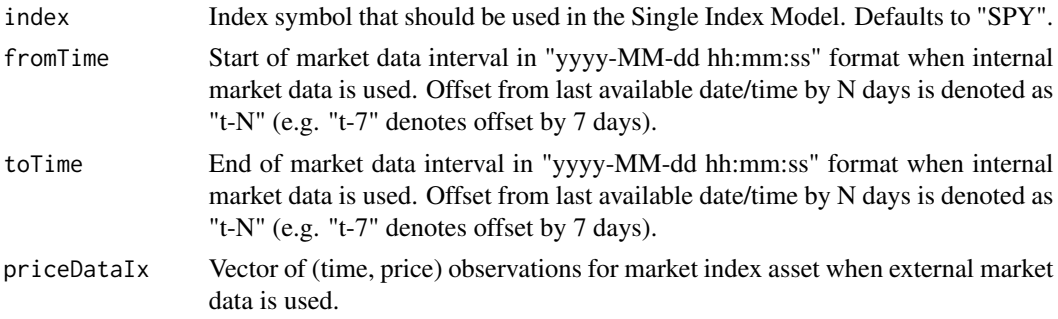

### Value

portfolio object

### Author(s)

Kostin Andrey <andrey.kostin@portfolioeffect.com>

# See Also

[position\\_add](#page-62-0) [portfolio\\_settings](#page-58-0) [position\\_remove](#page-64-0)

```
## Not run:
data(aapl.data)
data(goog.data)
data(spy.data)
portfolio=portfolio_create(priceDataIx=spy.data)
portfolio_settings(portfolio,windowLength = '3600s',resultsSamplingInterval='60s')
positionGOOG=position_add(portfolio,'GOOG',100,priceData=goog.data)
positionAAPL=position_add(portfolio,'AAPL',300,priceData=aapl.data)
result=compute(alpha_exante(portfolio),alpha_exante(positionGOOG),alpha_exante(positionAAPL))
```

```
plot(alpha_exante(portfolio),alpha_exante(positionGOOG),alpha_exante(positionAAPL),
legend=c('Portfolio','GOOG','AAPL'),title='Alpha')
print(portfolio)
portfolio=portfolio_create(priceDataIx=spy.data)
portfolio_settings(portfolio,windowLength = '3600s',resultsSamplingInterval='60s')
positionGOOG=position_add(portfolio,'GOOG',c(100,200),time=c(1412256601000,1412266600000),
priceData=goog.data)
positionAAPL=position_add(portfolio,'AAPL',c(300,150),time=c(1412266600000,1412276600000),
priceData=aapl.data)
plot(expected_return(portfolio),title="Expected Return")
portfolio=portfolio_create(fromTime="2014-09-01 09:00:00", toTime="2014-09-14 16:00:00")
portfolio_settings(portfolio,windowLength = '3600s',resultsSamplingInterval='60s')
positionSPY=position_add(portfolio,'SPY',500)
positionC=position_add(portfolio,'C',600)
plot(expected_return(portfolio),title="Portfolio Expected Return")
portfolio=portfolio_create(fromTime="2014-10-02 09:30:00", toTime="2014-10-02 16:00:00")
portfolio_settings(portfolio,windowLength = '3600s',resultsSamplingInterval='60s')
positionSPY=position_add(portfolio,'SPY',500)
positionC=position_add(portfolio,'C',600)
positionGOOG=position_add(portfolio,'GOOG',100,priceData=goog.data)
position_add(portfolio,'AAPL',c(300,150),time=c(1412266600000,1412276600000),
priceData=aapl.data)
plot(expected_return(portfolio),title="Portfolio Expected Return")
portfolio=portfolio_create(fromTime="t-2", toTime="t")
portfolio_settings(portfolio,windowLength = '3600s',resultsSamplingInterval='60s')
positionSPY=position_add(portfolio,'SPY',500)
positionC=position_add(portfolio,'C',600)
plot(expected_return(portfolio),title="Portfolio Expected Return")
## End(Not run)
```
portfolio\_defaultSettings

*Portfolio Default Settings*

### Description

Advanced settings that regulate how porfolio metrics are computed, returned and stored. Default:

- portfolioMetricsMode="portfolio",
- windowLength = "1d",
- holdingPeriodsOnly = FALSE,
- shortSalesMode = "lintner",
- synchronizationModel = TRUE,

# 56 portfolio\_defaultSettings

- jumpsModel = "moments",
- noiseModel = TRUE,
- fractalPriceModel=TRUE,
- factorModel = "sim",
- densityModel="GLD",
- driftTerm=FALSE,
- resultsNAFilter= TRUE,
- resultsSamplingInterval = "1s",
- inputSamplingInterval="1s",
- timeScale="1d",
- txnCostPerShare=0,
- txnCostFixed=0

# Usage

portfolio\_defaultSettings(portfolio)

### Arguments

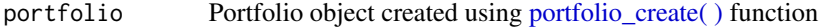

### Value

Void

# Author(s)

Kostin Andrey <andrey.kostin@portfolioeffect.com>

# See Also

# [portfolio\\_create](#page-53-0)

```
## Not run:
data(aapl.data)
data(goog.data)
data(spy.data)
portfolio=portfolio_create(priceDataIx=spy.data)
positionGOOG=position_add(portfolio,'GOOG',100,priceData=goog.data)
positionAAPL=position_add(portfolio,'AAPL',300,priceData=aapl.data)
portfolio_defaultSettings(portfolio,
   inputSamplingInterval = '10s',
   resultsSamplingInterval = '10s')
portfolio_getSettings(portfolio)
portfolio_defaultSettings(portfolio)
```
# portfolio\_getPosition 57

```
portfolio_getSettings(portfolio)
```
## End(Not run)

portfolio\_getPosition *Get position from portfolio*

#### Description

Returns position for a given symbol if this position is found inside a given portfolio

# Usage

portfolio\_getPosition(portfolio, symbol)

# Arguments

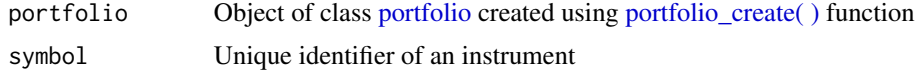

# Value

Object of class [position](#page-61-0) for a given symbol, if found in the portfolio

# Author(s)

Kostin Andrey <andrey.kostin@portfolioeffect.com>

### See Also

# [portfolio\\_create](#page-53-0)

#### Examples

```
## Not run:
dateStart = "2014-11-17 09:30:00"
dateEnd = "2014-11-17 16:00:00"
portfolio=portfolio_create(dateStart,dateEnd)
portfolio_settings(portfolio,portfolioMetricsMode="price",windowLength = '3600s',
resultsSamplingInterval='60s')
positionAAPL=position_add(portfolio,'AAPL',100)
positionC=position_add(portfolio,'C',300)
position_add(portfolio,'GOOG',150)
positionGOOG=portfolio_getPosition(portfolio,'GOOG')
```
portfolio\_getSettings *Get Portfolio Settings*

# Description

Method returns active list of settings of a given portfolio.

#### Usage

portfolio\_getSettings(portfolio)

# Arguments

portfolio Portfolio object created using [portfolio\\_create\( \)](#page-53-0) function

# Value

List with portfolio settings.

# Author(s)

Kostin Andrey <andrey.kostin@portfolioeffect.com>

### Examples

```
## Not run:
dateStart = "2014-11-17 09:30:00"
dateEnd = "2014-11-17 16:00:00"
portfolio=portfolio_create(dateStart,dateEnd)
positionAAPL=position_add(portfolio,'AAPL',100)
positionC=position_add(portfolio,'C',300)
positionGOOG=position_add(portfolio,'GOOG',150)
portfolio_settings(portfolio,
   windowLength='600s',
   resultsSamplingInterval = '10s')
settings=portfolio_getSettings(portfolio)
settings
```
# <span id="page-58-0"></span>Description

Advanced settings that regulate how porfolio metrics are computed, returned and stored. Default:

- portfolioMetricsMode="portfolio",
- windowLength = "1d",
- holdingPeriodsOnly = FALSE,
- shortSalesMode = "lintner",
- synchronizationModel = TRUE,
- jumpsModel = "moments",
- noiseModel = TRUE,
- fractalPriceModel=TRUE,
- factorModel = "sim",
- densityModel="GLD",
- driftTerm=FALSE,
- resultsSamplingInterval = "1s",
- inputSamplingInterval="none",
- timeScale="1d",
- txnCostPerShare=0,
- txnCostFixed=0

#### Usage

portfolio\_settings(portfolio,...)

# Arguments

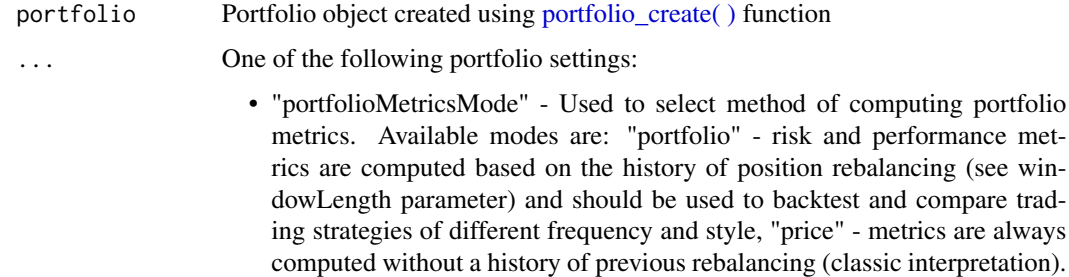

Defaults to "portfolio".

- "windowLength" Rolling window length for metric estimations and position rebalancing history. Available interval values are: "Xs" - seconds, "Xm" - minutes, "Xh" - hours, "Xd" - trading days (6.5 hours in a trading day), "Xw" - weeks (5 trading days in 1 week), "Xmo" - month (21 trading day in 1 month), "Xy" - years (256 trading days in 1 year), "all" - all observations are used. Default value is "1d" - one trading day .
- "holdingPeriodsOnly Used when portfolioMetricsMode = "portfolio". Defaults to FALSE, which means that trading strategy risk and performance metrics will be scaled to include intervals when trading strategy did not have market exposure. When TRUE, trading strategy metrics are scaled based on actual holding intervals when there was exposure to the market.
- "shortSalesMode" Specifies how position weights are computed. Available modes are: "lintner" - the sum of absolute weights is equal to 1 (Lintner assumption), "markowitz" - the sum of weights must equal to 1 (Markowitz assumption). Defaults to "lintner", which implies that the sum of absolute weights is used to normalize investment weights.
- "synchronizationModel" Synchronization mode for irregular spaced time series to be used when computing covariances. Defaults to TRUE, which implies that Hayashi-Yoshida algorithm would be used for synchronizing price observations.
- "jumpsModel" Jump filtering mode when computing return statistics. Available modes are: "none" - price jumps are not filtered anywhere, "moments" - price jumps are filtered only when computing moments (variance, skewness, kurtosis) and derived metrics, "all" - price jumps are filtered everywhere. Defaults to "moments", which implies that only return moments and related metrics would be using jump-filtered returns in their calculations.
- "noiseModel" Microstructure noise mode for intraday returns.Defaults to TRUE, which implies that microstructure effects are modeled and resulting HF noise is removed from metric calculations.
- "fractalPriceModel" Fractal price model (fGBM) when time scaling return moments based on mono-fractality assumptions.Defaults to TRUE, which implies that computed Hurst exponent is used to scale return moments. When FALSE, price is assumed to follow regular GBM with Hurst exponent  $= 0.5$ .
- "factorModel" Factors model for computing portfolio metrics. Available models are: "sim" - portfolio metrics are computed using the Single Index Model, "direct" - portfolio metrics are computed using portfolio value itself. Defaults to "sim", which implies that the Single Index Model is used to compute portfolio metrics.
- "densityModel" Density approximation model of return distribution. Available models are: "GLD" - Generalized Lambda Distribution, "CORNER\_FISHER" - Corner-Fisher approximation, "NORMAL" - Gaussian distribution. Defaults to "GLD", which would fit a broad range of distribution shapes.
- "driftTerm" Drift term (expected return) presence when computing probability density approximation and related metrics (e.g. CVaR, Omega Ratio, etc.). Defaults to FALSE, which implies that distribution is centered around zero return.
- "resultsNAFilter" Used to enable filtering of NA values in computed results. Defaults to TRUE, which implies that output results have all NA values removed.
- "resultsSamplingInterval" Interval to be used for sampling computed results before returning them to the caller. Available interval values are: "Xs" - seconds, "Xm" - minutes, "Xh" - hours, "Xd" - trading days (6.5 hours in a trading day), "Xw" - weeks (5 trading days in 1 week), "Xmo" - month (21 trading day in 1 month), "Xy" - years (256 trading days in 1 year), "last" last result in a series is returned, "none" - no sampling. Large sampling interval would produce smaller vector of results and would require less time spent on data transfer. Default value of "1s" indicates that data is returned for every second during trading hours.
- "inputSamplingInterval" Interval to be used as a minimum step for sampling input prices. Available interval values are: "Xs" - seconds, "Xm" - minutes, "Xh" - hours, "Xd" - trading days (6.5 hours in a trading day), "Xw" - weeks (5 trading days in 1 week), "Xmo" - month (21 trading day in 1 month), "Xy" - years (256 trading days in 1 year), "none" - no sampling. Default value is "none", which indicates that no sampling is applied.
- "timeScale" Interval to be used for scaling return distribution statistics and producing metrics forecasts at different horizons. Available interval values are: "Xs" - seconds, "Xm" - minutes, "Xh" - hours, "Xd" - trading days (6.5 hours in a trading day), "Xw" - weeks (5 trading days in 1 week), "Xmo" - month (21 trading day in 1 month), "Xy" - years (256 trading days in 1 year), "all" - actual interval specified in during portfolio creation. Default value is "1d" - one trading day.
- "txnCostPerShare" Amount of transactional costs per share. Defaults to 0.
- "txnCostFixed" Amount of fixed costs per transaction. Defaults to 0.

### Value

Void

#### Author(s)

Kostin Andrey <andrey.kostin@portfolioeffect.com>

### See Also

#### [portfolio\\_create](#page-53-0)

```
## Not run:
data(aapl.data)
data(goog.data)
data(spy.data)
portfolio=portfolio_create(priceDataIx=spy.data)
portfolio_settings(portfolio,
  windowLength='3600s',
```

```
holdingPeriodsOnly=TRUE,
  resultsSamplingInterval = '10s')
positionGOOG=position_add(portfolio,'GOOG',100,priceData=goog.data)
positionAAPL=position_add(portfolio,'AAPL',300,priceData=aapl.data)
print(portfolio)
dateStart = "2014-11-17 09:30:00"
dateEnd = "2014-11-17 16:00:00"
portfolio=portfolio_create(dateStart,dateEnd)
portfolio_settings(portfolio,portfolioMetricsMode="price",windowLength = '3600s',
resultsSamplingInterval='60s')
positionAAPL=position_add(portfolio,'AAPL',100)
positionC=position_add(portfolio,'C',300)
positionGOOG=position_add(portfolio,'GOOG',150)
plot(portfolio)
## End(Not run)
```
<span id="page-61-0"></span>position-class *Class* "position"

# Description

Container class for storing position parameters.

## Slots

java Reference to the corresponding Java position object portfolio Portfolio object that includes this position. symbol Unique identifier of the instrument.

### Methods

```
plot signature(x = "position", y = "missing"); ...plot signature(x = "position", y = "ANY"); ...show signature(object = "position"): ...
```
# Author(s)

Kostin Andrey <andrey.kostin@portfolioeffect.com>

### Examples

showClass("position")

<span id="page-62-0"></span>

#### Description

Adds position to an existing portfolio.

# Usage

position\_add(portfolio, symbol, quantity, time,priceData)

# Arguments

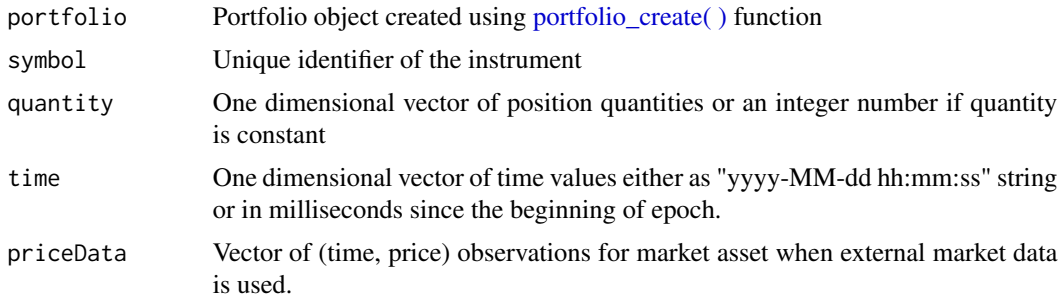

# Value

Void

# Author(s)

Kostin Andrey <andrey.kostin@portfolioeffect.com>

#### See Also

[portfolio\\_create](#page-53-0)

```
## Not run:
data(aapl.data)
data(goog.data)
data(spy.data)
portfolio=portfolio_create(priceDataIx=spy.data)
portfolio_settings(portfolio,windowLength = '3600s',resultsSamplingInterval='60s')
positionGOOG=position_add(portfolio,'GOOG',100,priceData=goog.data)
positionAAPL=position_add(portfolio,'AAPL',300,priceData=aapl.data)
result=compute(alpha_exante(portfolio),alpha_exante(positionGOOG),alpha_exante(positionAAPL))
plot(alpha_exante(portfolio),alpha_exante(positionGOOG),alpha_exante(positionAAPL),
legend=c('Portfolio','GOOG','AAPL'),title='Alpha')
```

```
print(portfolio)
```

```
portfolio=portfolio_create(priceDataIx=spy.data)
portfolio_settings(portfolio,windowLength = '3600s',resultsSamplingInterval='60s')
positionGOOG=position_add(portfolio,'GOOG',c(100,200),time=c(1412256601000,1412266600000),
priceData=goog.data)
positionAAPL=position_add(portfolio,'AAPL',c(300,150),time=c(1412266600000,1412276600000),
priceData=aapl.data)
plot(expected_return(portfolio),title="Expected Return")
portfolio=portfolio_create(fromTime="2014-09-01 09:00:00", toTime="2014-09-14 16:00:00")
portfolio_settings(portfolio,windowLength = '3600s',resultsSamplingInterval='60s')
positionSPY=position_add(portfolio,'SPY',500)
positionC=position_add(portfolio,'C',600)
plot(expected_return(portfolio),title="Portfolio Expected Return")
portfolio=portfolio_create(fromTime="2014-10-02 09:30:00", toTime="2014-10-02 16:00:00")
portfolio_settings(portfolio,windowLength = '3600s',resultsSamplingInterval='60s')
positionSPY=position_add(portfolio,'SPY',500)
positionC=position_add(portfolio,'C',600)
positionGOOG=position_add(portfolio,'GOOG',100,priceData=goog.data)
position_add(portfolio,'AAPL',c(300,150),time=c(1412266600000,1412276600000),
priceData=aapl.data)
plot(expected_return(portfolio),title="Portfolio Expected Return")
portfolio=portfolio_create(fromTime="t-2", toTime="t")
portfolio_settings(portfolio,windowLength = '3600s',resultsSamplingInterval='60s')
positionSPY=position_add(portfolio,'SPY',500)
positionC=position_add(portfolio,'C',600)
plot(expected_return(portfolio),title="Portfolio Expected Return")
```
## End(Not run)

position\_list *Portfolio Symbols*

#### Description

Returns a list of portfolio symbols with non-zero weights.

#### Usage

```
position_list(portfolio)
```
#### Arguments

portfolio Portfolio object created using [portfolio\\_create\( \)](#page-53-0) function

# Value

List of position symbols with non-zero weights

```
position_remove 65
```
### Author(s)

Kostin Andrey <andrey.kostin@portfolioeffect.com>

### Examples

```
## Not run:
data(aapl.data)
data(goog.data)
data(spy.data)
portfolio=portfolio_create(priceDataIx=spy.data)
portfolio_settings(portfolio,windowLength = '3600s',resultsSamplingInterval='60s')
positionGOOG=position_add(portfolio,'GOOG',100,priceData=goog.data)
positionAAPL=position_add(portfolio,'AAPL',300,priceData=aapl.data)
position_list(portfolio)
dateStart = "2014-11-17 09:30:00"
dateEnd = "2014-11-17 16:00:00"
portfolio=portfolio_create(dateStart,dateEnd)
portfolio_settings(portfolio,portfolioMetricsMode="price",windowLength = '3600s',
resultsSamplingInterval='60s')
positionAAPL=position_add(portfolio,'AAPL',100)
positionC=position_add(portfolio,'C',300)
positionGOOG=position_add(portfolio,'GOOG',150)
position_list(portfolio)
```

```
## End(Not run)
```
<span id="page-64-0"></span>position\_remove *Remove position from portfolio*

### **Description**

Removes position from an existing portfolio.

### Usage

```
## S4 method for signature 'portfolio,character'
position_remove(asset, symbol)
## S4 method for signature 'position,missing'
position_remove(asset)
```
# Arguments

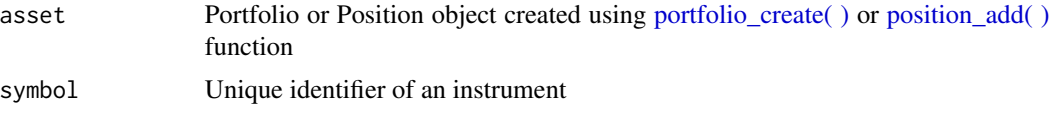

66 price

### Value

Void

# Author(s)

Kostin Andrey <andrey.kostin@portfolioeffect.com>

### See Also

[position\\_add](#page-62-0) [portfolio\\_create](#page-53-0)

# Examples

```
## Not run:
data(aapl.data)
data(goog.data)
data(spy.data)
portfolio=portfolio_create(priceDataIx=spy.data)
portfolio_settings(portfolio,windowLength = '3600s',resultsSamplingInterval='60s')
positionGOOG=position_add(portfolio,'GOOG',100,priceData=goog.data)
positionAAPL=position_add(portfolio,'AAPL',300,priceData=aapl.data)
position_remove(portfolio,'GOOG')
position_list(portfolio)
dateStart = "2014-11-17 09:30:00"
dateEnd = "2014-11-17 16:00:00"
portfolio=portfolio_create(dateStart,dateEnd)
portfolio_settings(portfolio,portfolioMetricsMode="price",windowLength = '3600s',
resultsSamplingInterval='60s')
positionAAPL=position_add(portfolio,'AAPL',100)
positionC=position_add(portfolio,'C',300)
positionGOOG=position_add(portfolio,'GOOG',150)
```
## End(Not run)

position\_remove(portfolio,'C') position\_list(portfolio)

price *Price*

#### Description

Returns position price.

#### Usage

price(asset)

#### profit 67

### Arguments

asset Position object created using [position\\_add\( \)](#page-62-0) function

### Value

Metric object

# Author(s)

Kostin Andrey <andrey.kostin@portfolioeffect.com>

#### Examples

```
## Not run:
data(aapl.data)
data(goog.data)
data(spy.data)
portfolio=portfolio_create(priceDataIx=spy.data)
portfolio_settings(portfolio,windowLength = '3600s',resultsSamplingInterval='60s')
positionGOOG=position_add(portfolio,'GOOG',100,priceData=goog.data)
positionAAPL=position_add(portfolio,'AAPL',300,priceData=aapl.data)
result=compute(price(positionGOOG),price(positionAAPL))
plot(price(positionGOOG),price(positionAAPL),legend=c('GOOG','AAPL'),title='Price')
dateStart = "2014-11-17 09:30:00"
dateEnd = "2014-11-17 16:00:00"
portfolio=portfolio_create(dateStart,dateEnd)
portfolio_settings(portfolio,portfolioMetricsMode="price",windowLength = '3600s',
resultsSamplingInterval='60s')
positionAAPL=position_add(portfolio,'AAPL',100)
positionC=position_add(portfolio,'C',300)
positionGOOG=position_add(portfolio,'GOOG',150)
result=compute(price(positionC),price(positionGOOG),price(positionAAPL))
plot(price(positionC),price(positionGOOG),price(positionAAPL),
legend=c('C','GOOG','AAPL'),title='Price')
```
## End(Not run)

profit *Profit*

#### Description

Computes portfolio monetary profit from the beginning of the holding period.

#### Usage

profit(asset)

#### Arguments

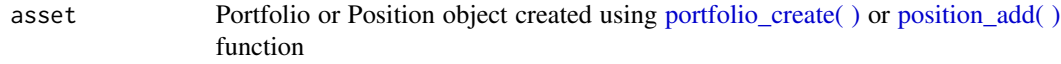

### Value

Metric object

### Author(s)

Kostin Andrey <andrey.kostin@portfolioeffect.com>

### Examples

```
## Not run:
data(aapl.data)
data(goog.data)
data(spy.data)
portfolio=portfolio_create(priceDataIx=spy.data)
portfolio_settings(portfolio,windowLength = '3600s',resultsSamplingInterval='60s')
positionGOOG=position_add(portfolio,'GOOG',100,priceData=goog.data)
positionAAPL=position_add(portfolio,'AAPL',300,priceData=aapl.data)
result=compute(profit(portfolio),profit(positionGOOG),profit(positionAAPL))
plot(profit(portfolio),profit(positionGOOG),profit(positionAAPL),
legend=c('Portfolio','GOOG','AAPL'),title='Profit')
dateStart = "2014-11-17 09:30:00"
dateEnd = "2014-11-17 16:00:00"
portfolio=portfolio_create(dateStart,dateEnd)
portfolio_settings(portfolio,portfolioMetricsMode="price",windowLength = '3600s',
resultsSamplingInterval='60s')
positionAAPL=position_add(portfolio,'AAPL',100)
positionC=position_add(portfolio,'C',300)
positionGOOG=position_add(portfolio,'GOOG',150)
result=compute(profit(positionC),profit(positionGOOG),profit(positionAAPL))
plot(profit(positionC),profit(positionGOOG),profit(positionAAPL),
legend=c('C','GOOG','AAPL'),title='Profit')
```
## End(Not run)

```
quantity Quantity
```
### **Description**

Returns total number of shares associated with the given symbol in this portfolio.

#### Usage

quantity(asset)

### rachev\_ratio 69

### Arguments

asset Position object created using position add( ) function

#### Value

Metric object

#### Author(s)

Kostin Andrey <andrey.kostin@portfolioeffect.com>

#### Examples

```
## Not run:
data(aapl.data)
data(goog.data)
data(spy.data)
portfolio=portfolio_create(priceDataIx=spy.data)
portfolio_settings(portfolio,windowLength = '3600s',resultsSamplingInterval='60s')
positionGOOG=position_add(portfolio,'GOOG',100,priceData=goog.data)
positionAAPL=position_add(portfolio,'AAPL',300,priceData=aapl.data)
result=compute(quantity(positionGOOG),quantity(positionAAPL))
plot(quantity(positionGOOG),quantity(positionAAPL),legend=c('GOOG','AAPL'),title='Quantity')
dateStart = "2014-11-17 09:30:00"
dateEnd = "2014-11-17 16:00:00"portfolio=portfolio_create(dateStart,dateEnd)
```

```
portfolio_settings(portfolio,portfolioMetricsMode="price",windowLength = '3600s',
resultsSamplingInterval='60s')
positionAAPL=position_add(portfolio,'AAPL',100)
positionC=position_add(portfolio,'C',300)
positionGOOG=position_add(portfolio,'GOOG',150)
result=compute(quantity(positionC),quantity(positionGOOG),quantity(positionAAPL))
plot(quantity(positionC),quantity(positionGOOG),quantity(positionAAPL),
legend=c('C','GOOG','AAPL'),title='Quantity')
```
## End(Not run)

rachev\_ratio *Rachev Ratio*

# Description

Computes Rachev ratio of a portfolio at given confidence intervals. Computation employs distribution skewness and kurtosis to account for non-normality.

#### Usage

```
rachev_ratio(asset, confidenceIntervalA = 0.95,
 confidenceIntervalB = 0.95
```
#### Arguments

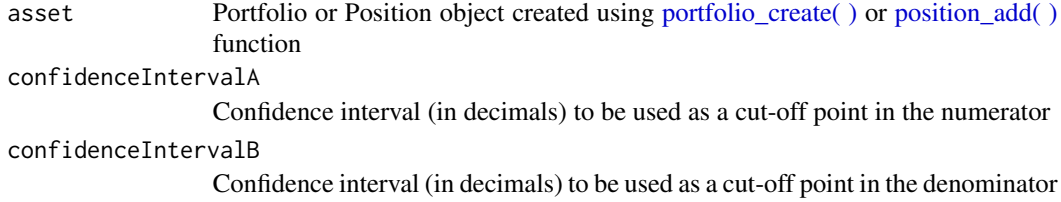

#### Value

Metric object

### Note

<https://www.portfolioeffect.com/docs/glossary/measures/tail-risk-measures/rachev-ratio>

#### Author(s)

Kostin Andrey <andrey.kostin@portfolioeffect.com>

#### Examples

```
## Not run:
data(aapl.data)
data(goog.data)
data(spy.data)
portfolio=portfolio_create(priceDataIx=spy.data)
portfolio_settings(portfolio,windowLength = '3600s',resultsSamplingInterval='60s')
positionGOOG=position_add(portfolio,'GOOG',100,priceData=goog.data)
positionAAPL=position_add(portfolio,'AAPL',300,priceData=aapl.data)
result=compute(rachev_ratio(portfolio,0.95,0.95),rachev_ratio(positionGOOG,0.95,0.95),
rachev_ratio(positionAAPL,0.95,0.95))
plot(rachev_ratio(portfolio,0.95,0.95),rachev_ratio(positionGOOG,0.95,0.95),
rachev_ratio(positionAAPL,0.95,0.95),legend=c('Portfolio','GOOG','AAPL'),title='Rachev Ratio')
dateStart = "2014-11-17 09:30:00"
dateEnd = "2014-11-17 16:00:00"
portfolio=portfolio_create(dateStart,dateEnd)
portfolio_settings(portfolio,portfolioMetricsMode="price",windowLength = '3600s',
resultsSamplingInterval='60s')
positionAAPL=position_add(portfolio,'AAPL',100)
positionC=position_add(portfolio,'C',300)
positionGOOG=position_add(portfolio,'GOOG',150)
result=compute(rachev_ratio(positionC,0.95,0.95),rachev_ratio(positionGOOG,0.95,0.95),
rachev_ratio(positionAAPL,0.95,0.95))
plot(rachev_ratio(positionC,0.95,0.95),rachev_ratio(positionGOOG,0.95,0.95),
rachev_ratio(positionAAPL,0.95,0.95),legend=c('C','GOOG','AAPL'),title='Rachev Ratio')
```
return\_autocovariance *Return Autocovariance*

#### Description

Computes autocovariance of position returns for a certain time lag.

#### Usage

```
return_autocovariance(asset, lag)
```
#### Arguments

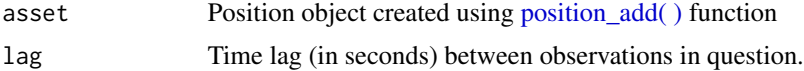

# Value

Metric object

#### Author(s)

Kostin Andrey <andrey.kostin@portfolioeffect.com>

```
## Not run:
data(aapl.data)
data(goog.data)
data(spy.data)
portfolio=portfolio_create(priceDataIx=spy.data)
portfolio_settings(portfolio,windowLength = '3600s',resultsSamplingInterval='60s')
positionGOOG=position_add(portfolio,'GOOG',100,priceData=goog.data)
positionAAPL=position_add(portfolio,'AAPL',300,priceData=aapl.data)
result=compute(return_autocovariance(positionGOOG,10),return_autocovariance(positionAAPL,10))
plot(return_autocovariance(positionGOOG,10),return_autocovariance(positionAAPL,10),
legend=c('GOOG','AAPL'),title='Return Autocovariance')
```

```
dateStart = "2014-11-17 09:30:00"
dateEnd = "2014-11-17 16:00:00"
portfolio=portfolio_create(dateStart,dateEnd)
portfolio_settings(portfolio,portfolioMetricsMode="price",windowLength = '3600s',
resultsSamplingInterval='60s')
positionAAPL=position_add(portfolio,'AAPL',100)
positionC=position_add(portfolio,'C',300)
positionGOOG=position_add(portfolio,'GOOG',150)
result=compute(return_autocovariance(positionC,10),return_autocovariance(positionGOOG,10),
return_autocovariance(positionAAPL,10))
plot(return_autocovariance(positionC,10),return_autocovariance(positionGOOG,10),
```
return\_autocovariance(positionAAPL,10),legend=c('C','GOOG','AAPL'),title='Return Autocovariance') ## End(Not run)

return\_jump\_size *Return Jump Size*

### Description

Computes relative magnitude of jumps in position returns.

# Usage

```
return_jump_size(asset)
```
### Arguments

asset Position object created using [position\\_add\( \)](#page-62-0) function

### Value

Metric object

### Author(s)

Kostin Andrey <andrey.kostin@portfolioeffect.com>

### Examples

```
## Not run:
dateStart = "2014-11-17 09:30:00"
dateEnd = "2014-11-30 16:00:00"
portfolio=portfolio_create(dateStart,dateEnd)
portfolio_settings(portfolio,portfolioMetricsMode="price",windowLength = '3600s',
resultsSamplingInterval='60s')
positionAAPL=position_add(portfolio,'AAPL',100)
positionC=position_add(portfolio,'C',300)
positionGOOG=position_add(portfolio,'GOOG',150)
result=list(return_jump_size(positionC),return_jump_size(positionGOOG),
return_jump_size(positionAAPL))
```
<span id="page-72-0"></span>set\_quantity *Set Position Quantity*

# Description

Sets new position quantity.

# Usage

set\_quantity(asset,quantity)

# Arguments

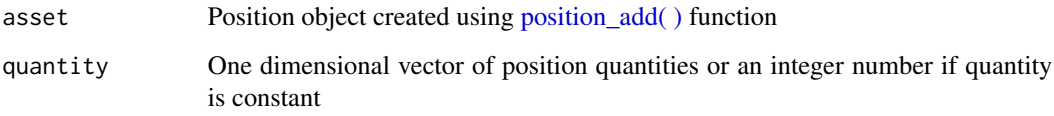

# Value

Void

# Author(s)

Kostin Andrey <andrey.kostin@portfolioeffect.com>

# Examples

```
## Not run:
data(aapl.data)
data(goog.data)
data(spy.data)
portfolio=portfolio_create(priceDataIx=spy.data)
portfolio_settings(portfolio,windowLength = '3600s',resultsSamplingInterval='60s')
positionGOOG=position_add(portfolio,'GOOG',100,priceData=goog.data)
positionAAPL=position_add(portfolio,'AAPL',300,priceData=aapl.data)
print(portfolio)
set_quantity(positionGOOG,400)
print(portfolio)
```
<span id="page-73-1"></span><span id="page-73-0"></span>sharpe\_ratio *Sharpe Ratio*

#### Description

Computes Sharpe Ratio of a portfolio.

#### Usage

```
sharpe_ratio(asset)
```
# Arguments

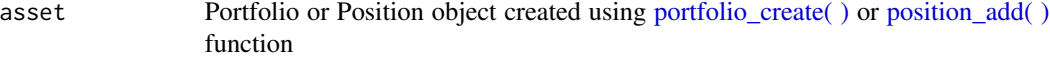

## Value

Metric object

# Note

[https://www.portfolioeffect.com/docs/glossary/measures/absolute-risk-adjusted-m](https://www.portfolioeffect.com/docs/glossary/measures/absolute-risk-adjusted-measures/sharpe-ratio.php)easures/ [sharpe-ratio.php](https://www.portfolioeffect.com/docs/glossary/measures/absolute-risk-adjusted-measures/sharpe-ratio.php)

#### Author(s)

Kostin Andrey <andrey.kostin@portfolioeffect.com>

# See Also

[mod\\_sharpe\\_ratio](#page-41-0)

```
## Not run:
data(aapl.data)
data(goog.data)
data(spy.data)
portfolio=portfolio_create(priceDataIx=spy.data)
portfolio_settings(portfolio,windowLength = '3600s',resultsSamplingInterval='60s')
positionGOOG=position_add(portfolio,'GOOG',100,priceData=goog.data)
positionAAPL=position_add(portfolio,'AAPL',300,priceData=aapl.data)
result=compute(sharpe_ratio(portfolio),sharpe_ratio(positionGOOG),sharpe_ratio(positionAAPL))
plot(sharpe_ratio(portfolio),sharpe_ratio(positionGOOG),sharpe_ratio(positionAAPL),
legend=c('Portfolio','GOOG','AAPL'),title='Sharpe Ratio')
```

```
dateStart = "2014-11-17 09:30:00"
dateEnd = "2014-11-17 16:00:00"
```
#### <span id="page-74-0"></span>skewness 75

```
portfolio=portfolio_create(dateStart,dateEnd)
portfolio_settings(portfolio,portfolioMetricsMode="price",windowLength = '3600s',
resultsSamplingInterval='60s')
positionAAPL=position_add(portfolio,'AAPL',100)
positionC=position_add(portfolio,'C',300)
positionGOOG=position_add(portfolio,'GOOG',150)
result=compute(sharpe_ratio(positionC),sharpe_ratio(positionGOOG),sharpe_ratio(positionAAPL))
plot(sharpe_ratio(positionC),sharpe_ratio(positionGOOG),sharpe_ratio(positionAAPL),
legend=c('C','GOOG','AAPL'),title='Sharpe Ratio')
```
## End(Not run)

skewness *Skewness*

#### Description

Computes skewness of portfolio returns.

#### Usage

skewness(asset)

# Arguments

asset Portfolio or Position object created using portfolio\_create() or position\_add() function

# Value

Metric object

# Note

<https://www.portfolioeffect.com/docs/glossary/measures/absolute-risk-measures/skewness>

#### Author(s)

Kostin Andrey <andrey.kostin@portfolioeffect.com>

# See Also

[kurtosis](#page-35-0)

#### Examples

```
## Not run:
data(aapl.data)
data(goog.data)
data(spy.data)
portfolio=portfolio_create(priceDataIx=spy.data)
portfolio_settings(portfolio,windowLength = '3600s',resultsSamplingInterval='60s')
positionGOOG=position_add(portfolio,'GOOG',100,priceData=goog.data)
positionAAPL=position_add(portfolio,'AAPL',300,priceData=aapl.data)
result=compute(skewness(portfolio),skewness(positionGOOG),skewness(positionAAPL))
plot(skewness(portfolio),skewness(positionGOOG),skewness(positionAAPL),
legend=c('Portfolio','GOOG','AAPL'),title='Skewness')
dateStart = "2014-11-17 09:30:00"
dateEnd = "2014-11-17 16:00:00"
portfolio=portfolio_create(dateStart,dateEnd)
portfolio_settings(portfolio,portfolioMetricsMode="price",windowLength = '3600s',
resultsSamplingInterval='60s')
positionAAPL=position_add(portfolio,'AAPL',100)
positionC=position_add(portfolio,'C',300)
positionGOOG=position_add(portfolio,'GOOG',150)
result=compute(skewness(positionC),skewness(positionGOOG),skewness(positionAAPL))
plot(skewness(positionC),skewness(positionGOOG),skewness(positionAAPL),
legend=c('C','GOOG','AAPL'),title='Skewness')
```
## End(Not run)

sortino\_ratio *Sortina Ratio*

# **Description**

Computes Sortino ratio of a portfolio.

#### Usage

```
sortino_ratio(asset, thresholdReturn)
```
#### Arguments

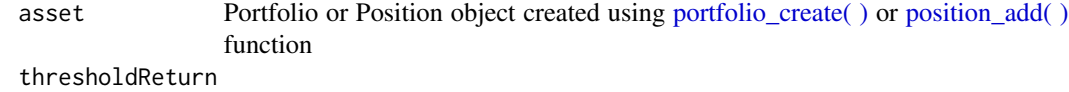

Return value to be used as a cut-off point

# Value

Metric object

<span id="page-75-0"></span>

#### <span id="page-76-0"></span>starr\_ratio 77

#### **Note**

[https://www.portfolioeffect.com/docs/glossary/measures/absolute-risk-adjusted-m](https://www.portfolioeffect.com/docs/glossary/measures/absolute-risk-adjusted-measures/sortino-ratio)easures/ [sortino-ratio](https://www.portfolioeffect.com/docs/glossary/measures/absolute-risk-adjusted-measures/sortino-ratio)

# Author(s)

Kostin Andrey <andrey.kostin@portfolioeffect.com>

# See Also

[sharpe\\_ratio](#page-73-0) [calmar\\_ratio](#page-7-0) [omega\\_ratio](#page-43-0)

#### Examples

```
## Not run:
data(aapl.data)
data(goog.data)
data(spy.data)
portfolio=portfolio_create(priceDataIx=spy.data)
portfolio_settings(portfolio,windowLength = '3600s',resultsSamplingInterval='60s')
positionGOOG=position_add(portfolio,'GOOG',100,priceData=goog.data)
positionAAPL=position_add(portfolio,'AAPL',300,priceData=aapl.data)
result=compute(sortino_ratio(portfolio,0.05),sortino_ratio(positionGOOG,0.05),
sortino_ratio(positionAAPL,0.05))
plot(sortino_ratio(portfolio,0.05),sortino_ratio(positionGOOG,0.05),
sortino_ratio(positionAAPL,0.05),legend=c('Portfolio','GOOG','AAPL'),title='Sortina Ratio')
dateStart = "2014-11-17 09:30:00"
dateEnd = "2014-11-17 16:00:00"
portfolio=portfolio_create(dateStart,dateEnd)
portfolio_settings(portfolio,portfolioMetricsMode="price",windowLength = '3600s',
resultsSamplingInterval='60s')
positionAAPL=position_add(portfolio,'AAPL',100)
positionC=position_add(portfolio,'C',300)
positionGOOG=position_add(portfolio,'GOOG',150)
result=compute(sortino_ratio(positionC,0.05),sortino_ratio(positionGOOG,0.05),
sortino_ratio(positionAAPL,0.05))
plot(sortino_ratio(positionC,0.05),sortino_ratio(positionGOOG,0.05),
sortino_ratio(positionAAPL,0.05),legend=c('C','GOOG','AAPL'),title='Sortina Ratio')
```
## End(Not run)

starr\_ratio *STARR Ratio*

#### Description

Computes Stable Tail Adjusted Return Ratio (STARR) of a portfolio at a given confidence interval. Computation employs distribution's skewness and kurtosis to account for non-normality.

#### Usage

```
starr_ratio(asset, confidenceInterval)
```
#### Arguments

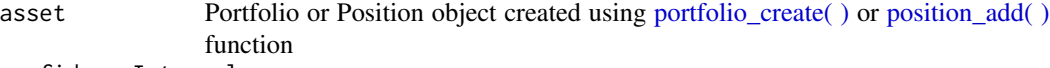

confidenceInterval

Confidence interval (in decimals) to be used as a cut-off point.

# Value

Metric object

#### Note

<https://www.portfolioeffect.com/docs/glossary/measures/tail-risk-measures/starr-ratio>

# Author(s)

Kostin Andrey <andrey.kostin@portfolioeffect.com>

#### Examples

```
## Not run:
data(aapl.data)
data(goog.data)
data(spy.data)
portfolio=portfolio_create(priceDataIx=spy.data)
portfolio_settings(portfolio,windowLength = '3600s',resultsSamplingInterval='60s')
positionGOOG=position_add(portfolio,'GOOG',100,priceData=goog.data)
positionAAPL=position_add(portfolio,'AAPL',300,priceData=aapl.data)
result=compute(starr_ratio(portfolio,0.95),starr_ratio(positionGOOG,0.95),
starr_ratio(positionAAPL,0.95))
plot(starr_ratio(portfolio,0.95),starr_ratio(positionGOOG,0.95),
starr_ratio(positionAAPL,0.95),legend=c('Portfolio','GOOG','AAPL'),title='STARR Ratio')
dateStart = "2014-11-17 09:30:00"
dateEnd = "2014-11-17 16:00:00"portfolio=portfolio_create(dateStart,dateEnd)
portfolio_settings(portfolio,portfolioMetricsMode="price",windowLength = '3600s',
resultsSamplingInterval='60s')
positionAAPL=position_add(portfolio,'AAPL',100)
positionC=position_add(portfolio,'C',300)
positionGOOG=position_add(portfolio,'GOOG',150)
result=compute(starr_ratio(positionC,0.95),starr_ratio(positionGOOG,0.95),
starr_ratio(positionAAPL,0.95))
plot(starr_ratio(positionC,0.95),starr_ratio(positionGOOG,0.95),
starr_ratio(positionAAPL,0.95),legend=c('C','GOOG','AAPL'),title='STARR Ratio')
```
<span id="page-78-0"></span>treynor\_ratio *Treynor Ratio*

#### **Description**

Computes Treynor Ratio of a portfolio.

# Usage

```
treynor_ratio(asset)
```
#### Arguments

asset Portfolio or Position object created using portfolio\_create() or position\_add() function

# Value

Metric object

# Note

[https://www.portfolioeffect.com/docs/glossary/measures/relative-risk-adjusted-m](https://www.portfolioeffect.com/docs/glossary/measures/relative-risk-adjusted-measures/treynor-ratio.php)easures/ [treynor-ratio.php](https://www.portfolioeffect.com/docs/glossary/measures/relative-risk-adjusted-measures/treynor-ratio.php)

## Author(s)

Kostin Andrey <andrey.kostin@portfolioeffect.com>

```
## Not run:
data(aapl.data)
data(goog.data)
data(spy.data)
portfolio=portfolio_create(priceDataIx=spy.data)
portfolio_settings(portfolio,windowLength = '3600s',resultsSamplingInterval='60s')
positionGOOG=position_add(portfolio,'GOOG',100,priceData=goog.data)
positionAAPL=position_add(portfolio,'AAPL',300,priceData=aapl.data)
result=compute(treynor_ratio(portfolio),treynor_ratio(positionGOOG),treynor_ratio(positionAAPL))
plot(treynor_ratio(portfolio),treynor_ratio(positionGOOG),treynor_ratio(positionAAPL),
legend=c('Portfolio','GOOG','AAPL'),title='Treynor Ratio')
```

```
dateStart = "2014-11-17 09:30:00"
dateEnd = "2014-11-17 16:00:00"
portfolio=portfolio_create(dateStart,dateEnd)
portfolio_settings(portfolio,portfolioMetricsMode="price",windowLength = '3600s',
resultsSamplingInterval='60s')
positionAAPL=position_add(portfolio,'AAPL',100)
```

```
positionC=position_add(portfolio,'C',300)
positionGOOG=position_add(portfolio,'GOOG',150)
result=compute(treynor_ratio(positionC),treynor_ratio(positionGOOG),treynor_ratio(positionAAPL))
plot(treynor_ratio(positionC),treynor_ratio(positionGOOG),treynor_ratio(positionAAPL),
legend=c('C','GOOG','AAPL'),title='Treynor Ratio')
## End(Not run)
```
txn\_costs *Transactional Costs*

#### Description

Computes monetary value of accumulated portfolio transactional costs.

#### Usage

txn\_costs(asset)

#### Arguments

asset Portfolio or Position object created using portfolio create( ) or position add( ) function

#### Value

Metric object

#### Author(s)

Kostin Andrey <andrey.kostin@portfolioeffect.com>

#### Examples

## Not run:

```
data(aapl.data)
data(goog.data)
data(spy.data)
portfolio=portfolio_create(priceDataIx=spy.data)
portfolio_settings(portfolio,windowLength = '3600s',resultsSamplingInterval='60s',txnCostFixed=100)
positionGOOG=position_add(portfolio,'GOOG',c(100,200),time=c(1412256601000,1412266600000),
priceData=goog.data)
positionAAPL=position_add(portfolio,'AAPL',c(300,150),time=c(1412266600000,1412276600000),
priceData=aapl.data)
result=compute(txn_costs(portfolio),txn_costs(positionGOOG),txn_costs(positionAAPL))
plot(txn_costs(portfolio),txn_costs(positionGOOG),txn_costs(positionAAPL),
legend=c('Portfolio','GOOG','AAPL'),title='Transactional Costs')
```
<span id="page-79-0"></span>

<span id="page-80-0"></span>upside\_downside\_variance\_ratio *Upside/Downside Variance Ratio*

#### Description

Computes upside to downside variance ratio of a portfolio.

# Usage

```
upside_downside_variance_ratio(asset, thresholdReturn)
```
#### Arguments

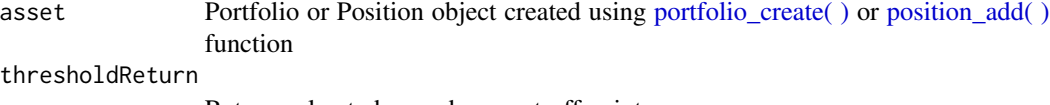

Return value to be used as a cut-off point

# Value

Metric object

# Note

https://www.portfolioeffect.com/docs/glossary/measures/absolute-risk-measures/upside-downside-varia

#### Author(s)

Kostin Andrey <andrey.kostin@portfolioeffect.com>

# See Also

[upside\\_variance](#page-81-0) [downside\\_variance](#page-15-0)

```
## Not run:
dateStart = "2014-11-17 09:30:00"
dateEnd = "2014-11-17 16:00:00"
portfolio=portfolio_create(dateStart,dateEnd)
positionAAPL=position_add(portfolio,'AAPL',100)
positionC=position_add(portfolio,'C',300)
positionGOOG=position_add(portfolio,'GOOG',150)
result=compute(upside_downside_variance_ratio(positionC,0.05),
upside_downside_variance_ratio(positionGOOG,0.05),
upside_downside_variance_ratio(positionAAPL,0.05))
plot(upside_downside_variance_ratio(positionC,0.05),
upside_downside_variance_ratio(positionGOOG,0.05),
```
<span id="page-81-1"></span>82 upside\_variance

```
upside_downside_variance_ratio(positionAAPL,0.05),
legend=c('C','GOOG','AAPL'),title='Upside/Downside Variance Ratio')
## End(Not run)
```
<span id="page-81-0"></span>upside\_variance *Upside Variance*

# Description

Computes upside variance of a portfolio.

#### Usage

upside\_variance(asset, thresholdReturn)

# Arguments

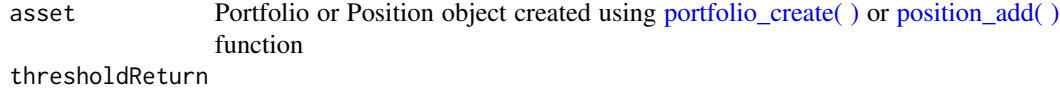

Return value to be used as a cut-off point

#### Value

Metric object

#### Note

<https://www.portfolioeffect.com/docs/glossary/measures/absolute-risk-measures/upside-variance>

# Author(s)

Kostin Andrey <andrey.kostin@portfolioeffect.com>

#### See Also

[downside\\_variance](#page-15-0)

```
## Not run:
dateStart = "2014-11-17 09:30:00"
dateEnd = "2014-11-17 16:00:00"
portfolio=portfolio_create(dateStart,dateEnd)
positionAAPL=position_add(portfolio,'AAPL',100)
positionC=position_add(portfolio,'C',300)
positionGOOG=position_add(portfolio,'GOOG',150)
result=compute(upside_variance(positionC,0.05),upside_variance(positionGOOG,0.05),
```

```
upside_variance(positionAAPL,0.05))
plot(upside_variance(positionC,0.05),upside_variance(positionGOOG,0.05),
upside_variance(positionAAPL,0.05),legend=c('C','GOOG','AAPL'),title='Upside Variance')
```
## End(Not run)

up\_capture\_ratio *Up Capture Ratio*

# Description

Computes up capture ratio of a portfolio.

#### Usage

```
up_capture_ratio(asset)
```
#### Arguments

asset Portfolio or Position object created using portfolio\_create() or position\_add() function

#### Value

Metric object

#### Note

```
https://www.portfolioeffect.com/docs/glossary/measures/relative-return-measures/
up-capture-ratio
```
#### Author(s)

Kostin Andrey <andrey.kostin@portfolioeffect.com>

# See Also

[down\\_capture\\_ratio](#page-16-0)

```
## Not run:
data(aapl.data)
data(goog.data)
data(spy.data)
portfolio=portfolio_create(priceDataIx=spy.data)
portfolio_settings(portfolio,windowLength = '3600s',resultsSamplingInterval='60s')
positionGOOG=position_add(portfolio,'GOOG',100,priceData=goog.data)
positionAAPL=position_add(portfolio,'AAPL',300,priceData=aapl.data)
```

```
result=compute(up_capture_ratio(portfolio),up_capture_ratio(positionGOOG),
up_capture_ratio(positionAAPL))
plot(up_capture_ratio(portfolio),up_capture_ratio(positionGOOG),
up_capture_ratio(positionAAPL),legend=c('Portfolio','GOOG','AAPL'),title='Up Capture Ratio')
dateStart = "2014-11-17 09:30:00"
dateEnd = "2014-11-17 16:00:00"
portfolio=portfolio_create(dateStart,dateEnd)
positionAAPL=position_add(portfolio,'AAPL',100)
positionC=position_add(portfolio,'C',300)
positionGOOG=position_add(portfolio,'GOOG',150)
result=compute(up_capture_ratio(positionC),up_capture_ratio(positionGOOG),
up_capture_ratio(positionAAPL))
plot(up_capture_ratio(positionC),up_capture_ratio(positionGOOG),
up_capture_ratio(positionAAPL),legend=c('C','GOOG','AAPL'),title='Up Capture Ratio')
```
## End(Not run)

up\_number\_ratio *Up Number Ratio*

#### Description

Computes up number ratio of a portfolio.

#### Usage

```
up_number_ratio(asset)
```
#### Arguments

asset Portfolio or Position object created using portfolio\_create() or position\_add() function

# Value

Metric object

# Note

```
https://www.portfolioeffect.com/docs/glossary/measures/relative-return-measures/
up-number-ratio
```
# Author(s)

Kostin Andrey <andrey.kostin@portfolioeffect.com>

#### See Also

[down\\_number\\_ratio](#page-18-0)

<span id="page-83-0"></span>

# <span id="page-84-0"></span>up\_percentage\_ratio 85

#### Examples

```
## Not run:
data(aapl.data)
data(goog.data)
data(spy.data)
portfolio=portfolio_create(priceDataIx=spy.data)
portfolio_settings(portfolio,windowLength = '3600s',resultsSamplingInterval='60s')
positionGOOG=position_add(portfolio,'GOOG',100,priceData=goog.data)
positionAAPL=position_add(portfolio,'AAPL',300,priceData=aapl.data)
result=compute(up_number_ratio(portfolio),up_number_ratio(positionGOOG),
up_number_ratio(positionAAPL))
plot(up_number_ratio(portfolio),up_number_ratio(positionGOOG),
up_number_ratio(positionAAPL),legend=c('Portfolio','GOOG','AAPL'),title='Up Number Ratio')
dateStart = "2014-11-17 09:30:00"
dateEnd = "2014-11-17 16:00:00"
portfolio=portfolio_create(dateStart,dateEnd)
portfolio_settings(portfolio,portfolioMetricsMode="price",windowLength = '3600s',
resultsSamplingInterval='60s')
positionAAPL=position_add(portfolio,'AAPL',100)
positionC=position_add(portfolio,'C',300)
positionGOOG=position_add(portfolio,'GOOG',150)
result=compute(up_number_ratio(positionC),up_number_ratio(positionGOOG),
up_number_ratio(positionAAPL))
plot(up_number_ratio(positionC),up_number_ratio(positionGOOG),
up_number_ratio(positionAAPL),legend=c('C','GOOG','AAPL'),title='Up Number Ratio')
```
## End(Not run)

up\_percentage\_ratio *Up Percentage Ratio*

# **Description**

Computes up percentage ratio of a portfolio.

#### Usage

```
up_percentage_ratio(asset)
```
#### Arguments

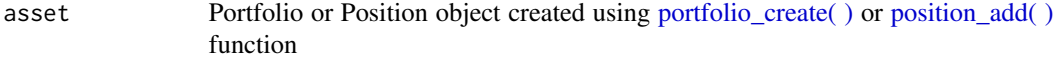

# Value

Metric object

<span id="page-85-0"></span>[https://www.portfolioeffect.com/docs/glossary/measures/relative-return-measures/](https://www.portfolioeffect.com/docs/glossary/measures/relative-return-measures/up-percentage-ratio) [up-percentage-ratio](https://www.portfolioeffect.com/docs/glossary/measures/relative-return-measures/up-percentage-ratio)

# Author(s)

Kostin Andrey <andrey.kostin@portfolioeffect.com>

#### See Also

[down\\_percentage\\_ratio](#page-19-0)

#### Examples

```
## Not run:
data(aapl.data)
data(goog.data)
data(spy.data)
portfolio=portfolio_create(priceDataIx=spy.data)
portfolio_settings(portfolio,windowLength = '3600s',resultsSamplingInterval='60s')
positionGOOG=position_add(portfolio,'GOOG',100,priceData=goog.data)
positionAAPL=position_add(portfolio,'AAPL',300,priceData=aapl.data)
result=compute(up_percentage_ratio(portfolio),up_percentage_ratio(positionGOOG),
up_percentage_ratio(positionAAPL))
plot(up_percentage_ratio(portfolio),up_percentage_ratio(positionGOOG),
up_percentage_ratio(positionAAPL),legend=c('Portfolio','GOOG','AAPL'),title='Up Percentage Ratio')
dateStart = "2014-11-17 09:30:00"
dateEnd = "2014-11-17 16:00:00"
portfolio=portfolio_create(dateStart,dateEnd)
portfolio_settings(portfolio,portfolioMetricsMode="price",windowLength = '3600s',
resultsSamplingInterval='60s')
positionAAPL=position_add(portfolio,'AAPL',100)
positionC=position_add(portfolio,'C',300)
positionGOOG=position_add(portfolio,'GOOG',150)
result=compute(up_percentage_ratio(positionC),up_percentage_ratio(positionGOOG),
up_percentage_ratio(positionAAPL))
plot(up_percentage_ratio(positionC),up_percentage_ratio(positionGOOG),
up_percentage_ratio(positionAAPL),legend=c('C','GOOG','AAPL'),title='Up Percentage Ratio')
```
## End(Not run)

util\_cleanCredentials *Clean API Credentials*

#### Description

Removes existing records of client API credentials from the system.

<span id="page-86-0"></span>util\_colorScheme 87

#### Usage

util\_cleanCredentials()

# Author(s)

Kostin Andrey <andrey.kostin@portfolioeffect.com>

# See Also

[portfolio\\_create](#page-53-0)

#### Examples

```
## Not run:
util_cleanCredentials()
```
## End(Not run)

util\_colorScheme *Color scheme for charts*

# Description

Custom color scheme for charts based on ggplot2 discrete scale.

#### Usage

util\_colorScheme()

# Value

Constructed ggplot2 discrete color scheme.

# Author(s)

Kostin Andrey <andrey.kostin@portfolioeffect.com>

#### Examples

```
## Not run:
data(aapl.data)
aapl.frame=data.frame(Data=aapl.data[,2],Time=as.POSIXct(aapl.data[,1]/1000,
origin = "1970-01-01", tz = "America/New_York"),legend='AAPL')
ggplot() + geom_line(data=aapl.frame, aes(x=Time,y=Data,col=legend))+util_colorScheme()
```
<span id="page-87-0"></span>util\_dateToPOSIXTime *Date To POSIX Time*

# Description

Converts date strings to corresponding timestamps in milliseconds.

#### Usage

```
util_dateToPOSIXTime(time)
```
# Arguments

time One dimensional vector of time values in "yyyy-MM-dd hh:mm:ss" string format.

# Value

Numerical vector of milliseconds since the beginning of the epoch.

#### Author(s)

Kostin Andrey <andrey.kostin@portfolioeffect.com>

# Examples

```
## Not run:
time = "2014-11-17 09:30:00"
util_dateToPOSIXTime(time)
```
## End(Not run)

util\_fillScheme *Fill scheme for charts*

# Description

Custom fill scheme for charts based on ggplot2 discrete scale.

# Usage

```
util_fillScheme()
```
# Value

Constructed ggplot2 discrete color scheme.

# <span id="page-88-0"></span>Author(s)

Kostin Andrey <andrey.kostin@portfolioeffect.com>

# Examples

```
## Not run:
```
util\_fillScheme()

## End(Not run)

util\_getComputeTime *Remaining compute time*

# Description

Returns remaining/maximum compute time in seconds. Maximum time is limited by client's current subscription plan until. Remaining time is reset to maximum time every day at 12am ET.

# Usage

```
util_getComputeTime(time=c("timeMax","timeLeft"))
```
# Arguments

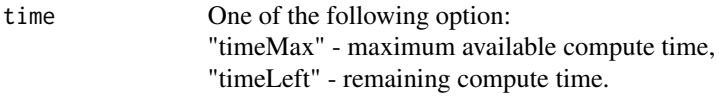

# Value

Time value in seconds.

# Author(s)

Kostin Andrey <andrey.kostin@portfolioeffect.com>

# Examples

```
## Not run:
util_getComputeTime("timeMax")
util_getComputeTime("timeLeft")
```
<span id="page-89-0"></span>

Converts a given portfolioPlot object to ggplot2 object.

#### Usage

```
util_ggplot(portfolioPlot)
```
# Arguments

portfolioPlot portfolioPlot object.

# Value

ggplot2 object

# Author(s)

Kostin Andrey <andrey.kostin@portfolioeffect.com>

# Examples

```
## Not run:
dateStart = "2014-11-17 09:30:00"
dateEnd = "2014-11-17 16:00:00"
portfolio=portfolio_create(dateStart,dateEnd)
portfolio_settings(portfolio,portfolioMetricsMode="price",windowLength = '3600s',
resultsSamplingInterval='60s')
positionAAPL=position_add(portfolio,'AAPL',100)
positionC=position_add(portfolio,'C',300)
plot1=util_ggplot(plot(weight(positionAAPL),title="AAPL Weight"))
plot2=util_ggplot(plot(weight(positionC),title="C Weight"))
util_multiplot(plot1,plot2,cols=1)
```
<span id="page-90-0"></span>

Adds another line chart on the existing plot using a time series of metric values.

# Usage

```
util_line2d(metric,legend="")
```
# Arguments

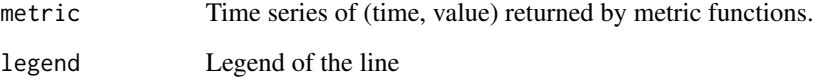

# Value

plot

# Author(s)

Kostin Andrey <andrey.kostin@portfolioeffect.com>

# Examples

```
## Not run:
data(aapl.data)
data(goog.data)
data(spy.data)
portfolio=portfolio_create(priceDataIx=spy.data)
portfolio_settings(portfolio,portfolioMetricsMode="price",windowLength = '3600s')
positionGOOG=position_add(portfolio,'GOOG',100,priceData=goog.data)
positionAAPL=position_add(portfolio,'AAPL',300,priceData=aapl.data)
positionSPY=position_add(portfolio,'SPY',500,priceData=spy.data)
plot(log_return(positionGOOG),title="Positions returns",legend="GOOG")+
util_line2d(compute(log_return(positionAAPL))[[1]],legend="AAPL")+
util_line2d(compute(log_return(positionSPY))[[1]],legend="SPY")
```
<span id="page-91-0"></span>

Plots several ggplot2 charts on one page.

#### Usage

util\_multiplot(..., cols=1)

# Arguments

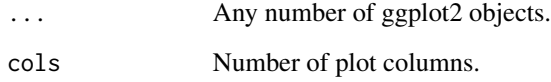

#### Value

plot

#### Author(s)

Kostin Andrey <andrey.kostin@portfolioeffect.com>

# Examples

```
## Not run:
dateStart = "2014-11-17 09:30:00"
dateEnd = "2014-11-17 16:00:00"
portfolio=portfolio_create(dateStart,dateEnd)
portfolio_settings(portfolio,portfolioMetricsMode="price",windowLength = '3600s',
resultsSamplingInterval='60s')
positionAAPL=position_add(portfolio,'AAPL',100)
positionC=position_add(portfolio,'C',300)
plot1=util_ggplot(plot(weight(positionAAPL),title="AAPL Weight"))
plot2=util_ggplot(plot(weight(positionC),title="C Weight"))
util_multiplot(plot1,plot2,cols=1)
```
<span id="page-92-0"></span>

Draws a new line plot using a time series of metric values.

# Usage

```
util_plot2d(metric,
title=NULL,
subtitle=NULL,
font_size=10,
line_size=1.2,
bw=FALSE,
legend="",
axis.text.size=1.5,
title.size=2)
```
# Arguments

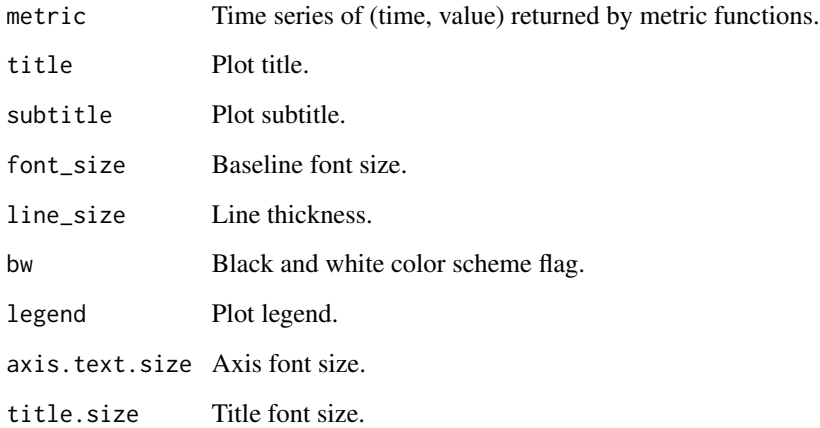

# Value

plot

# Author(s)

Kostin Andrey <andrey.kostin@portfolioeffect.com>

# Examples

```
## Not run:
data(aapl.data)
data(goog.data)
data(spy.data)
portfolio=portfolio_create(priceDataIx=spy.data)
portfolio_settings(portfolio,portfolioMetricsMode="price",windowLength = '3600s')
positionGOOG=position_add(portfolio,'GOOG',100,priceData=goog.data)
positionAAPL=position_add(portfolio,'AAPL',300,priceData=aapl.data)
util_plot2d(compute(log_return(portfolio))[[1]],title="Portfolio return")
```
## End(Not run)

util\_plot2df *Line plot of portfolio metric (for a dataframe)*

# Description

Draws a new line plot using a a dataframe with one or many metric values.

# Usage

```
util_plot2df(formula,
data,
title=NULL,
subtitle=NULL,
font_size=10,
line_size=1.2,
bw=FALSE,
axis.text.size=1.5,
title.size=2)
```
# Arguments

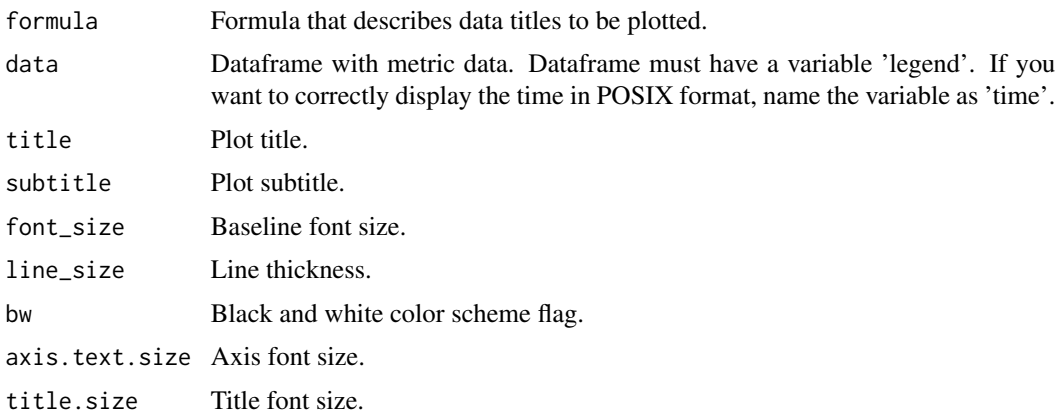

<span id="page-93-0"></span>

# <span id="page-94-0"></span>util\_plotDensity 95

# Value

plot

# Author(s)

Kostin Andrey <andrey.kostin@portfolioeffect.com>

# Examples

```
## Not run:
portfolio=portfolio_create(fromTime="2014-10-02 09:30:00", toTime="2014-10-02 16:00:00")
portfolio_settings(portfolio,resultsSamplingInterval='60s')
positionSPY=position_add(portfolio,'SPY',500)
positionC=position_add(portfolio,'C',600)
metricSPY=compute(log_return(positionSPY))[[1]]
metricSPY=data.frame(metricSPY,legend="SPY return")
util_plot2df(value~time,metricSPY,title="Return, SPY")
metricC=compute(log_return(positionC))[[1]]
metricC=data.frame(metricC,legend="C return")
metric=rbind(metricSPY,metricC)
util_plot2df(value~time,metric,title="Return")
data(aapl.data)
data(goog.data)
data(spy.data)
AAPLprice=data.frame(Price=aapl.data[,'Value'],time=aapl.data[,'Time'],legend='AAPL price')
GOOGprice=data.frame(Price=goog.data[,'Value'],time=goog.data[,'Time'],legend='GOOG price')
SPYprice=data.frame(Price=spy.data[,'Value'],time=spy.data[,'Time'],legend='SPY price')
price=rbind(AAPLprice,GOOGprice,SPYprice)
util_plot2df(Price~time,price,title="Stock prices")
```
## End(Not run)

util\_plotDensity *Line plot of probability density*

# Description

Plot probability density by produced by the [dist\\_density\( \)](#page-14-0) functions.

# Usage

util\_plotDensity(PDF, bw=FALSE)

# Arguments

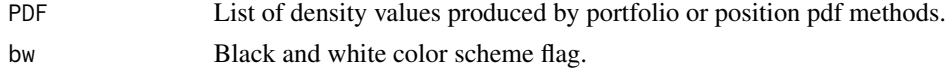

#### Value

plot

# Author(s)

Kostin Andrey <andrey.kostin@portfolioeffect.com>

# Examples

```
## Not run:
data(aapl.data)
data(goog.data)
data(spy.data)
portfolio=portfolio_create(priceDataIx=spy.data)
portfolio_settings(portfolio,windowLength = '3600s',resultsSamplingInterval='60s')
positionGOOG=position_add(portfolio,'GOOG',100,priceData=goog.data)
positionAAPL=position_add(portfolio,'AAPL',300,priceData=aapl.data)
util_plotDensity(dist_density(portfolio,pValueLeft=0.2,pValueRight=0.8,nPoints=100,
addNormalDensity=TRUE))
dateStart = "2014-11-17 09:30:00"
dateEnd = "2014-11-17 16:00:00"
portfolio=portfolio_create(dateStart,dateEnd)
portfolio_settings(portfolio,portfolioMetricsMode="price",windowLength = '3600s',
resultsSamplingInterval='60s')
positionAAPL=position_add(portfolio,'AAPL',100)
positionC=position_add(portfolio,'C',300)
positionGOOG=position_add(portfolio,'GOOG',150)
util_plotDensity(dist_density(portfolio,pValueLeft=0,pValueRight=1,nPoints=100,
addNormalDensity=TRUE))
```
## End(Not run)

util\_plotTheme *Plot style settings for PortfolioEffect theme*

# Description

Customizable plot style for PortfolioEffect color theme.

#### Usage

```
util_plotTheme(base_size = 10,
base_family = "sans",
horizontal = TRUE,
dkpanel = FALSE,
bw = FALSE,axis.text.size=1.5,
title.size=2,
has.subtitle = FALSE)
```
<span id="page-95-0"></span>

# <span id="page-96-0"></span>util\_POSIXTimeToDate 97

#### Arguments

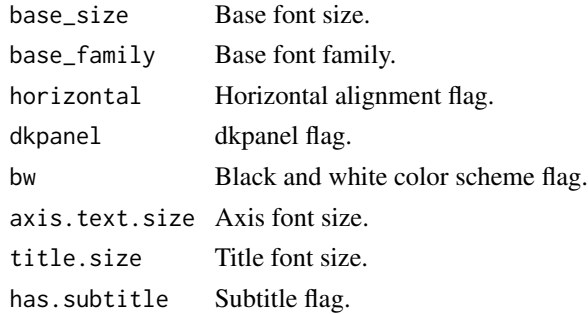

#### Value

Void

#### Author(s)

Kostin Andrey <andrey.kostin@portfolioeffect.com>

# Examples

```
## Not run:
data(aapl.data)
aapl.frame=data.frame(Data=aapl.data[,2],Time=as.POSIXct(aapl.data[,1]/1000,
origin = "1970-01-01", tz = "America/New_York"),legend='AAPL')
ggplot() + geom_line(data=aapl.frame, aes(x=Time,y=Data,col=legend))+
util_plotTheme()+util_colorScheme()+util_fillScheme()
```
## End(Not run)

util\_POSIXTimeToDate *POSIX Time To Date*

# Description

Converts timestamps in milliseconds to corresponding date strings.

#### Usage

```
util_POSIXTimeToDate(time)
```
# Arguments

time One dimensional vector of milliseconds since the beginning of epoch.

# Value

One dimensional vector of time values in "yyyy-MM-dd hh:mm:ss" string format.

# Author(s)

Kostin Andrey <andrey.kostin@portfolioeffect.com>

# Examples

```
## Not run:
data(aapl.data)
data(goog.data)
data(spy.data)
portfolio=portfolio_create(priceDataIx=spy.data)
portfolio_settings(portfolio,windowLength = '3600s',resultsSamplingInterval='60s')
positionGOOG=position_add(portfolio,'GOOG',100,priceData=goog.data)
positionAAPL=position_add(portfolio,'AAPL',300,priceData=aapl.data)
util_POSIXTimeToDate(compute(kurtosis(portfolio))[[1]][,1])
```
## End(Not run)

util\_setCredentials *Set API Credentials*

# Description

Saves platform client log-in credentials. To retrieve your account credentials, please log in to your account or register for a free account at <https://www.portfolioeffect.com/registration>. This function should be called before any other requests to the server are made.

#### Usage

util\_setCredentials(username,password,apiKey,hostname="quant07.portfolioeffect.com")

#### **Arguments**

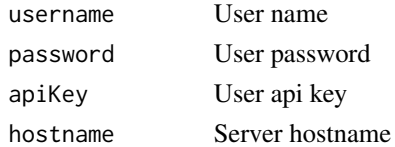

# Author(s)

Kostin Andrey <andrey.kostin@portfolioeffect.com>

# See Also

```
portfolio_create
```

```
#util_setCredentials("User Name", "User Password ", "User apiKey")
```
<span id="page-97-0"></span>

<span id="page-98-0"></span>value *Value*

#### Description

Computes monetary value of a portfolio from the beginning of the holding period.

# Usage

```
value(asset)
```
# Arguments

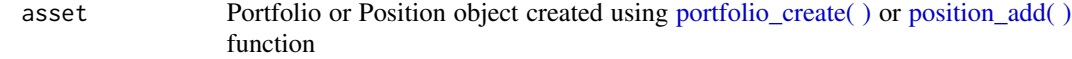

# Value

Metric object

# Author(s)

Kostin Andrey <andrey.kostin@portfolioeffect.com>

```
## Not run:
data(aapl.data)
data(goog.data)
data(spy.data)
portfolio=portfolio_create(priceDataIx=spy.data)
portfolio_settings(portfolio,windowLength = '3600s',resultsSamplingInterval='60s')
positionGOOG=position_add(portfolio,'GOOG',100,priceData=goog.data)
positionAAPL=position_add(portfolio,'AAPL',300,priceData=aapl.data)
result=compute(value(portfolio),value(positionGOOG),value(positionAAPL))
plot(value(portfolio),value(positionGOOG),value(positionAAPL),
legend=c('Portfolio','GOOG','AAPL'),title='Value')
dateStart = "2014-11-17 09:30:00"
dateEnd = "2014-11-17 16:00:00"
portfolio=portfolio_create(dateStart,dateEnd)
```

```
portfolio_settings(portfolio,portfolioMetricsMode="price",windowLength = '3600s',
resultsSamplingInterval='60s')
positionAAPL=position_add(portfolio,'AAPL',100)
positionC=position_add(portfolio,'C',300)
positionGOOG=position_add(portfolio,'GOOG',150)
result=compute(value(positionC),value(positionGOOG),value(positionAAPL))
plot(value(positionC),value(positionGOOG),value(positionAAPL),
legend=c('C','GOOG','AAPL'),title='Value')
```
## End(Not run)

value\_at\_risk *Value-at-Risk*

# Description

Computes portfolio Value-at-Risk at a given confidence interval. Computation employs distribution's skewness and kurtosis to account for non-normality.

#### Usage

```
value_at_risk(asset, confidenceInterval)
```
#### Arguments

asset Portfolio or Position object created using [portfolio\\_create\( \)](#page-53-0) or [position\\_add\( \)](#page-62-0) function

confidenceInterval

Confidence interval (in decimals) to be used as a cut-off point

# Value

Metric object

#### Note

<https://www.portfolioeffect.com/docs/glossary/measures/tail-risk-measures/var>

# Author(s)

Kostin Andrey <andrey.kostin@portfolioeffect.com>

# See Also

[expected\\_shortfall](#page-23-0)

```
## Not run:
data(aapl.data)
data(goog.data)
data(spy.data)
portfolio=portfolio_create(priceDataIx=spy.data)
portfolio_settings(portfolio,windowLength = '3600s',resultsSamplingInterval='60s')
positionGOOG=position_add(portfolio,'GOOG',100,priceData=goog.data)
positionAAPL=position_add(portfolio,'AAPL',300,priceData=aapl.data)
result=compute(value_at_risk(portfolio,0.95),value_at_risk(positionGOOG,0.95),
value_at_risk(positionAAPL,0.95))
```
<span id="page-99-0"></span>

#### <span id="page-100-0"></span>variance 101

```
plot(value_at_risk(portfolio,0.95),value_at_risk(positionGOOG,0.95),
value_at_risk(positionAAPL,0.95),legend=c('Portfolio','GOOG','AAPL'),title='Value-at-Risk')
dateStart = "2014-11-17 09:30:00"
dateEnd = "2014-11-17 16:00:00"
portfolio=portfolio_create(dateStart,dateEnd)
portfolio_settings(portfolio,portfolioMetricsMode="price",windowLength = '3600s',
resultsSamplingInterval='60s')
positionAAPL=position_add(portfolio,'AAPL',100)
positionC=position_add(portfolio,'C',300)
positionGOOG=position_add(portfolio,'GOOG',150)
result=compute(value_at_risk(positionC,0.95),value_at_risk(positionGOOG,0.95),
value_at_risk(positionAAPL,0.95))
plot(value_at_risk(positionC,0.95),value_at_risk(positionGOOG,0.95),
value_at_risk(positionAAPL,0.95),legend=c('C','GOOG','AAPL'),title='Value-at-Risk')
```
## End(Not run)

variance *Variance*

#### Description

Computes variance of portfolio returns.

#### Usage

```
variance(asset)
```
# Arguments

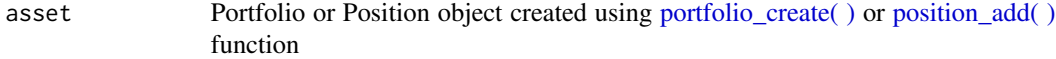

# Value

Metric object

#### Note

<https://www.portfolioeffect.com/docs/glossary/measures/absolute-risk-measures/variance>

# Author(s)

Kostin Andrey <andrey.kostin@portfolioeffect.com>

# <span id="page-101-0"></span>Examples

```
## Not run:
data(aapl.data)
data(goog.data)
data(spy.data)
portfolio=portfolio_create(priceDataIx=spy.data)
portfolio_settings(portfolio,windowLength = '3600s',resultsSamplingInterval='60s')
positionGOOG=position_add(portfolio,'GOOG',100,priceData=goog.data)
positionAAPL=position_add(portfolio,'AAPL',300,priceData=aapl.data)
result=compute(variance(portfolio),variance(positionGOOG),variance(positionAAPL))
plot(variance(portfolio),variance(positionGOOG),variance(positionAAPL),
legend=c('Portfolio','GOOG','AAPL'),title='Variance')
dateStart = "2014-11-17 09:30:00"
dateEnd = "2014-11-17 16:00:00"
portfolio=portfolio_create(dateStart,dateEnd)
portfolio_settings(portfolio,portfolioMetricsMode="price",windowLength = '3600s',
resultsSamplingInterval='60s')
positionAAPL=position_add(portfolio,'AAPL',100)
positionC=position_add(portfolio,'C',300)
positionGOOG=position_add(portfolio,'GOOG',150)
result=compute(variance(positionC),variance(positionGOOG),variance(positionAAPL))
plot(variance(positionC),variance(positionGOOG),variance(positionAAPL),
legend=c('C','GOOG','AAPL'),title='Variance')
```
## End(Not run)

```
weight Weight
```
#### Description

Computes ratio of a monetary position value to the monetary value of the whole portfolio. Expressed in decimal points of portfolio value.

#### Usage

weight(asset)

#### Arguments

asset Position object created using position add( ) function

#### Value

Metric object

#### Author(s)

Kostin Andrey <andrey.kostin@portfolioeffect.com>

# <span id="page-102-0"></span>weight\_transform 103

#### Examples

```
## Not run:
data(aapl.data)
data(goog.data)
data(spy.data)
portfolio=portfolio_create(priceDataIx=spy.data)
portfolio_settings(portfolio,windowLength = '3600s',resultsSamplingInterval='60s')
positionGOOG=position_add(portfolio,'GOOG',100,priceData=goog.data)
positionAAPL=position_add(portfolio,'AAPL',300,priceData=aapl.data)
result=compute(weight(positionGOOG),weight(positionAAPL))
plot(weight(positionGOOG),weight(positionAAPL),legend=c('GOOG','AAPL'),title='Weight')
dateStart = "2014-11-17 09:30:00"
dateEnd = "2014-11-17 16:00:00"
portfolio=portfolio_create(dateStart,dateEnd)
portfolio_settings(portfolio,portfolioMetricsMode="price",windowLength = '3600s',
resultsSamplingInterval='60s')
positionAAPL=position_add(portfolio,'AAPL',100)
positionC=position_add(portfolio,'C',300)
positionGOOG=position_add(portfolio,'GOOG',150)
result=compute(weight(positionC),weight(positionGOOG),weight(positionAAPL))
plot(weight(positionC),weight(positionGOOG),weight(positionAAPL),
legend=c('C','GOOG','AAPL'),title='Weight')
```
## End(Not run)

weight\_transform *Weight Transform*

#### Description

Returns transformed position weights for a given list of symbols. This metric is commonly used for creating position constraints during portfolio optimization.

#### Usage

```
weight_transform(portfolio,transformType=c('sum_abs_weight','equiweight'),symbols=NULL)
```
#### Arguments

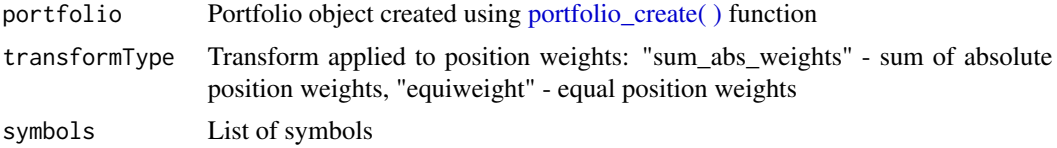

# Value

Metric object

# Author(s)

Kostin Andrey <andrey.kostin@portfolioeffect.com>

#### See Also

[portfolio\\_create](#page-53-0)

# Examples

```
## Not run:
portfolio<-portfolio_create("SPY", "2014-11-19 09:30:00", "2014-11-19 16:00:00")
portfolio_settings(portfolio,portfolioMetricsMode="price",resultsSamplingInterval='1m')
position_AAPL=position_add(portfolio,"AAPL",1000)
position_GOOG=position_add(portfolio,"GOOG",1000)
position_SPY=position_add(portfolio,"SPY",1000)
```

```
optimizer=optimization_goal(variance(portfolio),direction="min")
optimizer=optimization_constraint(optimizer,value(portfolio),'=',10^9)
optimizer=optimization_constraint(optimizer,weight_transform(portfolio,
"sum_abs_weight",c(position_AAPL,position_GOOG)),">=",0.5)
plot(optimization_run(optimizer))
```

```
optimizer=optimization_goal(weight_transform(portfolio,"equiweight"))
plot(optimization_run(optimizer))
```
# **Index**

∗Topic PortfolioEffectHFT aapl.data, [4](#page-3-0) alpha\_exante, [5](#page-4-0) alpha\_jensens, [6](#page-5-0) beta, [7](#page-6-0) calmar\_ratio, [8](#page-7-1) compute, [9](#page-8-0) correlation, [10](#page-9-0) covariance, [12](#page-11-0) create\_metric, [13](#page-12-0) cumulant, [14](#page-13-0) dist\_density, [15](#page-14-1) down\_capture\_ratio, [17](#page-16-1) down\_number\_ratio, [19](#page-18-1) down\_percentage\_ratio, [20](#page-19-1) downside\_variance, [16](#page-15-1) expected\_downside\_return, [21](#page-20-0) expected\_return, [23](#page-22-0) expected\_shortfall, [24](#page-23-1) expected\_upside\_return, [25](#page-24-0) forecast-class, [27](#page-26-0) forecast\_apply, [27](#page-26-0) forecast\_builder, [28](#page-27-0) forecast\_input, [30](#page-29-0) fractal\_dimension, [31](#page-30-0) gain\_loss\_variance\_ratio, [32](#page-31-0) gain\_variance, [33](#page-32-0) hurst\_exponent, [34](#page-33-0) information\_ratio, [35](#page-34-0) kurtosis, [36](#page-35-1) log\_return, [37](#page-36-0) loss\_variance, [38](#page-37-0) max\_drawdown, [40](#page-39-0) metric-class, [41](#page-40-0) mod\_sharpe\_ratio, [42](#page-41-1) moment, [43](#page-42-0) omega\_ratio, [44](#page-43-1) optimization\_constraint, [45](#page-44-0) optimization\_forecast, [47](#page-46-0)

optimization\_goal, [48](#page-47-0) optimization\_info, [49](#page-48-0) optimization\_run, [50](#page-49-0) optimizer-class, [51](#page-50-0) portfolio-class, [51](#page-50-0) portfolio\_availableSymbols, [53](#page-52-0) portfolio\_create, [54](#page-53-1) portfolio\_defaultSettings, [55](#page-54-0) portfolio\_getPosition, [57](#page-56-0) portfolio\_getSettings, [58](#page-57-0) portfolio\_settings, [59](#page-58-0) portfolioPlot-class, [52](#page-51-0) position-class, [62](#page-61-0) position\_add, [63](#page-62-1) position\_list, [64](#page-63-0) position\_remove, [65](#page-64-0) price, [66](#page-65-0) profit, [67](#page-66-0) quantity, [68](#page-67-0) rachev\_ratio, [69](#page-68-0) return\_autocovariance, [71](#page-70-0) return\_jump\_size, [72](#page-71-0) set\_quantity, [73](#page-72-0) sharpe\_ratio, [74](#page-73-1) skewness, [75](#page-74-0) sortino\_ratio, [76](#page-75-0) starr\_ratio, [77](#page-76-0) treynor\_ratio, [79](#page-78-0) txn\_costs, [80](#page-79-0) up\_capture\_ratio, [83](#page-82-0) up\_number\_ratio, [84](#page-83-0) up\_percentage\_ratio, [85](#page-84-0) upside\_downside\_variance\_ratio, [81](#page-80-0) upside\_variance, [82](#page-81-1) util\_cleanCredentials, [86](#page-85-0) util\_colorScheme, [87](#page-86-0) util\_dateToPOSIXTime, [88](#page-87-0) util\_fillScheme, [88](#page-87-0) util\_getComputeTime, [89](#page-88-0)

106 INDEX

util\_ggplot, [90](#page-89-0) util\_line2d, [91](#page-90-0) util\_multiplot, [92](#page-91-0) util\_plot2d, [93](#page-92-0) util\_plot2df, [94](#page-93-0) util\_plotDensity, [95](#page-94-0) util\_plotTheme, [96](#page-95-0) util POSIXTimeToDate, [97](#page-96-0) util\_setCredentials, [98](#page-97-0) value, [99](#page-98-0) value\_at\_risk, [100](#page-99-0) variance, [101](#page-100-0) weight, [102](#page-101-0) weight\_transform, [103](#page-102-0) ∗Topic aapl.data aapl.data, [4](#page-3-0) ∗Topic alpha\_exante alpha\_exante, [5](#page-4-0) ∗Topic alpha\_jensens alpha\_jensens, [6](#page-5-0) ∗Topic beta beta, [7](#page-6-0) ∗Topic calmar\_ratio calmar\_ratio, [8](#page-7-1) ∗Topic classes forecast-class, [27](#page-26-0) metric-class, [41](#page-40-0) optimizer-class, [51](#page-50-0) portfolio-class, [51](#page-50-0) portfolioPlot-class, [52](#page-51-0) position-class, [62](#page-61-0) ∗Topic compute compute, [9](#page-8-0) ∗Topic correlation correlation, [10](#page-9-0) ∗Topic covariance covariance, [12](#page-11-0) ∗Topic create\_metric create\_metric, [13](#page-12-0) ∗Topic cumulant cumulant, [14](#page-13-0) ∗Topic dist\_density dist\_density, [15](#page-14-1) ∗Topic down\_capture\_ratio down\_capture\_ratio, [17](#page-16-1) ∗Topic down\_number\_ratio down\_number\_ratio, [19](#page-18-1) ∗Topic down\_percentage\_ratio

down\_percentage\_ratio, [20](#page-19-1) ∗Topic downside\_variance downside\_variance, [16](#page-15-1) ∗Topic expected\_downside\_return expected\_downside\_return, [21](#page-20-0) ∗Topic expected\_return expected\_return, [23](#page-22-0) ∗Topic expected\_shortfall expected\_shortfall, [24](#page-23-1) ∗Topic expected\_upside\_return expected\_upside\_return, [25](#page-24-0) ∗Topic forecast\_apply forecast\_apply, [27](#page-26-0) ∗Topic forecast\_builder forecast\_builder, [28](#page-27-0) ∗Topic forecast\_input forecast\_input, [30](#page-29-0) ∗Topic fractal\_dimension fractal\_dimension, [31](#page-30-0) ∗Topic gain\_loss\_variance\_ratio gain\_loss\_variance\_ratio, [32](#page-31-0) ∗Topic gain\_variance gain\_variance, [33](#page-32-0) ∗Topic hurst\_exponent hurst\_exponent, [34](#page-33-0) ∗Topic information\_ratio information\_ratio, [35](#page-34-0) ∗Topic kurtosis kurtosis, [36](#page-35-1) ∗Topic log\_return log\_return, [37](#page-36-0) ∗Topic loss\_variance loss\_variance, [38](#page-37-0) ∗Topic max\_drawdown max\_drawdown, [40](#page-39-0) ∗Topic mod\_sharpe\_ratio mod\_sharpe\_ratio, [42](#page-41-1) ∗Topic moment moment, [43](#page-42-0) ∗Topic omega\_ratio omega\_ratio, [44](#page-43-1) ∗Topic optimization\_constraint optimization\_constraint, [45](#page-44-0) ∗Topic optimization\_forecast optimization\_forecast, [47](#page-46-0) ∗Topic optimization\_goal optimization\_goal, [48](#page-47-0) ∗Topic optimization\_info

#### INDEX  $107$

optimization\_info, [49](#page-48-0) ∗Topic optimization\_run optimization\_run, [50](#page-49-0) ∗Topic portfolio\_availableSymbols portfolio\_availableSymbols, [53](#page-52-0) ∗Topic portfolio\_create portfolio\_create, [54](#page-53-1) ∗Topic portfolio\_defaultSettings portfolio\_defaultSettings, [55](#page-54-0) ∗Topic portfolio\_getPosition portfolio\_getPosition, [57](#page-56-0) ∗Topic portfolio\_getSettings portfolio\_getSettings, [58](#page-57-0) ∗Topic portfolio\_settings portfolio\_settings, [59](#page-58-0) ∗Topic position\_add position\_add, [63](#page-62-1) ∗Topic position\_list position\_list, [64](#page-63-0) ∗Topic position\_remove position remove. [65](#page-64-0) ∗Topic price price, [66](#page-65-0) ∗Topic profit profit, [67](#page-66-0) ∗Topic quantity quantity, [68](#page-67-0) ∗Topic rachev\_ratio rachev\_ratio, [69](#page-68-0) ∗Topic return\_autocovariance return\_autocovariance, [71](#page-70-0) ∗Topic return\_jump\_size return\_jump\_size, [72](#page-71-0) ∗Topic set\_quantity set\_quantity, [73](#page-72-0) ∗Topic sharpe\_ratio sharpe\_ratio, [74](#page-73-1) ∗Topic skewness skewness, [75](#page-74-0) ∗Topic sortino\_ratio sortino\_ratio, [76](#page-75-0) ∗Topic starr\_ratio starr\_ratio, [77](#page-76-0) ∗Topic treynor\_ratio treynor\_ratio, [79](#page-78-0) ∗Topic txn\_costs txn\_costs, [80](#page-79-0) ∗Topic up\_capture\_ratio

up\_capture\_ratio, [83](#page-82-0) ∗Topic up\_number\_ratio up\_number\_ratio, [84](#page-83-0) ∗Topic up\_percentage\_ratio up\_percentage\_ratio, [85](#page-84-0) ∗Topic upside\_downside\_variance\_ratio upside\_downside\_variance\_ratio, [81](#page-80-0) ∗Topic upside\_variance upside\_variance, [82](#page-81-1) ∗Topic util\_POSIXTimeToDate util\_POSIXTimeToDate, [97](#page-96-0) ∗Topic util\_cleanCredentials util\_cleanCredentials, [86](#page-85-0) ∗Topic util\_colorScheme util\_colorScheme, [87](#page-86-0) ∗Topic util\_dateToPOSIXTime util\_dateToPOSIXTime, [88](#page-87-0) ∗Topic util\_fillScheme util\_fillScheme, [88](#page-87-0) ∗Topic util\_getComputeTime util\_getComputeTime, [89](#page-88-0) ∗Topic util\_ggplot util\_ggplot, [90](#page-89-0) ∗Topic util\_line2d util\_line2d, [91](#page-90-0) ∗Topic util\_multiplot util\_multiplot, [92](#page-91-0) ∗Topic util\_plot2df util\_plot2df, [94](#page-93-0) ∗Topic util\_plot2d util\_plot2d, [93](#page-92-0) ∗Topic util\_plotDensity util\_plotDensity, [95](#page-94-0) ∗Topic util\_plotTheme util\_plotTheme, [96](#page-95-0) ∗Topic util\_setCredentials util\_setCredentials, [98](#page-97-0) ∗Topic value\_at\_risk value\_at\_risk, [100](#page-99-0) ∗Topic value value, [99](#page-98-0) ∗Topic variance variance, [101](#page-100-0) ∗Topic weight\_transform weight\_transform, [103](#page-102-0) ∗Topic weight weight, [102](#page-101-0)

\*,metric,metric-method *(*metric-class*)*, [41](#page-40-0) \*,metric,numeric-method *(*metric-class*)*, [41](#page-40-0) +,metric,metric-method *(*metric-class*)*, [41](#page-40-0) +,metric,numeric-method *(*metric-class*)*, [41](#page-40-0) +,portfolioPlot,portfolioPlot-method *(*portfolioPlot-class*)*, [52](#page-51-0) -,metric,metric-method *(*metric-class*)*, [41](#page-40-0) -,metric,numeric-method *(*metric-class*)*, [41](#page-40-0) /,metric,metric-method *(*metric-class*)*, [41](#page-40-0) /,metric,numeric-method *(*metric-class*)*, [41](#page-40-0) aapl.data, [4](#page-3-0) alpha\_exante, [5](#page-4-0)

alpha\_exante,portfolio-method *(*alpha\_exante*)*, [5](#page-4-0) alpha\_exante,position-method *(*alpha\_exante*)*, [5](#page-4-0) alpha\_jensens, [6](#page-5-0) alpha\_jensens,portfolio-method *(*alpha\_jensens*)*, [6](#page-5-0) alpha\_jensens,position-method *(*alpha\_jensens*)*, [6](#page-5-0)

# beta, *[6](#page-5-0)*, [7](#page-6-0) beta,portfolio-method *(*beta*)*, [7](#page-6-0)

beta,position-method *(*beta*)*, [7](#page-6-0)

```
calmar_ratio, 8, 45, 77
calmar_ratio,portfolio-method
        (calmar_ratio), 8
calmar_ratio,position-method
        (calmar_ratio), 8
compute, 9
correlation, 10
correlation,portfolio,missing-method
        (correlation), 10
correlation,position,position-method
        (correlation), 10
covariance, 12
covariance,portfolio,missing-method
        (covariance), 12
```
covariance,position,position-method *(*covariance*)*, [12](#page-11-0) create\_metric, [13](#page-12-0) create\_metric,matrix,character-method *(*create\_metric*)*, [13](#page-12-0) create\_metric,xts,character-method *(*create\_metric*)*, [13](#page-12-0) cumulant, [14](#page-13-0) cumulant,portfolio-method *(*cumulant*)*, [14](#page-13-0) cumulant,position-method *(*cumulant*)*, [14](#page-13-0) dist\_density, [15](#page-14-1) dist\_density( ), *[95](#page-94-0)* dist\_density,portfolio-method *(*dist\_density*)*, [15](#page-14-1) dist\_density,position-method *(*dist\_density*)*, [15](#page-14-1) down\_capture\_ratio, [17,](#page-16-1) *[83](#page-82-0)* down\_capture\_ratio,portfolio-method *(*down\_capture\_ratio*)*, [17](#page-16-1) down\_capture\_ratio,position-method *(*down\_capture\_ratio*)*, [17](#page-16-1) down\_number\_ratio, [19,](#page-18-1) *[84](#page-83-0)* down\_number\_ratio,portfolio-method *(*down\_number\_ratio*)*, [19](#page-18-1) down\_number\_ratio,position-method *(*down\_number\_ratio*)*, [19](#page-18-1) down\_percentage\_ratio, [20,](#page-19-1) *[86](#page-85-0)* down\_percentage\_ratio,portfolio-method *(*down\_percentage\_ratio*)*, [20](#page-19-1) down\_percentage\_ratio,position-method *(*down\_percentage\_ratio*)*, [20](#page-19-1) downside\_variance, [16,](#page-15-1) *[81,](#page-80-0) [82](#page-81-1)* downside\_variance,portfolio-method *(*downside\_variance*)*, [16](#page-15-1) downside\_variance,position-method *(*downside\_variance*)*, [16](#page-15-1)

```
expected_downside_return, 21, 26
expected_downside_return,portfolio-method
        (expected_downside_return), 21
expected_downside_return,position-method
        (expected_downside_return), 21
expected_return, 23
expected_return,portfolio-method
        (expected_return), 23
expected_return,position-method
        (expected_return), 23
expected_shortfall, 24, 100
```
## INDEX 109

expected\_shortfall,portfolio-method *(*expected\_shortfall*)*, [24](#page-23-0) expected\_shortfall,position-method *(*expected\_shortfall*)*, [24](#page-23-0) expected\_upside\_return, *[22](#page-21-0)*, [25](#page-24-0) expected\_upside\_return,portfolio-method *(*expected\_upside\_return*)*, [25](#page-24-0) expected\_upside\_return,position-method *(*expected\_upside\_return*)*, [25](#page-24-0)

forecast, *[28](#page-27-0)[–30](#page-29-0)* forecast-class, [27](#page-26-0) forecast-class( ), *[47](#page-46-0)* forecast\_apply, [27](#page-26-0) forecast\_builder, [28](#page-27-0) forecast\_builder( ), *[27](#page-26-0)* forecast\_input, [30](#page-29-0) fractal\_dimension, [31](#page-30-0) fractal\_dimension,portfolio-method *(*fractal\_dimension*)*, [31](#page-30-0) fractal\_dimension,position-method *(*fractal\_dimension*)*, [31](#page-30-0)

gain\_loss\_variance\_ratio, [32](#page-31-0) gain\_loss\_variance\_ratio,portfolio-method *(*gain\_loss\_variance\_ratio*)*, [32](#page-31-0) gain\_loss\_variance\_ratio,position-method *(*gain\_loss\_variance\_ratio*)*, [32](#page-31-0) gain\_variance, *[32](#page-31-0)*, [33,](#page-32-0) *[39](#page-38-0)* gain\_variance,portfolio-method *(*gain\_variance*)*, [33](#page-32-0) gain\_variance,position-method *(*gain\_variance*)*, [33](#page-32-0) goog.data *(*aapl.data*)*, [4](#page-3-0)

hurst\_exponent, [34](#page-33-0) hurst\_exponent,portfolio-method *(*hurst\_exponent*)*, [34](#page-33-0) hurst\_exponent,position-method *(*hurst\_exponent*)*, [34](#page-33-0)

information\_ratio, [35](#page-34-0) information\_ratio,portfolio-method *(*information\_ratio*)*, [35](#page-34-0) information\_ratio,position-method *(*information\_ratio*)*, [35](#page-34-0)

kurtosis, [36,](#page-35-0) *[75](#page-74-0)* kurtosis,portfolio-method *(*kurtosis*)*, [36](#page-35-0)

kurtosis,position-method *(*kurtosis*)*, [36](#page-35-0) log\_return, [37](#page-36-0) log\_return,portfolio-method *(*log\_return*)*, [37](#page-36-0) log\_return,position-method *(*log\_return*)*, [37](#page-36-0) loss\_variance, *[32](#page-31-0)*, *[34](#page-33-0)*, [38](#page-37-0) loss\_variance,portfolio-method *(*loss\_variance*)*, [38](#page-37-0) loss\_variance,position-method *(*loss\_variance*)*, [38](#page-37-0) max\_drawdown, [40](#page-39-0) max\_drawdown,portfolio-method *(*max\_drawdown*)*, [40](#page-39-0) max\_drawdown,position-method *(*max\_drawdown*)*, [40](#page-39-0) metric, *[30](#page-29-0)*, *[46](#page-45-0)*, *[48](#page-47-0)* metric-class, [41](#page-40-0) metric-class( ), *[47](#page-46-0)* mod\_sharpe\_ratio, [42,](#page-41-0) *[74](#page-73-0)* mod\_sharpe\_ratio,portfolio-method *(*mod\_sharpe\_ratio*)*, [42](#page-41-0) mod\_sharpe\_ratio,position-method *(*mod\_sharpe\_ratio*)*, [42](#page-41-0) moment, *[14](#page-13-0)*, [43](#page-42-0) moment,portfolio-method *(*moment*)*, [43](#page-42-0) moment,position-method *(*moment*)*, [43](#page-42-0)

omega\_ratio, *[9](#page-8-0)*, [44,](#page-43-0) *[77](#page-76-0)* omega\_ratio,portfolio-method *(*omega\_ratio*)*, [44](#page-43-0) omega\_ratio,position-method *(*omega\_ratio*)*, [44](#page-43-0) optimization\_constraint, [45](#page-44-0) optimization\_forecast, [47](#page-46-0) optimization\_goal, [48](#page-47-0) optimization\_goal( ), *[46,](#page-45-0) [47](#page-46-0)*, *[50](#page-49-0)* optimization\_info, [49](#page-48-0) optimization\_run, [50](#page-49-0) optimization\_run( ), *[49](#page-48-0)* optimizer, *[46](#page-45-0)* optimizer-class, [51](#page-50-0)

plot,metric,ANY-method *(*metric-class*)*, [41](#page-40-0) plot,metric,missing-method *(*metric-class*)*, [41](#page-40-0)

plot,portfolio,ANY-method *(*portfolio-class*)*, [51](#page-50-0) plot,portfolio,missing-method *(*portfolio-class*)*, [51](#page-50-0) plot,portfolioPlot,missing-method *(*portfolioPlot-class*)*, [52](#page-51-0) plot,position,ANY-method *(*position-class*)*, [62](#page-61-0) plot,position,missing-method *(*position-class*)*, [62](#page-61-0) portfolio, *[28](#page-27-0)*, *[57](#page-56-0)* portfolio-class, [51](#page-50-0) portfolio\_availableSymbols, [53](#page-52-0) portfolio\_create, [54,](#page-53-0) *[56,](#page-55-0) [57](#page-56-0)*, *[61](#page-60-0)*, *[63](#page-62-0)*, *[66](#page-65-0)*, *[87](#page-86-0)*, *[98](#page-97-0)*, *[104](#page-103-0)* portfolio\_create( ), *[5–](#page-4-0)[8](#page-7-0)*, *[14–](#page-13-0)[17](#page-16-0)*, *[19–](#page-18-0)[21](#page-20-0)*, *[23](#page-22-0)[–25](#page-24-0)*, *[28](#page-27-0)*, *[31–](#page-30-0)[37](#page-36-0)*, *[39,](#page-38-0) [40](#page-39-0)*, *[42–](#page-41-0)[44](#page-43-0)*, *[56](#page-55-0)[–59](#page-58-0)*, *[63](#page-62-0)[–65](#page-64-0)*, *[68](#page-67-0)*, *[70](#page-69-0)*, *[74–](#page-73-0)[76](#page-75-0)*, *[78–](#page-77-0)[85](#page-84-0)*, *[99](#page-98-0)[–101](#page-100-0)*, *[103](#page-102-0)* portfolio\_create,portfolio,missing,missing,missing-method *(*return\_jump\_size*)*, [72](#page-71-0) *(*portfolio-class*)*, [51](#page-50-0) portfolio\_defaultSettings, [55](#page-54-0) portfolio\_getPosition, [57](#page-56-0) portfolio\_getSettings, [58](#page-57-0) portfolio\_settings, *[54](#page-53-0)*, [59](#page-58-0) portfolio\_settings( ), *[15](#page-14-0)* portfolioPlot-class, [52](#page-51-0) position, *[28](#page-27-0)*, *[57](#page-56-0)* position-class, [62](#page-61-0) position\_add, *[54](#page-53-0)*, [63,](#page-62-0) *[66](#page-65-0)* position\_add( ), *[5](#page-4-0)[–8](#page-7-0)*, *[11,](#page-10-0) [12](#page-11-0)*, *[14–](#page-13-0)[17](#page-16-0)*, *[19–](#page-18-0)[21](#page-20-0)*, *[23](#page-22-0)[–25](#page-24-0)*, *[28](#page-27-0)*, *[31–](#page-30-0)[37](#page-36-0)*, *[39,](#page-38-0) [40](#page-39-0)*, *[42–](#page-41-0)[44](#page-43-0)*, *[54](#page-53-0)*, *[65](#page-64-0)*, *[67](#page-66-0)[–76](#page-75-0)*, *[78–](#page-77-0)[85](#page-84-0)*, *[99–](#page-98-0)[102](#page-101-0)* position\_add,portfolio,character,ANY,ANY,matrix-method *(*portfolio-class*)*, [51](#page-50-0) *(*portfolio-class*)*, [51](#page-50-0) position\_add,portfolio,character,ANY,ANY,missing-method *(*portfolioPlot-class*)*, [52](#page-51-0) *(*portfolio-class*)*, [51](#page-50-0) position\_add,portfolio,character,ANY,missing,matrix-m<mark>et</mark>hod *(*portfolio-class*)*, [51](#page-50-0) position\_add,portfolio,character,ANY,missing,**skesnegsypohtfo**lio-method*(*skewness),[75](#page-74-0) *(*portfolio-class*)*, [51](#page-50-0) position\_list, [64](#page-63-0) position\_remove, *[54](#page-53-0)*, [65](#page-64-0) position\_remove( ), *[54](#page-53-0)* position\_remove,portfolio,character-method *(*position\_remove*)*, [65](#page-64-0) position\_remove,position,missing-method price, [66](#page-65-0) price,position-method *(*price*)*, [66](#page-65-0) profit, [67](#page-66-0) profit,portfolio-method *(*profit*)*, [67](#page-66-0) quantity, [68](#page-67-0) rachev ratio, [69](#page-68-0) set\_quantity, [73](#page-72-0) show,portfolioPlot-method show,position-method *(*position-class*)*, skewness, *[37](#page-36-0)*, [75](#page-74-0) skewness,position-method *(*skewness*)*, [75](#page-74-0) sortino\_ratio, *[9](#page-8-0)*, *[45](#page-44-0)*, [76](#page-75-0) sortino\_ratio,portfolio-method *(*sortino\_ratio*)*, [76](#page-75-0) sortino\_ratio,position-method *(*sortino\_ratio*)*, [76](#page-75-0) spy.data *(*aapl.data*)*, [4](#page-3-0)

```
(position_remove), 65
```
profit,position-method *(*profit*)*, [67](#page-66-0) quantity,position-method *(*quantity*)*, [68](#page-67-0) rachev\_ratio,portfolio-method *(*rachev\_ratio*)*, [69](#page-68-0) rachev\_ratio,position-method *(*rachev\_ratio*)*, [69](#page-68-0) return\_autocovariance, [71](#page-70-0) return\_autocovariance,position-method *(*return\_autocovariance*)*, [71](#page-70-0) return\_jump\_size, [72](#page-71-0) return\_jump\_size,position-method set\_quantity,position,integer-method *(*set\_quantity*)*, [73](#page-72-0) set\_quantity,position,numeric-method *(*set\_quantity*)*, [73](#page-72-0) sharpe\_ratio, *[9](#page-8-0)*, *[42](#page-41-0)*, *[45](#page-44-0)*, [74,](#page-73-0) *[77](#page-76-0)* sharpe\_ratio,portfolio-method *(*sharpe\_ratio*)*, [74](#page-73-0) sharpe\_ratio,position-method *(*sharpe\_ratio*)*, [74](#page-73-0) show,metric-method *(*metric-class*)*, [41](#page-40-0) show,portfolio-method

starr\_ratio, [77](#page-76-0)

## INDEX 111

starr\_ratio,portfolio-method *(*starr\_ratio*)*, [77](#page-76-0) starr\_ratio,position-method *(*starr\_ratio*)*, [77](#page-76-0) treynor\_ratio, [79](#page-78-0) treynor\_ratio,portfolio-method *(*treynor\_ratio*)*, [79](#page-78-0) treynor\_ratio,position-method *(*treynor\_ratio*)*, [79](#page-78-0) txn\_costs, [80](#page-79-0) txn\_costs,portfolio-method *(*txn\_costs*)*, [80](#page-79-0) txn\_costs,position-method *(*txn\_costs*)*, [80](#page-79-0) up\_capture\_ratio, *[18](#page-17-0)*, [83](#page-82-0) up\_capture\_ratio,portfolio-method *(*up\_capture\_ratio*)*, [83](#page-82-0) up\_capture\_ratio,position-method *(*up\_capture\_ratio*)*, [83](#page-82-0) up\_number\_ratio, *[19](#page-18-0)*, [84](#page-83-0) up\_number\_ratio,portfolio-method *(*up\_number\_ratio*)*, [84](#page-83-0) up\_number\_ratio,position-method *(*up\_number\_ratio*)*, [84](#page-83-0) up\_percentage\_ratio, *[20](#page-19-0)*, [85](#page-84-0) up\_percentage\_ratio,portfolio-method *(*up\_percentage\_ratio*)*, [85](#page-84-0) up\_percentage\_ratio,position-method *(*up\_percentage\_ratio*)*, [85](#page-84-0) upside\_downside\_variance\_ratio, [81](#page-80-0) upside\_downside\_variance\_ratio,portfolio-method *(*upside\_downside\_variance\_ratio*)*, [81](#page-80-0) upside\_downside\_variance\_ratio,position-method *(*upside\_downside\_variance\_ratio*)*, [81](#page-80-0) upside\_variance, *[17](#page-16-0)*, *[81](#page-80-0)*, [82](#page-81-0) upside\_variance,portfolio-method *(*upside\_variance*)*, [82](#page-81-0) upside\_variance,position-method *(*upside\_variance*)*, [82](#page-81-0) util\_cleanCredentials, [86](#page-85-0) util\_colorScheme, [87](#page-86-0) util\_dateToPOSIXTime, [88](#page-87-0) util\_fillScheme, [88](#page-87-0) util\_getComputeTime, [89](#page-88-0) util\_ggplot, [90](#page-89-0)

```
util_line2d, 91
util_multiplot, 92
util_plot2d, 93
util_plot2df, 94
util_plotDensity, 95
util_plotTheme, 96
util_POSIXTimeToDate, 97
util_setCredentials, 98
```

```
value, 99
value,portfolio-method (value), 99
value,position-method (value), 99
value_at_risk, 24, 100
value_at_risk,portfolio-method
        (value_at_risk), 100
value_at_risk,position-method
        (value_at_risk), 100
variance, 101
variance,portfolio-method (variance),
        101
variance,position-method (variance), 101
weight, 102
weight,portfolio-method (weight), 102
```
weight,position-method *(*weight*)*, [102](#page-101-0)

weight\_transform, [103](#page-102-0)